# The fithesis4 class for the typesetting of theses written at the Masaryk University in Brno

Daniel Marek, Jan Pavlovič, Vít Novotný, Tereza Vrabcová, Petr Sojka

July 18, 2021

## **Abstract**

This document details the design and the implementation of the fithesis4 document class. It contains technical information for anyone who wishes to extend the class with their locale or style files.

## **Contents**

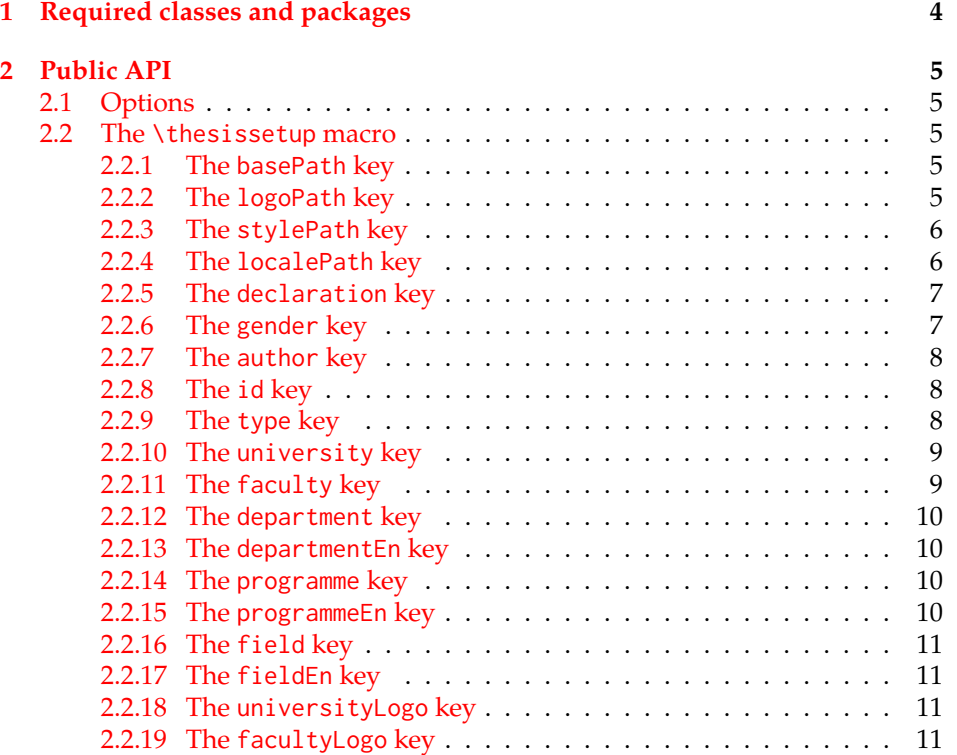

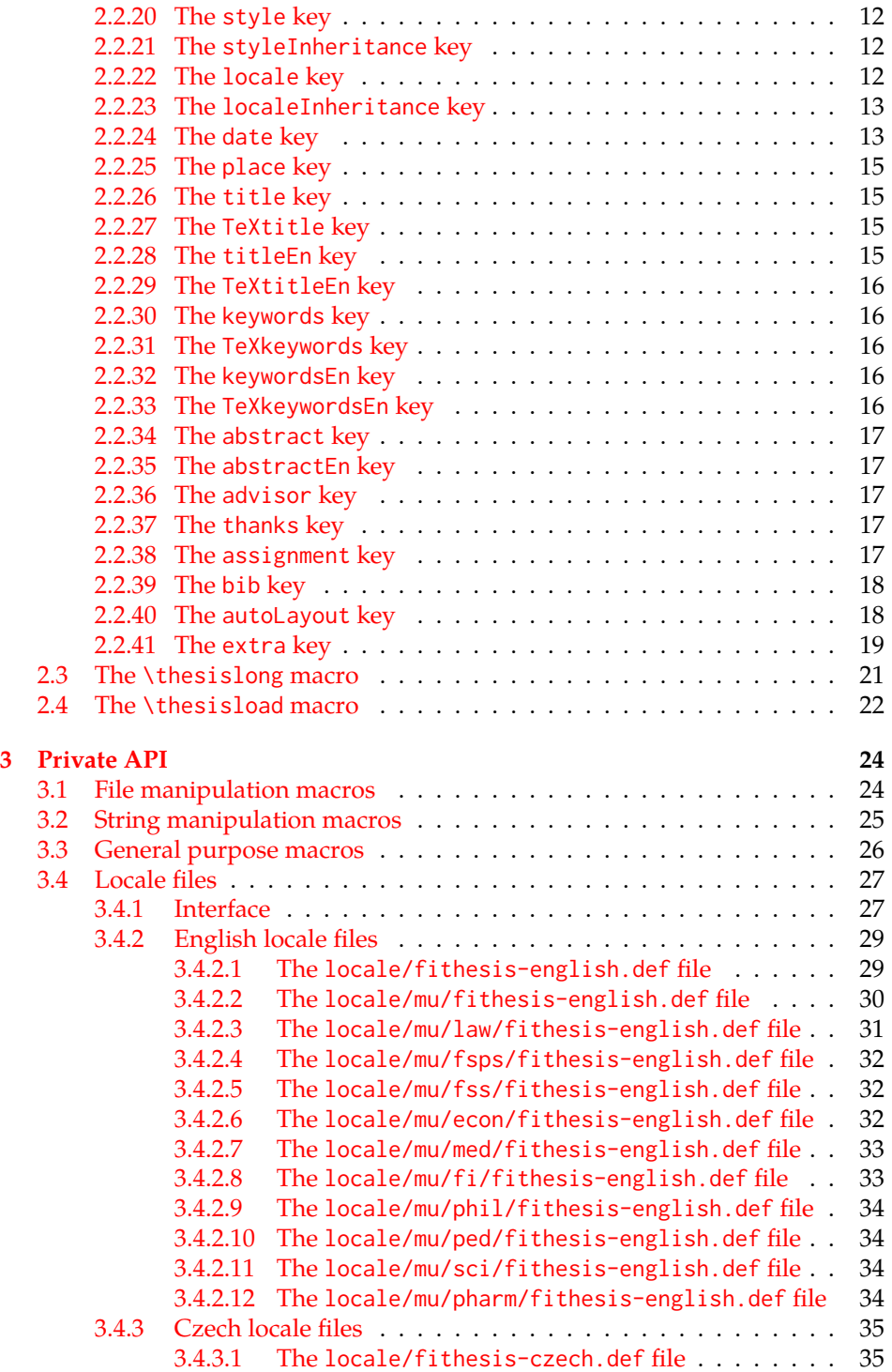

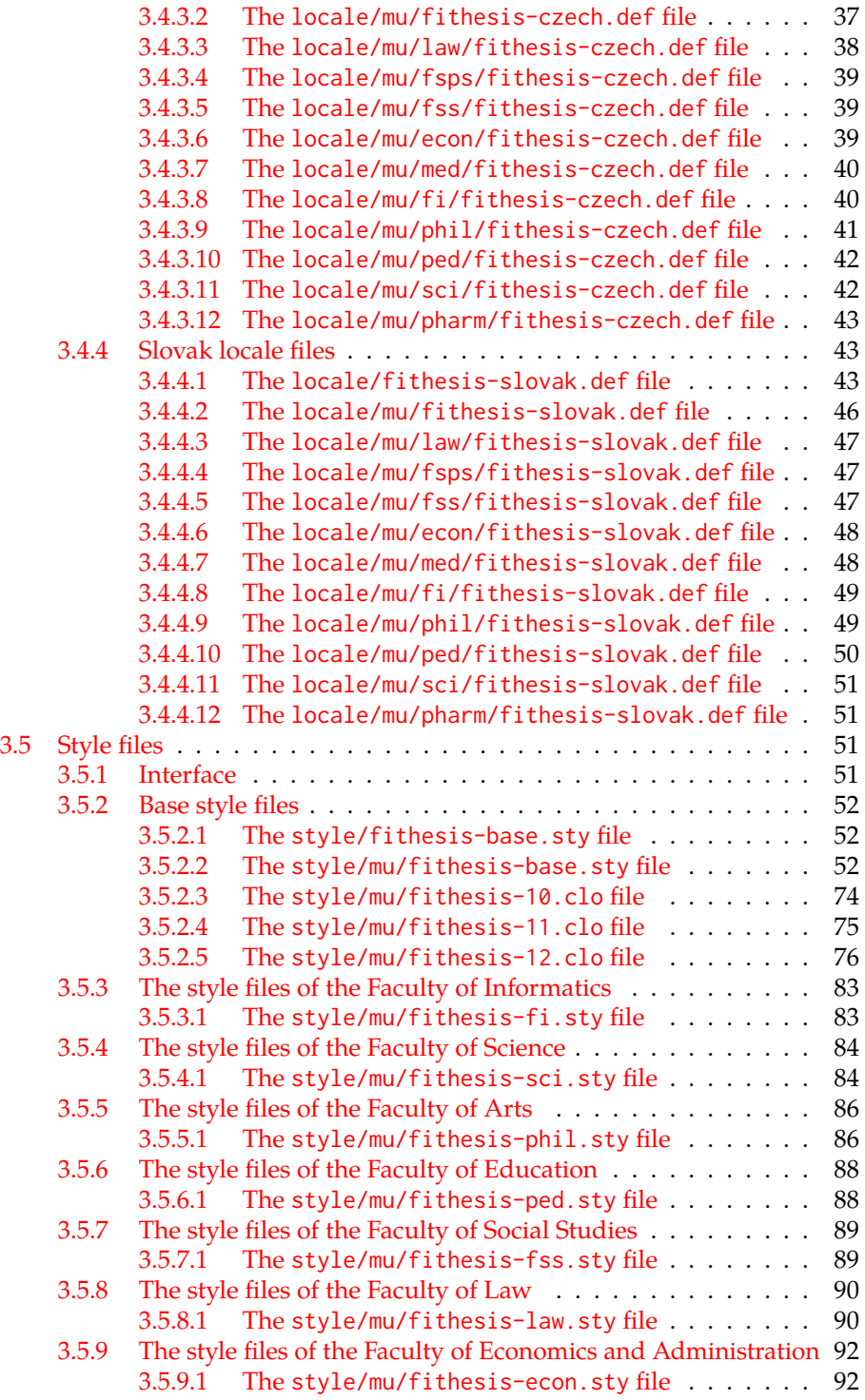

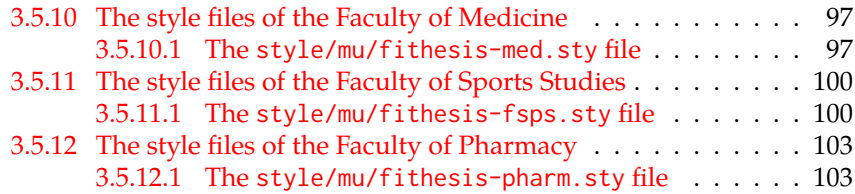

## <span id="page-3-0"></span>**1 Required classes and packages**

\thesis@backend The class requires the class specified in \thesis@backend, whose default value is [a4paper]{rapport3}. If a different base class is desired, it can be specified by redefining \thesis@backend prior to loading the fithesis4 class.

```
1 \ProvidesClass{fithesis4}[\thesis@version]
```

```
2 \ifx\thesis@backend\undefined
```
- 3 \def\thesis@backend{[a4paper]{rapport3}}
- 4 \fi\expandafter\LoadClass\thesis@backend

The class also requires the following packages:

- keyval Adds support for parsing comma-delimited lists of key-value pairs.
- etoolbox Adds support for expanding code after the preamble using the \AtPreamble hook.
- Itxcmds Implements several commands from the LATEX kernel. Used for the \ltx@ifpackageloaded command, which – unlike its \@ifpackageloaded counterpart – can be used outside the preamble.
- ifxetex  $-$  Used to detect the X $\frac{1}{4}$ F<sub>K</sub> engine.
- $\bullet$  ifluatex Used to detect the LuaT<sub>E</sub>X engine.
- inputenc Used to enable the input UTF-8 encoding. This package does not get loaded under the X<sub>T</sub>I<sub>F</sub>X and LuaT<sub>F</sub>X engines.
- xpatch Used to redefine parts of code in macros without redefining the whole macro.

The hyperref package is also conditionally loaded during the expansion of the \thesis@load macro (see Section [2.4\)](#page-21-0). Other packages may be required by the style files (see Section [3.5\)](#page-50-2) you are using.

```
5 \RequirePackage{keyval}
6 \RequirePackage{etoolbox}
7 \RequirePackage{ltxcmds}
8 \RequirePackage{ifxetex}
9 \RequirePackage{ifluatex}
10 \ifxetex\else\ifluatex\else
11 \RequirePackage[utf8]{inputenc}
12 \ifmmode \big\backslash \big\{ i \big\} \fi
```

```
13 \RequirePackage{xpatch}
```
## <span id="page-4-0"></span>**2 Public API**

## <span id="page-4-1"></span>**2.1 Options**

Any [⟨*options*⟩] passed to the class will be handed down to the loaded style files. The supported options are therefore documented in the subsections of Section [3.5](#page-50-2) dedicated to the respective style files.

The class options specify the *form* of the document.

## <span id="page-4-2"></span>**2.2 The \thesissetup macro**

\thesissetup The main public macro is the \thesissetup{⟨*keyvals*⟩} command, where *keyvals* is a comma-delimited list of *key*=*value* pairs as defined by the keyval package. This macro needs to be included prior to the beginning of a LATEX document. When the macro is expanded, the *key*=*value* pairs are processed.

> Contrary to the class options, the *key*=*value* pairs of the \thesissetup macro specify metainformation about the document.

14 \long\def\thesissetup#1{%

15 \setkeys{thesis}{#1}}

## <span id="page-4-3"></span>**2.2.1 The basePath key**

\thesis@basepath The {⟨basePath*=path*⟩} pair sets the *path* containing the class files. The *path* is prepended to every other path (\thesis@logopath, \thesis@stylepath and \thesis@localepath) used by the class. If non-empty, the *path* gets normalized to *path/*. The normalized *path* is stored within the \thesis@basepath macro, whose implicit value is fithesis/.

```
16 \def\thesis@basepath{fithesis/}
17 \define@key{thesis}{basePath}{%
18 \ifx\thesis@empty#1\thesis@empty
19 \def\thesis@basepath{}%
20 \else
21 \def\thesis@basepath{#1/}%
22 \fi}
```
\thesis@logopath **2.2.2 The logoPath key**

<span id="page-4-4"></span>The {⟨logoPath*=path*⟩} pair sets the *path* containing the logo files, which is used by the style files to load the university and faculty logos. The *path* is normalized using the \thesis@subdir macro and stored within the \thesis@logopath macro, whose implicit value is \thesis@basepath followed by logo/\thesis@university/. By default, this expands to fithesis/logo/mu/.

```
23 \def\thesis@logopath{\thesis@basepath logo/\thesis@university/}
```

```
24 \define@key{thesis}{logoPath}{%
```
- 25 \def\thesis@logopath{\thesis@subdir#1%
- 26 \empty\empty\empty\empty}}

#### \thesis@stylepath **2.2.3 The stylePath key**

<span id="page-5-0"></span>The {⟨stylePath*=path*⟩} pair sets the *path* containing the style files. The *path* is normalized using the \thesis@subdir macro and stored within the \thesis@stylepath macro, whose implicit value is \thesis@basepath style/. By default, this expands to fithesis/style/.

27 \def\thesis@stylepath{\thesis@basepath style/} 28 \define@key{thesis}{stylePath}{% 29 \def\thesis@stylepath{\thesis@subdir#1%

30 \empty\empty\empty\empty}}

```
\thesis@localepath 2.2.4 The localePath key
```
<span id="page-5-1"></span>The {⟨localePath*=path*⟩} pair sets the *path* containing the locale files. The *path* is normalized using the \thesis@subdir macro and stored within the \thesis@localepath macro, whose implicit value is \thesis@basepath followed by locale/. By default, this expands to fithesis/locale/.

```
31 \def\thesis@localepath{\thesis@basepath locale/}
32 \define@key{thesis}{localePath}{%
33 \def\thesis@localepath{\thesis@subdir#1%
34 \empty\empty\empty\empty}}
```

```
\thesis@subdir The \thesis@subdir macro returns / unchanged, coerces ., .., /path, ./path and
                ../path to ./, ../, /path/, ./path/ and ../path/, respectively, and prefixes any
                other path with \thesis@basepath.
```

```
35 \def\thesis@subdir#1#2#3#4\empty{%
36 \ifx#1\empty% <empty> -> <br/>Sasepath>
37 \thesis@basepath
38 \else
39 \if#1/%
40 \ifx#2\empty% / -> /
41 /%
42 \else% /<path> -> /<path>/
43 #1#2#3#4/%
44 \fi
45 \else
46 \if#1.%
47 \ifx#2\empty% . -> ./
48 ./%
49 \else
50 \if#2.%
51 \ifx#3\empty% .. -> ../
52 ../%
53 \else
54 \if#3/% ../<path> -> ../<path>/
55 ../#4/%
56 \qquad \qquad \text{leles}57 \thesis@basepath#1#2#3#4/%
```

```
58 \setminus fi
59 \quad \text{Vfi}60 \else
61 \if#2/% ./<path> -> ./<path>/
62 ./#3#4/%
63 \else
64 \thesis@basepath#1#2#3#4/%
65 \overline{\phantom{a}} \fi
66 \overline{\ } \} \fi
67 \fi
68 \else
69 \thesis@basepath#1#2#3#4/%
70 \forallfi
71 \forallfi
72 \fi}
```
- \thesis@def The \thesis@def[⟨*key*⟩]{⟨*name*⟩} macro defines the \thesis@*name* macro to expand to either «*key*», if specified, or to «*name*». The macro serves to provide placeholder strings for macros with no default value.
	- 73 \newcommand{\thesis@def}[2][]{%
	- 74 \expandafter\def\csname thesis@#2\endcsname{%
	- 75 <<\ifx\thesis@empty#1\thesis@empty#2\else#1\fi>>}}

## \thesis@declaration **2.2.5 The declaration key**

<span id="page-6-0"></span>The {⟨declaration*=text*⟩} pair sets the declaration *text* to be included into the document. The *text* is stored within the \thesis@declaration macro, whose implicit value is \thesis@@{declaration}.

```
76 \def\thesis@declaration{\thesis@@{declaration}}
```
- 77 \long\def\KV@thesis@declaration#1{%
- 78 \long\def\thesis@declaration{#1}}
- \ifthesis@woman **2.2.6 The gender key**

<span id="page-6-1"></span>The {⟨gender*=char*⟩} pair sets the author's gender to either a male, if *char* is the character m, or to a female. The gender can be tested using the \ifthesis@woman ...\else ...\fi conditional. The implicit gender is male.

```
79 \newif\ifthesis@woman\thesis@womanfalse
80 \define@key{thesis}{gender}{%
81 \def\thesis@male{m}%
82 \def\thesis@arg{#1}%
83 \ifx\thesis@male\thesis@arg
84 \thesis@womanfalse
85 \else
86 \thesis@womantrue
87 \fi}
```
7

<span id="page-7-0"></span>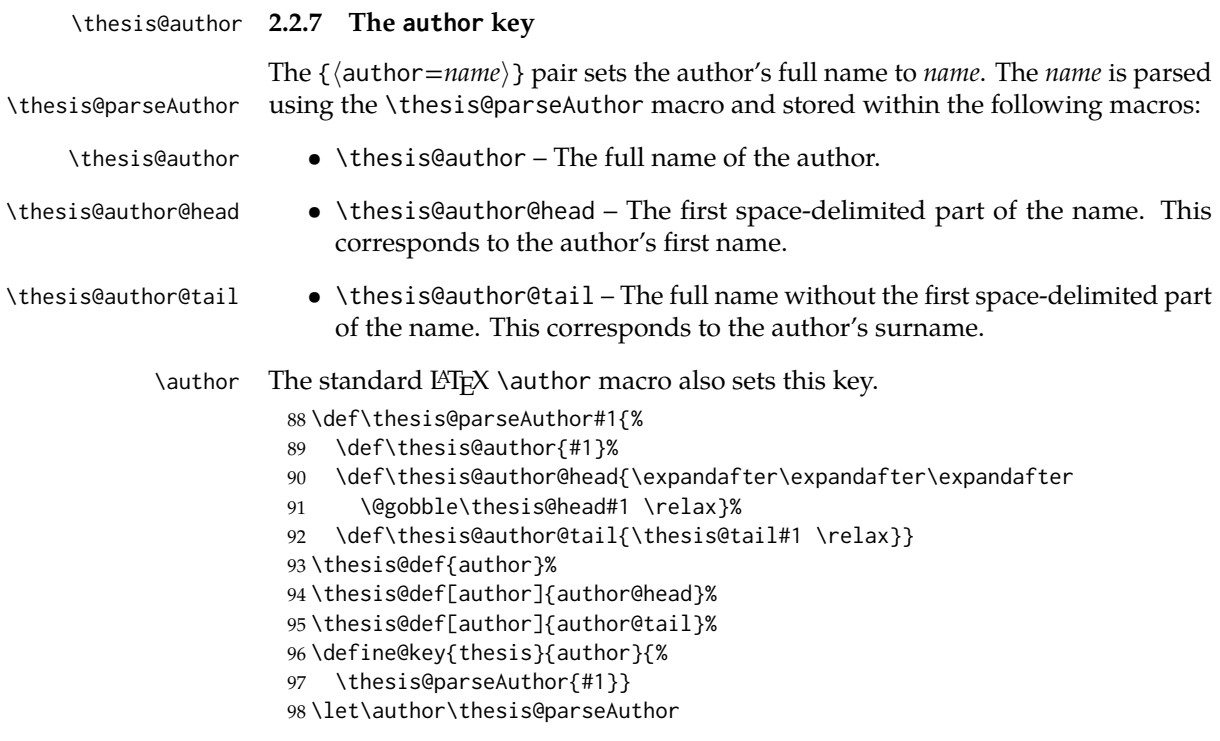

## \thesis@id **2.2.8 The id key**

<span id="page-7-1"></span>The {⟨id*=identifier*⟩} pair sets the identifier of the thesis author to *identifier*. This usually corresponds to the unique identifier of the author within the information system of the given university.

```
99 \thesis@def{id}
100 \define@key{thesis}{id}{%
101 \def\thesis@id{#1}}
```
## \thesis@type **2.2.9 The type key**

<span id="page-7-2"></span>The {⟨type*=type*⟩} pair sets the type of the thesis to *type*. The following types of theses are recognized:

| The thesis type   | The value of type |
|-------------------|-------------------|
| Seminar paper     | sem               |
| Bachelor's thesis | bc                |
| Master's thesis   | mgr               |
| Thesis proposal   | prop              |
| Doctoral thesis   | d                 |
| Rigorous thesis   | r                 |

The *type* is stored within the \thesis@type macro, whose implicit value is bc. For the ease of testing of the thesis type via \ifx conditions within style \thesis@sempaper and locale files, the \thesis@sempaper, \thesis@bachelors, \thesis@masters, \thesis@proposal, \thesis@doctoral and \thesis@rigorous macros containing the corresponding *type* values are available as a part of the private API.

\thesis@bachelors \thesis@masters \thesis@proposal \thesis@doctoral \thesis@rigorous

```
102 \def\thesis@sempaper{sem}
103 \def\thesis@bachelors{bc}
104 \def\thesis@masters{mgr}
105 \def\thesis@proposal{prop}
 106 \def\thesis@doctoral{d}
 107 \def\thesis@rigorous{r}
 108 \let\thesis@type\thesis@bachelors
 109 \define@key{thesis}{type}{%
 110 \def\thesis@type{#1}}
```
### \thesis@university **2.2.10 The university key**

<span id="page-8-0"></span>The {⟨university*=identifier*⟩} pair sets the identifier of the university, at which the thesis is being written, to *identifier*. The *identifier* is stored within the \thesis@university macro, whose implicit value is mu. This value corresponds to the Masaryk University in Brno.

111 \def\thesis@university{mu} 112 \define@key{thesis}{university}{% 113 \def\thesis@university{#1}}

## \thesis@faculty **2.2.11 The faculty key**

<span id="page-8-1"></span>The { $\langle$ faculty=*identifier* $\rangle$ } pair sets the faculty, at which the thesis is being written, to *domain*. The following faculty *identifier*s are recognized at the Masaryk University in Brno:

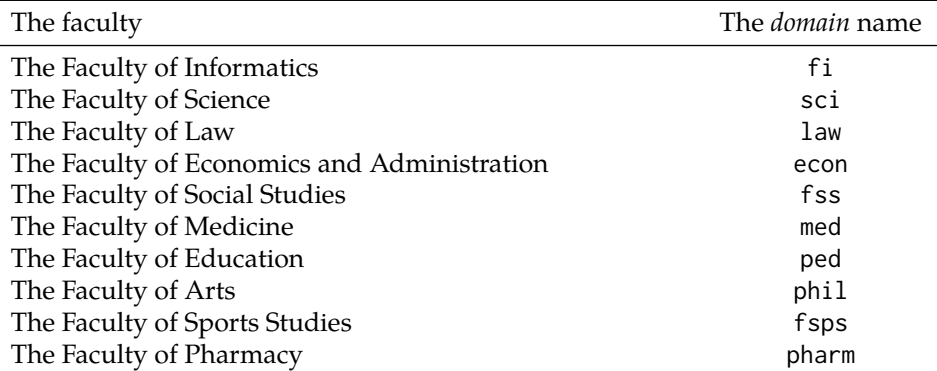

The *identifier* is stored within the \thesis@faculty macro, whose implicit value is fi.

```
114 \def\thesis@faculty{fi}
115 \define@key{thesis}{faculty}{%
116 \def\thesis@faculty{#1}}
```
## \thesis@department **2.2.12 The department key**

<span id="page-9-0"></span>The {⟨department*=name*⟩} pair sets the name of the department, at which the thesis is being written, to *name*. Unlike the university and faculty identifiers, fithesis4 does not prescribe the format of the *name*; the style files may internally parse it, or typeset it as-is. The *name* is stored within the \thesis@department macro.

```
117 \thesis@def{department}
118 \define@key{thesis}{department}{%
119 \def\thesis@department{#1}}
```
#### \thesis@departmentEn **2.2.13 The departmentEn key**

<span id="page-9-1"></span>The {⟨departmentEn*=name*⟩} pair sets the English name of the department, at which the thesis is being written, to *name*. The *name* is stored within the \thesis@departmentEn macro.

```
120 \thesis@def{departmentEn}
121 \define@key{thesis}{departmentEn}{%
122 \def\thesis@departmentEn{#1}}
```
\thesis@programme **2.2.14 The programme key**

<span id="page-9-2"></span>The {⟨programme*=name*⟩} pair sets the name of the author's study programme to *name*. Unlike the university and faculty identifiers, the programme *name* is only used for typesetting and it should therefore be specified in plain language with optional T<sub>E</sub>X macros. The *name* is stored within the \thesis@programme macro.

123 \thesis@def{programme}

124 \define@key{thesis}{programme}{%

125 \def\thesis@programme{#1}}

\thesis@programmeEn **2.2.15 The programmeEn key**

<span id="page-9-3"></span>The {⟨programmeEn*=name*⟩} pair sets the English name of the author's study programme to *name*. The *name* is stored within the \thesis@programmeEn macro.

126 \thesis@def{programmeEn}

127 \define@key{thesis}{programmeEn}{%

128 \def\thesis@programmeEn{#1}}

#### \thesis@field **2.2.16 The field key**

<span id="page-10-0"></span>The {⟨field*=name*⟩} pair sets the name of the author's field of study to *name*. Unlike the university and faculty identifiers, the *name* of the field of study is only used for typesetting and it should therefore be specified in plain language with optional T<sub>E</sub>X macros. The *name* is stored within the \thesis@field macro.

129 \thesis@def{field} 130 \define@key{thesis}{field}{% 131 \def\thesis@field{#1}}

#### \thesis@fieldEn **2.2.17 The fieldEn key**

<span id="page-10-1"></span>The {⟨fieldEn*=name*⟩} pair sets the English name of the author's field of stufy to *name*. The *name* is stored within the \thesis@fieldEn macro.

132 \thesis@def{fieldEn} 133 \define@key{thesis}{fieldEn}{% 134 \def\thesis@fieldEn{#1}}

#### \thesis@universityLogo **2.2.18 The universityLogo key**

<span id="page-10-2"></span>The {⟨universityLogo*=filename*⟩} pair sets the filename of the logo file to be used as the university logo to *filename*. The *filename* is stored within the \thesis@universityLogo macro, whose implicit value is fithesis-base-\thesis@locale. The fithesis- prefix serves to prevent package clashes with other similarly named files within the TFX directory structure. The logo file is loaded from the \thesis@logopath\thesis@universityLogo path.

```
135 \def\thesis@universityLogo{fithesis-base-\thesis@locale}
136 \define@key{thesis}{universityLogo}{%
137 \def\thesis@universityLogo{#1}}
```
#### \thesis@facultyLogo **2.2.19 The facultyLogo key**

<span id="page-10-3"></span>The {⟨facultyLogo*=filename*⟩} pair sets the filename of the logo file to be used as the faculty logo to *filename*. The *filename* is stored within the \thesis@facultyLogo macro, whose implicit value is fithesis-\thesis@faculty-\thesis@locale. The fithesis- prefix serves to prevent package clashes with other similarly named files within the TEX directory structure. The logo file is loaded from the \thesis@logopath\thesis@facultyLogo path.

```
138 \def\thesis@facultyLogo{fithesis-\thesis@faculty-\thesis@locale}
139 \define@key{thesis}{facultyLogo}{%
140 \def\thesis@facultyLogo{#1}}
```
#### \thesis@style **2.2.20 The style key**

<span id="page-11-0"></span>The {⟨style*=filename*⟩} pair sets the filename of the style file to be used to *filename*. The *filename* is stored within the \thesis@style macro, whose implicit value is \thesis@university/fithesis-\thesis@university-\thesis@faculty. When the *filename* is an empty token string, no style files will be loaded during the main routine (see Section [2.4\)](#page-21-0).

141 \def\thesis@style{\thesis@university/fithesis-\thesis@university-\thesis@faculty} 142 \define@key{thesis}{style}{% 143 \def\thesis@style{#1}}

### \thesis@style@inheritance **2.2.21 The styleInheritance key**

<span id="page-11-1"></span>The {⟨styleInheritance*=bool*⟩} pair either enables, if *bool* is true or unspecified, or disables the inheritance for style files. The setting affects the function of the \thesis@requireStyle macro (see Section [3.1\)](#page-23-1) and can be tested using the \ifthesis@style@inheritance ...\else ...\fi conditional. Inheritance is enabled for style files by default.

```
144 \newif\ifthesis@style@inheritance\thesis@style@inheritancetrue
145 \define@key{thesis}{styleInheritance}[true]{%
```
- 146 \begingroup
- 147 \def\@true{true}%
- 148 \def\@arg{#1}%
- 149 \ifx\@true\@arg
- 150 \endgroup\thesis@style@inheritancetrue
- 151 \else
- 152 \endgroup\thesis@style@inheritancefalse
- 153 \fi}

## \thesis@locale **2.2.22 The locale key**

<span id="page-11-2"></span>The {⟨locale*=name*⟩} pair sets the name of the main locale to *name*. The *name* is stored within the \thesis@locale macro, whose implicit value is the main language of either the babel or the polyglossia package, or english, when undefined. When the *name* is an empty token string, no locale files will be loaded during the main routine (see Section [2.4\)](#page-21-0).

 \def\thesis@locale{% % Babel / polyglossia detection \ifx\languagename\undefined english\else\languagename\fi} \define@key{thesis}{locale}{% \def\thesis@locale{#1}}

\ifthesis@english The English locale is special. Several parts of the document will typically be typeset in both the current locale and English. However, if the current locale is English, this would result in duplicity. To avoid this, the \ifthesis@english ...\else

. . .\fi conditional is made available for testing, whether or not the current locale is English.

160 \def\ifthesis@english{

- 161 \expandafter\def\expandafter\@english\expandafter{\string
- 162 \english}%
- 163 \expandafter\expandafter\expandafter\def\expandafter
- 164 \expandafter\expandafter\@locale\expandafter\expandafter
- 165 \expandafter{\expandafter\string\csname\thesis@locale\endcsname}%
- 166 \expandafter\csname\expandafter i\expandafter f\ifx\@locale
- 167 \@english
- 168 true%
- 169 \else
- 170 false%
- 171 \fi\endcsname}

#### \thesis@locale@inheritance **2.2.23 The localeInheritance key**

<span id="page-12-0"></span>The {⟨localeInheritance*=bool*⟩} pair either enables, if *bool* is true or unspecified, or disables the inheritance. The setting affects the function of the \thesis@requireLocale macro (see Section [3.1\)](#page-23-1) and can be tested using the \ifthesis@locale@inheritance ...\else ...\fi conditional. Inheritance is enabled for locale files by default.

172 \newif\ifthesis@locale@inheritance\thesis@locale@inheritancetrue

- 173 \define@key{thesis}{localeInheritance}[true]{%
- 174 \begingroup
- 175 \def\@true{true}%
- 176 \def\@arg{#1}%
- 177 \ifx\@true\@arg
- 178 \endgroup\thesis@locale@inheritancetrue
- 179 \else
- 180 \endgroup\thesis@locale@inheritancefalse
- 181 \fi}

#### <span id="page-12-1"></span>**2.2.24 The date key**

The {⟨date*=date*⟩} pair sets the date of the thesis submission to *date*, where *date* is a string in the YYYY/MM/DD format, where YYYY stands for full year, MM stands for month and DD stands for day. The *date* is parsed and stored using \thesis@parseDate the \thesis@parseDate macro within the following macros:

\thesis@date \thesis@year \thesis@month \thesis@day

- \thesis@date The entire *date*
- \thesis@month The MM of *date*
- \thesis@year The YYYY of *date* • \thesis@day – The DD of *date*

- \thesis@season \thesis@season Expands to either:
	- $-$  spring if  $2 < MM < 9$ ,

 $-$  fall if MM  $\leq$  2 or MM  $\geq$  9. \thesis@seasonYear • \thesis@seasonYear – The year of the given semester: **–** YYYY − 1 if MM ≤ 2. **–** YYYY if MM > 2 \thesis@academicYear • \thesis@academicYear – The academic year of the given semester: **–** YYYY − 1/YYYY if MM < 9.  $-$  YYYY/YYYY  $+1$  if MM  $> 9$ To set up the default values, the \thesis@parseDate macro is called with the fully expanded \the\year/\the\month/\the\day string, which equals the current date. \def\thesis@parseDate#1/#2/#3|{{ % Set the basic macros \gdef\thesis@date{#1/#2/#3}% \gdef\thesis@year{#1}% \gdef\thesis@month{#2}% \gdef\thesis@day{#3}% % Set the season \newcount\@month\expandafter\@month\thesis@month\relax \ifnum\@month>8\gdef\thesis@season{fall} \else\ifnum\@month<3\gdef\thesis@season{fall} 193 \else \gdef\thesis@season{spring} \fi\fi % Set the academic year \newcount\@year\expandafter\@year\thesis@year\relax \ifnum\@month>8% 199 \edef\@yearA{\the\@year}% \advance\@year 1\edef\@yearB{\the\@year}% \advance\@year-1 \else \advance\@year-1\edef\@yearA{\the\@year}% \advance\@year 1\edef\@yearB{\the\@year}% \fi \global\edef\thesis@academicYear{\@yearA/\@yearB} % Set the season year \ifnum\@month>2\else \advance\@year-1 \fi \global\edef\thesis@seasonYear{\the\@year}}} \edef\thesis@date{\the\year/\the\month/\the\day}%

## \expandafter\thesis@parseDate\thesis@date|%

217 \define@key{thesis}{date}{{%

218 \edef\@date{#1}%

219 \expandafter\thesis@parseDate\@date|}}

## \thesis@place **2.2.25 The place key**

<span id="page-14-0"></span>The { $\langle$ place=*place*}} pair sets the location of the faculty, at which the thesis is being prepared, to *place*. The *place* is stored within the \thesis@place macro, whose implicit value is Brno.

220 \def\thesis@place{Brno} 221 \define@key{thesis}{place}{% 222 \def\thesis@place{#1}}

## \thesis@title **2.2.26 The title key**

```
The {⟨title=title⟩} pair sets the title of the thesis to title. The title is stored within
\title the \thesis@title macro. The standard LATEX \title macro also sets this key.
         223 \thesis@def{title}
         224 \define@key{thesis}{title}{%
         225 \def\thesis@title{#1}}
         226 \def\title#1{\def\thesis@title{#1}}
```
\maketitle The standard LATEX \maketitle macro is defined, but disabled. 227 \let\maketitle\relax

#### \thesis@TeXtitle **2.2.27 The TeXtitle key**

<span id="page-14-2"></span>The { $\langle$ TeXtitle=*title* $\rangle$ } pair sets the T<sub>E</sub>X title of the thesis to *title*. The *title* is used, when typesetting the title, whereas \thesis@title is a plain text, which gets included in the PDF header of the resulting document. The *title* is stored within the \thesis@TeXtitle macro, whose implicit value is \thesis@title.

228 \def\thesis@TeXtitle{\thesis@title} 229 \define@key{thesis}{TeXtitle}{% 230 \def\thesis@TeXtitle{#1}}

## \thesis@titleEn **2.2.28 The titleEn key**

<span id="page-14-3"></span>The {⟨titleEn*=title*⟩} pair sets the English title of the thesis to *title*. The *title* is stored within the \thesis@titleEn macro.

```
231 \thesis@def{titleEn}
232 \define@key{thesis}{titleEn}{%
233 \def\thesis@titleEn{#1}}
```
#### \thesis@TeXtitleEn **2.2.29 The TeXtitleEn key**

<span id="page-15-0"></span>The {⟨TeXtitleEn*=title*⟩} pair sets the English TEX title of the thesis to *title*. The *title* is used, when typesetting the title, whereas \thesis@titleEn is a plain text, which gets included in the PDF header of the resulting document. The *title* is stored within the \thesis@TeXtitleEn macro, whose implicit value is \thesis@titleEn.

```
234 \def\thesis@TeXtitleEn{\thesis@titleEn}
235 \define@key{thesis}{TeXtitleEn}{%
236 \def\thesis@TeXtitleEn{#1}}
```
#### \thesis@keywords **2.2.30 The keywords key**

<span id="page-15-1"></span>The {⟨keywords*=list*⟩} pair sets the keywords of the thesis to the comma-delimited *list*. The *list* is stored within the \thesis@keywords macro. 237 \thesis@def{keywords} 238 \define@key{thesis}{keywords}{%

239 \def\thesis@keywords{#1}}

```
\thesis@TeXkeywords 2.2.31 The TeXkeywords key
```
<span id="page-15-2"></span>The { $\langle$ TeXkeywords=*list* $\rangle$ } pair sets the T<sub>E</sub>X keywords of the thesis to the commadelimited *list*. The *list* is used, when typesetting the keywords, whereas \thesis@ keywords is a plain text, which gets included in the PDF header of the resulting document. The *list* is stored within the \thesis@TeXkeywords macro.

240 \def\thesis@TeXkeywords{\thesis@keywords} 241 \define@key{thesis}{TeXkeywords}{% 242 \def\thesis@TeXkeywords{#1}}

\thesis@keywordsEn **2.2.32 The keywordsEn key**

<span id="page-15-3"></span>The {⟨keywordsEn*=list*⟩} pair sets the English keywords of the thesis to the commadelimited *list*. The *list* is stored within the \thesis@keywordsEn macro. 243 \thesis@def{keywordsEn} 244 \define@key{thesis}{keywordsEn}{% 245 \def\thesis@keywordsEn{#1}}

## \thesis@TeXkeywordsEn **2.2.33 The TeXkeywordsEn key**

<span id="page-15-4"></span>The { $\langle$ TeXkeywordsEn=*list* $\rangle$ } pair sets the English T<sub>E</sub>X keywords of the thesis to the comma-delimited *list*. The *list* is used, when typesetting the keywords, whereas \thesis@keywordsEn is a plain text, which gets included in the PDF header of the resulting document. The *list* is stored within the \thesis@TeXkeywordsEn macro.

```
246 \def\thesis@TeXkeywordsEn{\thesis@keywordsEn}
247 \define@key{thesis}{TeXkeywordsEn}{%
248 \def\thesis@TeXkeywordsEn{#1}}
```
#### \thesis@abstract **2.2.34 The abstract key**

<span id="page-16-0"></span>The {⟨abstract*=text*⟩} pair sets the abstract of the thesis to *text*. The *text* is stored within the \thesis@abstract macro. 249 \thesis@def{abstract} 250 \long\def\KV@thesis@abstract#1{% 251 \long\def\thesis@abstract{#1}}

## \thesis@abstractEn **2.2.35 The abstractEn key**

<span id="page-16-1"></span>The {⟨abstractEn*=text*⟩} pair sets the English abstract of the thesis to *text*. The *text* is stored within the \thesis@abstractEn macro.

252 \thesis@def{abstractEn} 253 \long\def\KV@thesis@abstractEn#1{% 254 \long\def\thesis@abstractEn{#1}}

## \thesis@advisor **2.2.36 The advisor key**

<span id="page-16-2"></span>The {⟨advisor*=name*⟩} pair sets the thesis advisor's full name to *name*. The *name* is stored within the \thesis@advisor macro.

255 \thesis@def{advisor} 256 \define@key{thesis}{advisor}{\def\thesis@advisor{#1}}

## \thesis@thanks **2.2.37 The thanks key**

<span id="page-16-3"></span>The {⟨thanks*=text*⟩} pair sets the acknowledgements text to *text*. The *text* is stored within the \thesis@thanks macro.

257 \long\def\KV@thesis@thanks#1{%

258 \long\def\thesis@thanks{#1}}

### \thesis@assignmentFiles **2.2.38 The assignment key**

<span id="page-16-4"></span>The {⟨assignment*=list*⟩} pair sets the comma-delimited list of paths to the PDF files containing the thesis assignment to *list*. The *list* is stored within the \thesis@assignmentFiles macro.

259 \define@key{thesis}{assignment}{% 260 \def\thesis@assignmentFiles{#1}}

When the \thesis@assignmentFiles macro is defined and non-empty, the style files should take that as a cue that the user wishes to typeset the thesis assignment.

## \thesis@bibFiles **2.2.39 The bib key**

<span id="page-17-0"></span>The {⟨bib*=list*⟩} pair sets the comma-delimited list of paths to the BIB files containing the bibliography databases to *list*. The *list* is stored within the \thesis@bibFiles macro.

```
261 \define@key{thesis}{bib}{%
262 \def\thesis@bibFiles{#1}}
```
When the \thesis@bibFiles macro is defined and non-empty, the style files should take that as a cue that the user wishes to typeset the bibliography.

## \ifthesis@auto **2.2.40 The autoLayout key**

<span id="page-17-1"></span>The {⟨autoLayout*=bool*⟩} pair either enables, if *bool* is true or unspecified, or disables autolayout. Autolayout injects the \thesis@preamble and \thesis@postamble macros at the beginning and at the end of the document, respectively. The setting can be tested using the \ifthesis@auto ...\else ...\fi conditional. The autolayout is enabled by default.

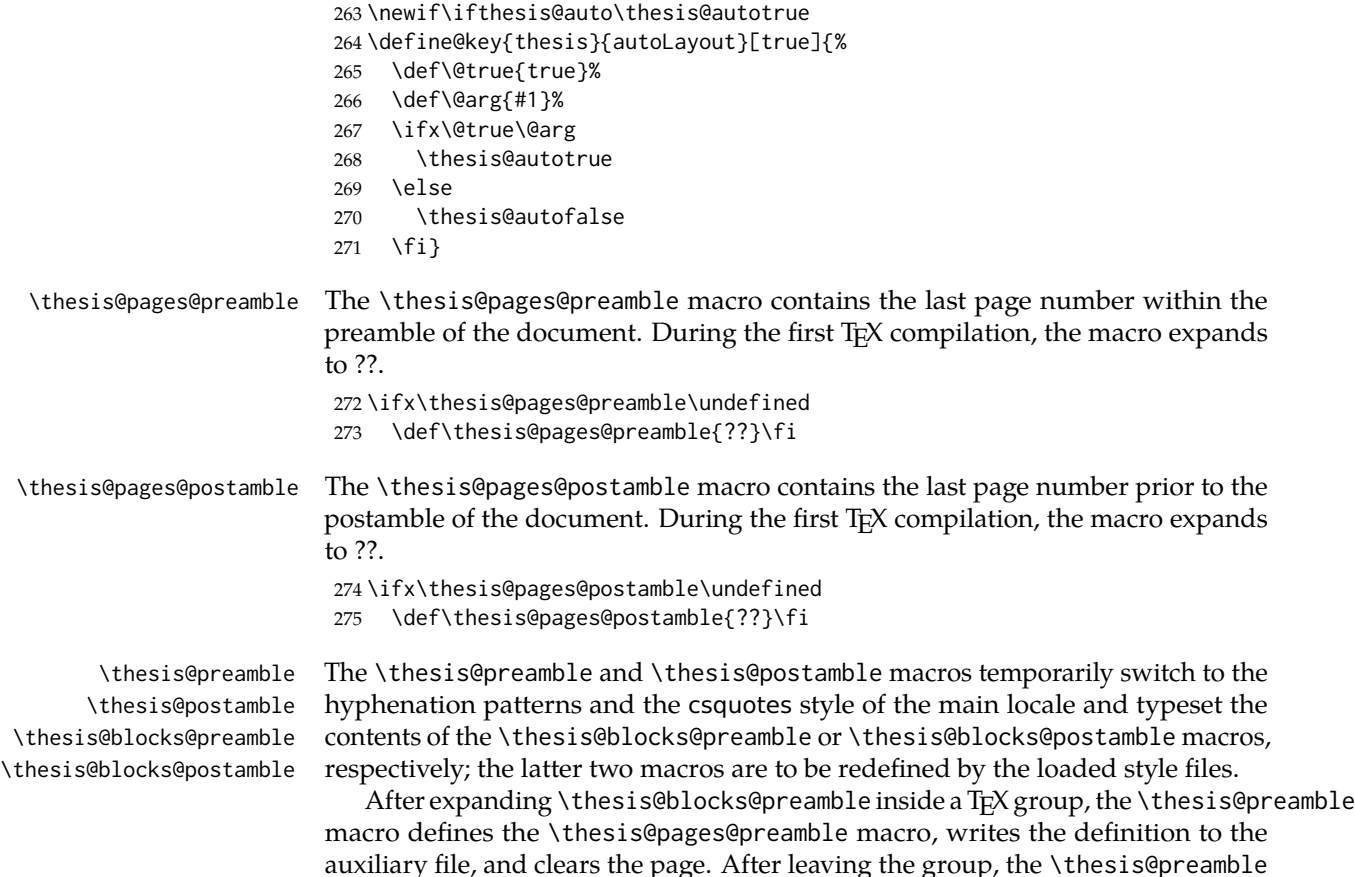

\thesis@blocks@mainMatter sets up the style of the main matter by expanding the \thesis@blocks@mainMatter macro.

\def\thesis@preamble{%

- {\thesis@selectLocale{\thesis@locale}%
- \thesis@blocks@preamble
- \gdef\thesis@pages@preamble{\thepage}
- \write\@auxout{\noexpand\gdef\noexpand
- 281 \thesis@pages@preamble{\thepage}}
- \clearpage}
- \thesis@blocks@mainMatter}

```
284
```
\let\thesis@blocks@preamble\relax

\let\thesis@blocks@mainMatter\relax

Before expanding \thesis@blocks@postamble inside a TEX group, the \thesis@postamble macro defines the \thesis@pages@postamble macro, writes the definition to the auxiliary file, and clears the page.

 \def\thesis@postamble{% \gdef\thesis@pages@postamble{\thepage} \immediate\write\@auxout{\noexpand\gdef\noexpand \thesis@pages@postamble{\thepage}} {\thesis@selectLocale{\thesis@locale}% \thesis@blocks@postamble}}

\let\thesis@blocks@postamble\relax

## <span id="page-18-0"></span>**2.2.41 The extra key**

The {⟨extra*=*{⟨*keyvals*⟩}⟩} pair enables the definition of extra data fields, where *keyvals*is a comma-delimited list of *key*=*value* pairs as defined by the keyval package. For each *key*=*value* pair, a \thesis@extra@*key* is defined to be *value*. These extra data fields are provided as a unified interface for passing additional data to the style and locale files.

```
295 \def\thesis@extra@KV@prefix{KV@thesis@extra@}
296 \def\thesis@extra@XKV@fams{thesis@extra}
297 \long\def\KV@thesis@extra#1{%
```
Patch the xkeyval package to support unknown keys.

```
298 \long\def\XKV@s@tk@ys##1=##2=##3\@nil{%
299 \XKV@g@tkeyname##1=\@nil\XKV@tkey
300 \expandafter\KV@@sp@def\expandafter\XKV@tkey\expandafter{\XKV@tkey}%
301 \ifx\XKV@tkey\@empty
302 \XKV@toks{##2}%
303 \ifcat$\the\XKV@toks$\else
304 \XKV@err{no key specified for value '\the\XKV@toks'}%
305 \fi
306 \else
307 \@expandtwoargs\in@{,\XKV@tkey,}{,\XKV@na,}%
308 \ifin@\else
```
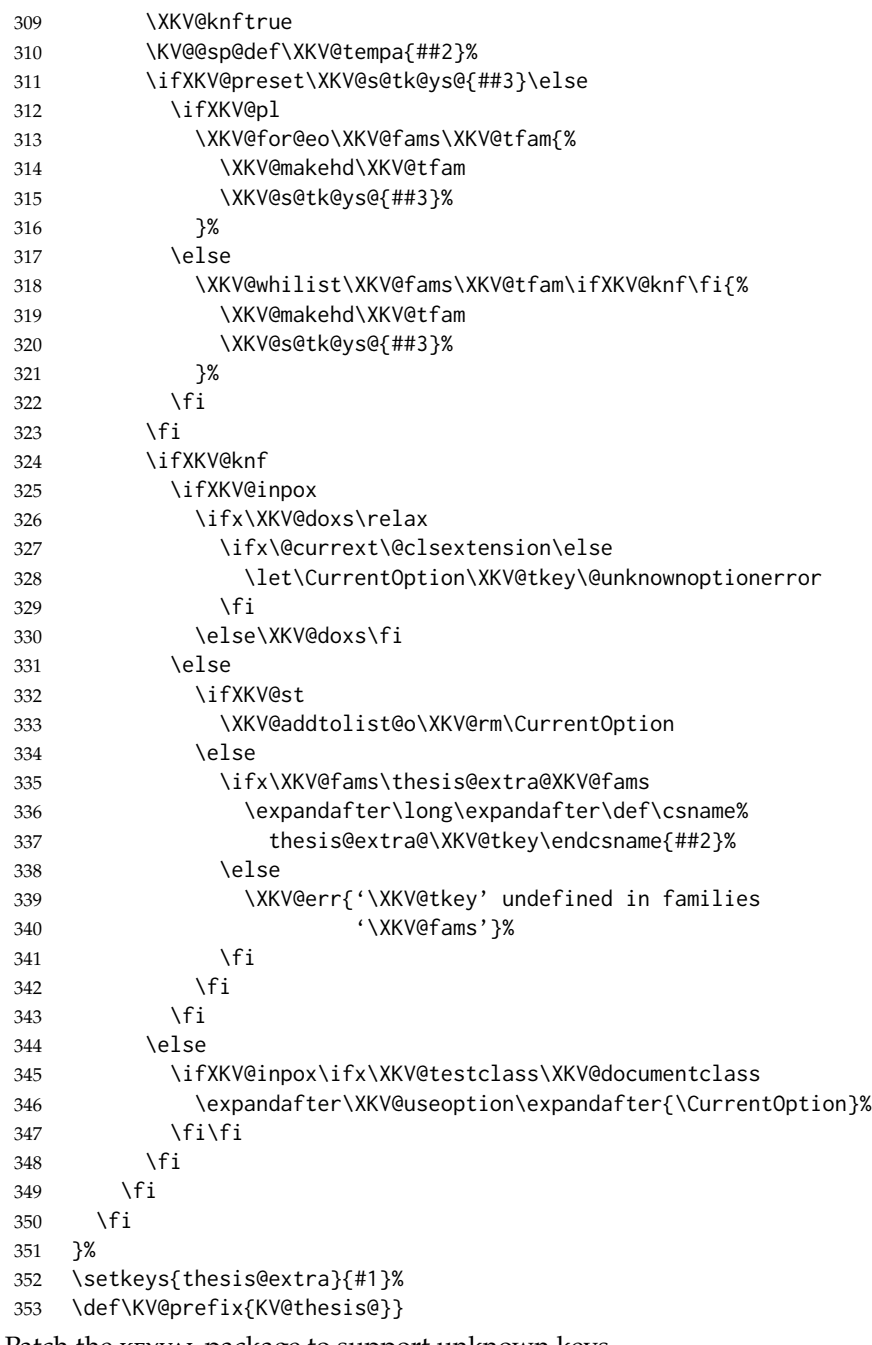

Patch the KEYVAL package to support unknown keys.

\long\def\KV@split#1=#2=#3\relax{%

```
355 \KV@@sp@def\@tempa{#1}%
```

```
356 \ifx\@tempa\@empty\else
```

```
357 \expandafter\let\expandafter\@tempc
358 \csname\KV@prefix\@tempa\endcsname
359 \ifx\@tempc\relax
360 \ifx\KV@prefix\thesis@extra@KV@prefix
361 \KV@@sp@def\@tempb{#2}%
362 \expandafter\let\csname thesis@extra@\@tempa\endcsname
363 \@tempb%
364 \else
365 \KV@errx
366 {\@tempa\space undefined}%
367 \fi
368 \else
369 \ifx\@empty#3\@empty
370 \KV@default
371 \else
372 \KV@@sp@def\@tempb{#2}%
373 \expandafter\@tempc\expandafter{\@tempb}\relax
374 \fi
375 \fi
376 \fi}
```
## \thesis@def@extra The \thesis@def@extra[⟨*definition*⟩]{⟨*name*⟩} macro defines the \thesis@extra@*name* macro to expand to either *definition*, if specified, or to \thesis@placeholder@extra@*name*, where \thesis@placeholder@extra@*name* is defined to expand to «extra@*name*». If \thesis@extra@*name* has already been defined by the user, \thesis@def@extra has no effect.

\newcommand{\thesis@def@extra}[2][]{%

\expandafter\ifx\csname thesis@extra@#2\endcsname\relax

- \def\thesis@placeholder@extra{<<extra@#2>>}%
- \expandafter\let\csname thesis@placeholder@extra@#2\endcsname
- \thesis@placeholder@extra
- \def\thesis@arg{#1}%
- \ifx\empty\thesis@arg
- \expandafter\let\csname thesis@extra@#2\endcsname
- \thesis@placeholder@extra
- \else

```
387 \expandafter\def\csname thesis@extra@#2\endcsname{#1}%
```
- \fi
- \fi}

## <span id="page-20-0"></span>**2.3 The \thesislong macro**

\thesislong The public macro \thesislong{⟨*key*⟩}{⟨*value*⟩}, can be used as an alternative to the \thesissetup{ $\langle key \rangle = {\langle value \rangle}$ }} public macro: \long\def\thesislong#1#2{% \csname KV@thesis@#1\endcsname{#2}} This macro is a relict of the time when \thesissetup did not accept multi-

paragraph input.

## <span id="page-21-0"></span>**2.4 The \thesisload macro**

\thesisload The \thesisload macro is responsible for preparing the environment for, and consequently loading, the necessary locale and style files. By default, the \thesisload macro gets expanded at the end of the preamble, but it can be expanded manually \ifthesis@loaded prior to that point, if necessary to prevent package clashes. The \ifthesis@loaded macro ensures that the expansion is only performed once. For backwards compati- \thesis@load bility, the \thesis@load macro can be used to the same effect.

```
392 \newif\ifthesis@loaded\thesis@loadedfalse
393 \BeforeBeginEnvironment{document}{\thesisload}
394 \def\thesis@load{\thesisload}
395 \def\thesisload{%
396 \ifthesis@loaded\else
397 \thesis@loadedtrue
398 \makeatletter
```
First, the name of the main locale file is fully expanded and loaded using the \thesis@requireLocale macro. If the user specified an explicit empty string as the value of \thesis@locale, do nothing.

 \ifx\thesis@locale\empty\else \edef\thesis@locale{\thesis@locale} \thesis@requireLocale{\thesis@locale}  $402 \quad \text{If}$ 

Coerce LuaT<sub>E</sub>X into defining \l@*locale* for *locales* with known hyphenation patterns, unless babel or polyglossia have been loaded. In that case, \l@*locale* has already been defined.

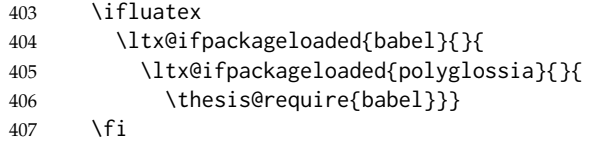

Fix the value of the \ifthesis@english macro.

```
408 \ifthesis@english
```

```
409 \expandafter\expandafter\expandafter\let\expandafter\expandafter
410 \csname ifthesis@english\endcsname\csname iftrue\endcsname
411 \else
412 \expandafter\expandafter\expandafter\let\expandafter\expandafter
413 \csname ifthesis@english\endcsname\csname iffalse\endcsname
414 \fi
```
Consequently, the style files are loaded. If the user specified an explicit empty string as the value of \thesis@style, do nothing.

```
415 \ifx\thesis@style\empty\else
416 \thesis@requireStyle{\thesis@style}
417 \fi
```
If the babel or polyglossia locale is identical to the thesis locale, the \thesis@selectLocale macro will be used to globally set up the csquotes style appropriate for the given locale.

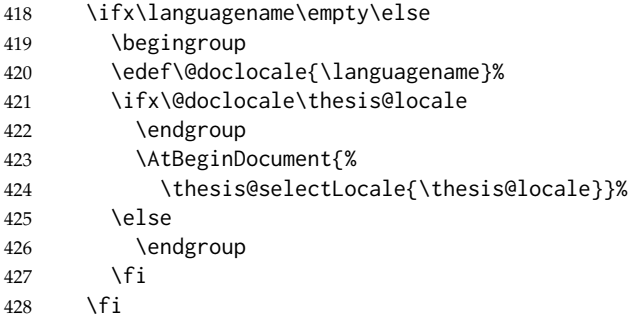

With the placeholder strings loaded from the locale files, we can now inject metadata into the resulting PDF file. To this end, the hyperref package is conditionally included with the unicode option. Consequently, the following values are assigned to the PDF headers:

- Title is set to \thesis@title.
- Author is set to \thesis@author.
- Keywords is set to \thesis@keywords.
- Creator is set to 2021/07/18 v1.0.1 fithesis4 MU thesis class.

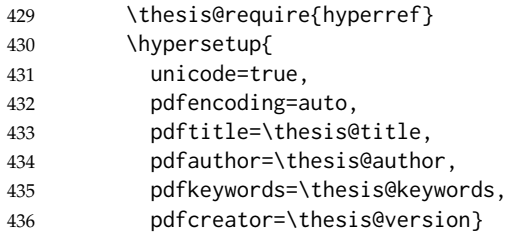

If autolayout is enabled, the \thesis@preamble and \thesis@postamble macros are scheduled for expansion at the beginning and at the end of the document, respectively. The definition of the \thesis@pages macro is also scheduled to be written to the auxiliary file at the end of the document.

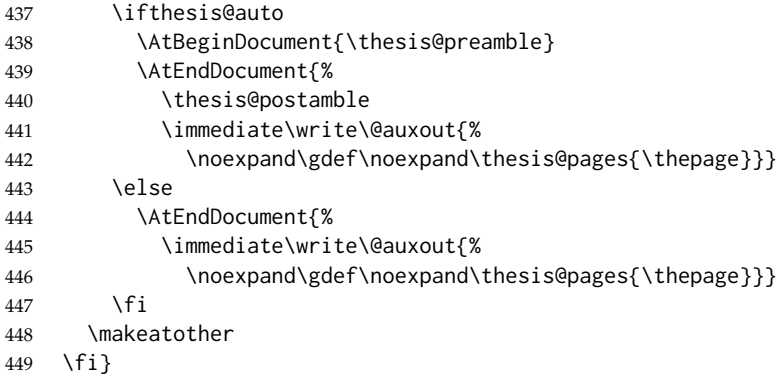

## <span id="page-23-0"></span>**3 Private API**

## <span id="page-23-1"></span>**3.1 File manipulation macros**

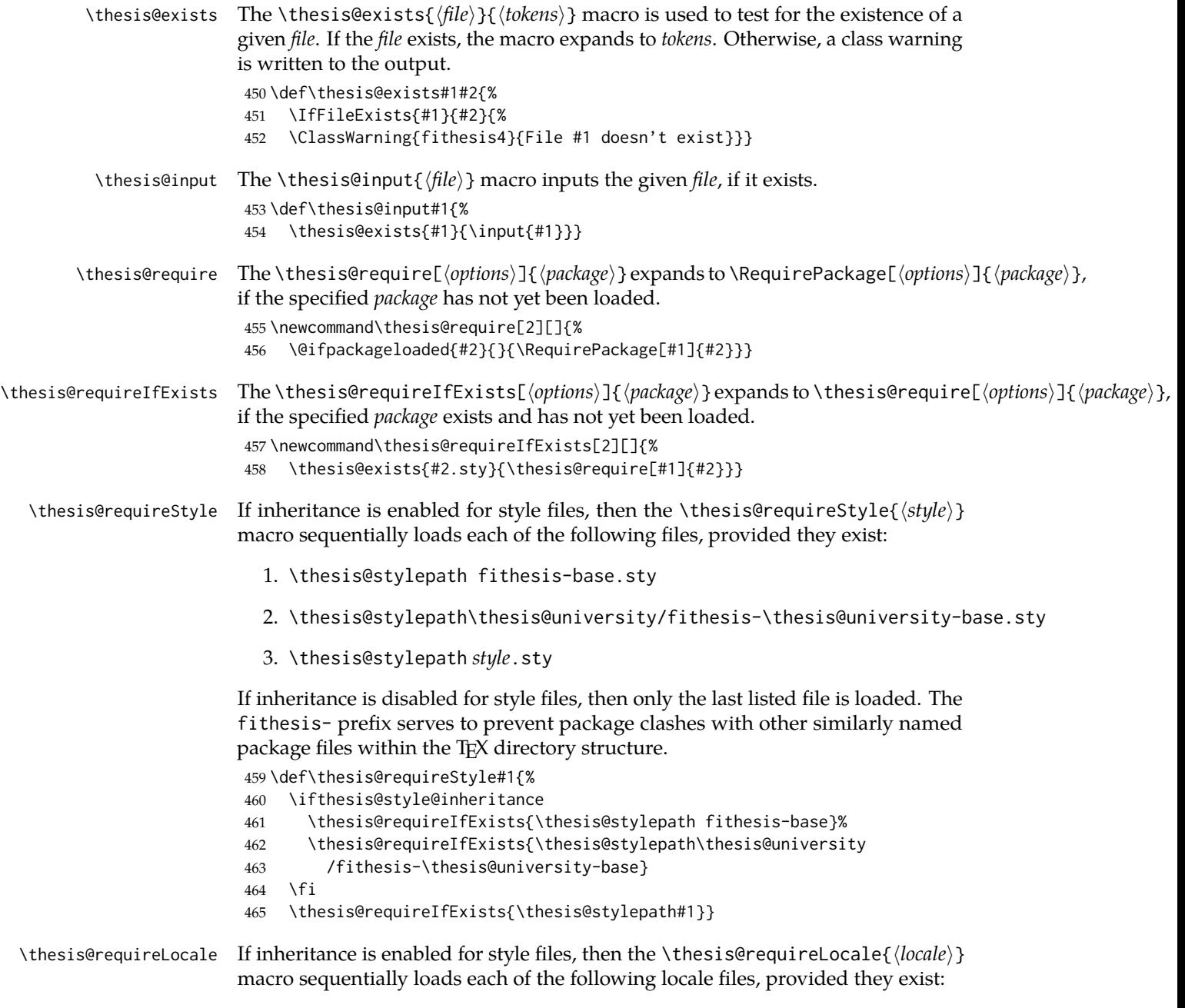

1. \thesis@localepath fithesis-*locale*.def

- 2. \thesis@localepath\thesis@university/fithesis-*locale*.def
- 3. \thesis@localepath\thesis@university/\thesis@faculty/fithesis-*locale*.def

If inheritance is disabled for locale files, then only the first listed file is loaded. The fithesis- prefix serves to prevent clashes with other similarly named files within the TEX directory structure. To prevent undesirable side effects from locale files being loaded multiple times, the \thesis@*locale*@required macro is defined as a flag, which prevents future invocations with the same *locale*. The macro can be used within both locale and style files, although the usage within locale files is strongly discouraged to prevent circular dependencies.

If the polyglossia package is being used, its definitions for the respective locale get loaded as well. As a consequence, this command may not be used within the document, but only in the preamble.

```
466 \def\thesis@requireLocale#1{%
467 % Ignore redundant requests
468 \expandafter\ifx\csname thesis@#1@required\endcsname\relax
469 \expandafter\def\csname thesis@#1@required\endcsname{}%
470 \@ifpackageloaded{polyglossia}{\setotherlanguage{#1}}{}
471 \thesis@input{\thesis@localepath fithesis-#1.def}%
472 \ifthesis@locale@inheritance
473 \thesis@input{\thesis@localepath\thesis@university/%
474 fithesis-#1.def}%
475 \thesis@input{\thesis@localepath\thesis@university/%
476 \thesis@faculty/fithesis-#1.def}%
477 \fi
478 \fi}
```
## <span id="page-24-0"></span>**3.2 String manipulation macros**

- \thesis@ The \thesis@{⟨*name*⟩} macro expands to \thesis@*name*, where *name* gets fully expanded and can therefore contain active characters and command sequences. 479 \def\thesis@#1{\csname thesis@#1\endcsname}
- \thesis@@ The \thesis@@{⟨*name*⟩} macro expands to \thesis@*locale*@*name*, where *locale* corresponds to the name of the current locale. The *name* gets fully expanded and can therefore contain active characters and command sequences.

```
480 \def\thesis@@#1{\thesis@{\thesis@locale @#1}}
```
\thesis@lower The \thesis@lower and \thesis@upper macros are used for upper- and lowercas- \thesis@upper ing within locale files. To cast the \thesis@*name* macro to the lower- or uppercase, \thesis@lower{*name*} or \thesis@upper{*name*} would be used, respectively. The *name* gets fully expanded and can therefore contain active characters and command sequences.

```
481 \def\thesis@lower#1{{%
482 \let\ea\expandafter
483 \ea\MakeLowercase\ea{\csname thesis@#1\endcsname}}}
484 \def\thesis@upper#1{{%
```
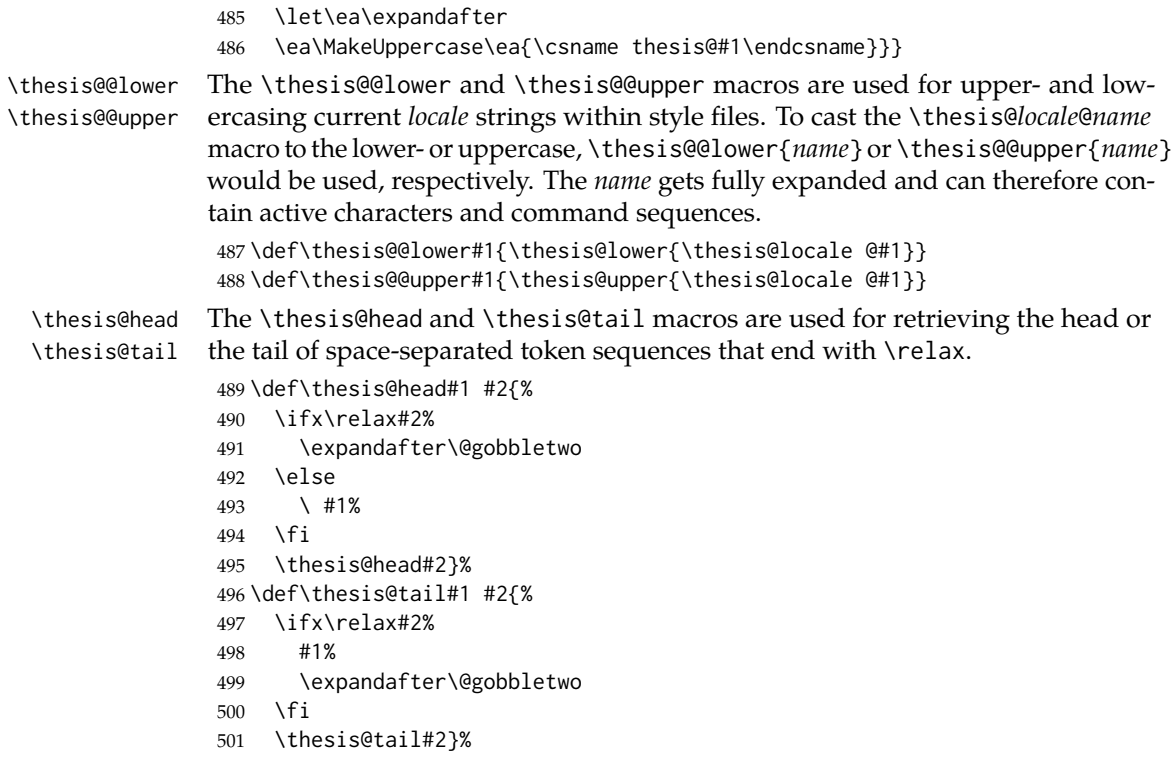

## <span id="page-25-0"></span>**3.3 General purpose macros**

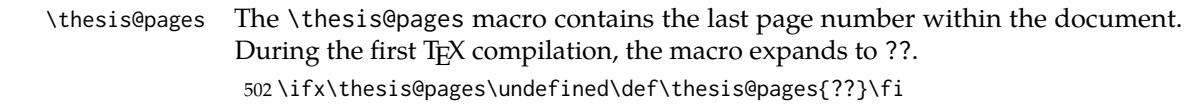

\thesis@selectLocale \thesis@selectLocale{⟨*locale*⟩} macro redefines the \thesis@locale macro to *locale*, switches to the hyphenation patterns of *locale*, and starts using the \thesis@*locale*@csquotesStyle style of the csquotes package. The respective locale files and polyglossia locale definitions should be loaded beforehand using the \thesis@requireLocale macro.

> This macro should always be used within a group, so that the locale, csquotes, and hyphenation settings return back to what the user has specified after the localized blocks of typographic material.

```
503 \def\thesis@selectLocale#1{%
504 \edef\thesis@locale{#1}%
505 \ltx@ifpackageloaded{csquotes}{%
506 \csq@setstyle{\thesis@@{csquotesStyle}}%
507 }{}%
508 \ltx@ifpackageloaded{polyglossia}{%
509 \selectlanguage{\thesis@locale}
510 }{%
```

```
511 \language\csname l@\thesis@locale\endcsname
                512 }}
\thesis@patch The \thesis@patch{⟨versions⟩}{⟨patch⟩} macro expands patch, if \thesis@version@
               @number (defined at the top of the file fithesis4.cls) matches any of the comma-
               delimited versions. This macro enables the simple deployment of version-targeted
               patches.
                513 \def\thesis@patch#1#2{%
                514 \def\thesis@patch@versions{#1}%
                515 \def\thesis@patch@action{#2}%
                516 \def\thesis@patch@next##1,{%
                517 \def\thesis@patch@arg{##1}%
                518 \def\thesis@patch@relax{\relax}%
                519 \ifx\thesis@patch@arg\thesis@version@number
                520 \def\thesis@patch@next####1\relax,{}%
                521 \expandafter\thesis@patch@action
                522 \expandafter\thesis@patch@next
                523 \else\ifx\thesis@patch@arg\thesis@patch@relax\else
                524 \expandafter\expandafter\expandafter\thesis@patch@next
                525 \fi\fi}%
                526 \expandafter\expandafter\expandafter\thesis@patch@next
                527 \expandafter\thesis@patch@versions\expandafter,\relax,}
\thesis@xpatch The \thesis@xpatch{⟨command⟩}{⟨search⟩}{⟨replace⟩} macro is used to to replace
               search with replace in the definition of command. If the replacement fails, a class
               error is written to the output.
```
528 \long\def\thesis@xpatch#1#2#3{%

- 529 \xpatchcmd{#1}{#2}{#3}{}%
- 530 {\ClassError{fithesis4}{%
- 531 Command \string#1 does not contain the searched text}{}}}

## <span id="page-26-0"></span>**3.4 Locale files**

Locale files contain macro definitions for various locales. They live in the locale/ subtree and they are loaded during the main routine (see Section [2.4\)](#page-21-0).

When creating a new locale file, it is advisable to create one self-contained dtx file, which is then partitioned into locale files via the docstrip tool based on the \file respective ins file. A macro \file{⟨*filename*⟩} is available for the sectioning of the documentation of various files within the dtx file. For more information about

dtx files and the docstrip tool, consult the dtxtut, docstrip, doc and ltxdoc manuals. Mind that the name of the locale is also used to load hyphenation patterns, which is why it shouldn't be arbitrary. To see the names of the hyphenation patterns,

#### <span id="page-26-1"></span>**3.4.1 Interface**

consult the hyph-utf8 manual.

The union of locale files loaded via the locale file inheritance scheme (see the definition of the \thesis@requireLocale macro in Section [3.1\)](#page-23-1) needs to globally define the following macros:

- \thesis@*locale*@csquotesStyle The name of the style of the csquotes package that matches this locale
- \thesis@*locale*@universityName The name of the university
- \thesis@*locale*@facultyName The name of the faculty
- \thesis@*locale*@assignment The instructions to replace the current page with the official thesis assignment
- \thesis@*locale*@declaration The thesis declaration text
- \thesis@*locale*@fieldTitle The title of the field of study entry
- \thesis@*locale*@advisorTitle The title of the advisor entry
- \thesis@*locale*@authorTitle The title of the author entry
- \thesis@*locale*@abstractTitle The title of the abstract section
- \thesis@*locale*@keywordsTitle The title of the keywords section
- \thesis@*locale*@thanksTitle The title of the acknowledgements section
- \thesis@*locale*@declarationTitle The title of the declaration section
- \thesis@*locale*@idTitle The title of the thesis author's identifier field
- \thesis@*locale*@spring The name of the spring semester
- \thesis@*locale*@fall The name of the fall semester
- \thesis@*locale*@semester The full name of the current semester
- \thesis@*locale*@typeName The name of the thesis type
- \thesis@*locale*@authorSignature The label of the author's signature field
- \thesis@*locale*@formattedDate A formatted date
- \thesis@*locale*@advisorSignature The label of the author's signature field where *locale* is the name of the locale.

## <span id="page-28-0"></span>**3.4.2 English locale files**

### <span id="page-28-1"></span>**3.4.2.1 The locale/fithesis-english.def file**

This is the base file of the English locale.

\ProvidesFile{fithesis/locale/fithesis-english.def}[2021/02/26]

The locale file defines all the private macros mandated by the locale file interface. 

```
534 % Placeholders
535 \gdef\thesis@english@universityName{University name}
536 \gdef\thesis@english@facultyName{Faculty name}
537 \gdef\thesis@english@assignment{%
538 This is where a copy of the official signed thesis assignment
539 is located in the printed version of the document.}
540 \gdef\thesis@english@declaration{Declaration text ...}
541
542 % Csquotes style
543 \gdef\thesis@english@csquotesStyle{english}
544
545 % Time strings
546 \gdef\thesis@english@spring{Spring}
547 \gdef\thesis@english@fall{Fall}
548 \gdef\thesis@english@semester{%
549 \thesis@{english@\thesis@season} \thesis@seasonYear}
550 \gdef\thesis@english@formattedDate{{%
551 \thesis@day.
552 \newcount\@month\expandafter\@month\thesis@month\relax
553 \ifnum\@month=1%
554 January
555 \else\ifnum\@month=2%
556 February
557 \else\ifnum\@month=3%
558 March
559 \else\ifnum\@month=4%
560 April
561 \else\ifnum\@month=5%
562 May
563 \else\ifnum\@month=6%
564 June
565 \else\ifnum\@month=7%
566 July
567 \else\ifnum\@month=8%
568 August
569 \else\ifnum\@month=9%
570 September
571 \else\ifnum\@month=10%
572 October
573 \else\ifnum\@month=11%
574 November
```

```
575 \else\ifnum\@month=12%
576 December
577 \else
578 <<unknown month (\the\@month)>>
579 \fi\fi\fi\fi\fi\fi
580 \fi\fi\fi\fi\fi\fi
581 \thesis@year}}
582
583 % Miscellaneous
584 \gdef\thesis@english@authorSignature{Author's signature}
585 \gdef\thesis@english@advisorSignature{Signature of Thesis
586 \thesis@english@advisorTitle}
587 \gdef\thesis@english@fieldTitle{Field of Study}
588 \gdef\thesis@english@advisorTitle{Advisor}
589 \gdef\thesis@english@authorTitle{Author}
590 \gdef\thesis@english@abstractTitle{Abstract}
591 \gdef\thesis@english@keywordsTitle{Keywords}
592 \gdef\thesis@english@thanksTitle{Acknowledgements}
593 \gdef\thesis@english@declarationTitle{Declaration}
594 \gdef\thesis@english@summaryTitle{Summary}
595 \gdef\thesis@english@idTitle{ID}
596 \gdef\thesis@english@typeName@sempaper{Seminar Paper}
597 \gdef\thesis@english@typeName@bachelors{Bachelor's Thesis}
598 \gdef\thesis@english@typeName@masters{Master's Thesis}
599 \gdef\thesis@english@typeName@proposal{Thesis Proposal}
600 \gdef\thesis@english@typeName@doctoral{Doctoral Thesis}
601 \gdef\thesis@english@typeName@rigorous{Rigorous Thesis}
602 \gdef\thesis@english@typeName{%
603 \ifx\thesis@type\thesis@sempaper
604 \thesis@english@typeName@sempaper
605 \else\ifx\thesis@type\thesis@bachelors
606 \thesis@english@typeName@bachelors
607 \else\ifx\thesis@type\thesis@masters
608 \thesis@english@typeName@masters
609 \else\ifx\thesis@type\thesis@proposal
610 \thesis@english@typeName@proposal
611 \else\ifx\thesis@type\thesis@doctoral
612 \thesis@english@typeName@doctoral
613 \else\ifx\thesis@type\thesis@rigorous
614 \thesis@english@typeName@rigorous
615 \else
616 <<Unknown thesis type (\thesis@type)>>%
617 \fi\fi\fi\fi\fi\fi}
```
### <span id="page-29-0"></span>**3.4.2.2 The locale/mu/fithesis-english.def file**

This is the English locale file specific to the Masaryk University in Brno. It replaces the universityName placeholder with the correct value and defines the

declaration and idTitle strings.

```
618 \ProvidesFile{fithesis/locale/mu/fithesis-english.def}[2017/07/09]
619 \gdef\thesis@english@universityName{Masaryk University}
620 \gdef\thesis@english@declaration{%
621 Hereby I declare that this paper is my original authorial work,
622 which I have worked out on my own. All sources, references, and
623 literature used or excerpted during elaboration of this work are
624 properly cited and listed in complete reference to the due source.}
625
626 % Placeholders
627 \gdef\thesis@english@assignment{%
628 \ifthesis@digital@
629 \else
630 \fi}
631 \gdef\thesis@english@assignment{%
632 \ifthesis@blocks@assignment@hideIfDigital@
633 \ifthesis@digital@
634 This is where a copy of the official signed thesis assignment
635 is located in the printed version of the document.
636 \else
637 Replace this page with a copy of the official signed thesis
638 assignment.
639 \fi
640 \else
641 Set the PDF document containing the official signed thesis
642 assignment using the <<assignment>> key.
643 \fi}
644
645 % Bibliographic entry
646 \gdef\thesis@english@bib@title{Bibliographic record}
647 \gdef\thesis@english@bib@pages{p}
648 \global\let\thesis@english@bib@author\thesis@english@authorTitle
649 \gdef\thesis@english@bib@thesisTitle{Title of Thesis}
650 \gdef\thesis@english@bib@advisor{Supervisor}
651 \gdef\thesis@english@bib@programme{Degree Programme}
652 \global\let\thesis@english@bib@field\thesis@english@fieldTitle
653 \gdef\thesis@english@bib@academicYear{Academic Year}
654 \gdef\thesis@english@bib@pages{Number of Pages}
655 \global\let\thesis@english@bib@keywords\thesis@english@keywordsTitle
656
657 % Miscellaneous
658 \gdef\thesis@english@idTitle{UČO}
```
#### <span id="page-30-0"></span>**3.4.2.3 The locale/mu/law/fithesis-english.def file**

This is the English locale file specific to the Faculty of Law at the Masaryk University in Brno. It replaces the facultyName placeholder with the correct value

and defines the facultyLongName required by the \thesis@blocks@cover and the \thesis@blocks@titlePage blocks.

```
659 \ProvidesFile{fithesis/locale/mu/law/fithesis-english.def}[2015/06/26]
660 \gdef\thesis@english@facultyName{Faculty of Law}
661 \gdef\thesis@english@facultyLongName{The Faculty of Law of the
662 Masaryk University}
```
### <span id="page-31-0"></span>**3.4.2.4 The locale/mu/fsps/fithesis-english.def file**

This is the English locale file specific to the Faculty of Sports Studies at the Masaryk University in Brno. It replaces the facultyName placeholder with the correct value and redefines the fieldTitle string in accordance with the common usage at the faculty.

```
663 \ProvidesFile{fithesis/locale/mu/fsps/fithesis-english.def}[2017/06/02]
664
665 % Placeholders
666 \gdef\thesis@english@facultyName{Faculty of Sports Studies}
667
668 % Miscellaneous
669 \gdef\thesis@english@fieldTitle{Specialization}
```
## <span id="page-31-1"></span>**3.4.2.5 The locale/mu/fss/fithesis-english.def file**

This is the English locale file specific to the Faculty of Social Studies at the Masaryk University in Brno. It replaces the facultyName and assignment strings with the correct values.

```
670 \ProvidesFile{fithesis/locale/mu/fss/fithesis-english.def}[2016/05/25]
671
672 % Placeholders
673 \gdef\thesis@english@facultyName{Faculty of Social Studies}
674 \gdef\thesis@english@assignment{%
675 \ifthesis@digital@
676 This is where a copy of the official signed thesis assignment
677 or a copy of the Statement of an Author or both are located
678 in the printed version of the document.
679 \else
680 Replace this page with a copy of the official signed thesis
681 assignment or a copy of the Statement of an Author or both,
682 depending on the requirements of the respective department.
683 \fi}
```
### <span id="page-31-2"></span>**3.4.2.6 The locale/mu/econ/fithesis-english.def file**

This is the English locale file specific to the Faculty of Economics and Administration at the Masaryk University in Brno. It replaces the facultyName and abstractTitle placeholders with the correct value. The locale file also defines the private macros required by the \thesis@blocks@bibEntry block defined within the style/mu/fithesis-econ.sty style file.

\ProvidesFile{fithesis/locale/mu/econ/fithesis-english.def}[2017/06/02]

```
685
686 % Placeholders
687 \gdef\thesis@english@facultyName{Faculty of Economics
688 and Administration}
689
690 % Miscellaneous
```

```
691 \gdef\thesis@english@abstractTitle{Annotation}
```
## <span id="page-32-0"></span>**3.4.2.7 The locale/mu/med/fithesis-english.def file**

This is the English locale file specific to the Faculty of Medicine at the Masaryk University in Brno. It replaces the facultyName placeholder with the correct value and redefines the abstractTitle string with the common usage at the faculty. The file also defines the bib@title and bib@pages strings required by the \thesis@blocks@bibEntry block defined within the style/mu/fithesis-med.sty style file.

```
692 \ProvidesFile{fithesis/locale/mu/med/fithesis-english.def}[2016/03/23]
693
694 % Placeholders
695 \gdef\thesis@english@facultyName{Faculty of Medicine}
696
697 % Miscellaneous
698 \gdef\thesis@english@abstractTitle{Annotation}
```
#### <span id="page-32-1"></span>**3.4.2.8 The locale/mu/fi/fithesis-english.def file**

This is the English locale file specific to the Faculty of Informatics at the Masaryk University in Brno. It replaces the facultyName placeholder with the correct value and redefines the string in accordance with the requirements of the faculty.

```
699 \ProvidesFile{fithesis/locale/mu/fi/fithesis-english.def}[2021/02/26]
700
701 % Placeholders
702 \gdef\thesis@english@facultyName{Faculty of Informatics}
703 \gdef\thesis@english@assignment{Replace this page with a copy
704 of the official signed thesis assignment and a copy of the
705 Statement of an Author.}
706 \gdef\thesis@english@assignment{%
707 \ifthesis@digital@
708 This is where a copy of the official signed thesis assignment
709 and a copy of the Statement of an Author is located in the
710 printed version of the document.
711 \else
712 Replace this page with a copy of the official signed thesis
713 assignment and a copy of the Statement of an Author.
714 \fi}
715
716 % Others
717 \gdef\thesis@english@typeName@proposal{Ph.D. Thesis Proposal}
```
### <span id="page-33-0"></span>**3.4.2.9 The locale/mu/phil/fithesis-english.def file**

This is the English locale file specific to the Faculty of Arts at the Masaryk University in Brno. It replaces the facultyName placeholder with the correct value. It also defines the departmentName string, which is used by the style/mu/fithesis-phil.sty style file, when typesetting the names of known departments.

```
718 \ProvidesFile{fithesis/locale/mu/phil/fithesis-english.def}[2016/03/22]
719 \gdef\thesis@english@facultyName{Faculty of Arts}
720 \gdef\thesis@english@departmentName{%
721 \ifx\thesis@department\thesis@departments@kisk
722 Division of Information and Library Studies%
723 \else
724 <<Unknown department (\thesis@department)>>%
725 \fi}
```
### <span id="page-33-1"></span>**3.4.2.10 The locale/mu/ped/fithesis-english.def file**

This is the Slovak locale file specific to the Faculty of Education at the Masaryk University in Brno. It replaces the facultyName placeholder with the correct value. The file also defines the bib@title and bib@pages strings required by the \thesis@blocks@bibEntry block defined within the style/mu/fithesis-ped.sty style file.

```
726 \ProvidesFile{fithesis/locale/mu/ped/fithesis-english.def}[2016/03/22]
727
728 % Placeholders
729 \gdef\thesis@english@facultyName{Faculty of Education}
```
#### <span id="page-33-2"></span>**3.4.2.11 The locale/mu/sci/fithesis-english.def file**

This is the English locale file specific to the Faculty of Science at the Masaryk University in Brno. It defines the private macros required by the \thesis@blocks@bibEntryEn block defined within the style/mu/fithesis-sci.sty style file. It also replaces the facultyName placeholder with the correct value and redefines the advisorTitle string in accordance with the formal requirements of the faculty.

```
730 \ProvidesFile{fithesis/locale/mu/sci/fithesis-english.def}[2017/06/02]
731
732 % Placeholders
733 \gdef\thesis@english@facultyName{Faculty of Science}
734
735 % Miscellaneous
736 \global\let\thesis@english@advisorTitleEn=\thesis@english@bib@advisor
737
```
#### <span id="page-33-3"></span>**3.4.2.12 The locale/mu/pharm/fithesis-english.def file**

This is the English locale file specific to the Faculty of Pharmacy at the Masaryk University in Brno. It replaces the facultyName placeholder with the correct value and redefines the abstractTitle in accordance with the guidelines of the faculty.

```
738 \ProvidesFile{fithesis/locale/mu/pharm/fithesis-english.def}[2021/03/26]
739
740 % Placeholders
741 \gdef\thesis@english@facultyName{Faculty of Pharmacy}
742
743 % Miscellaneous
744 \gdef\thesis@english@abstractTitle{Annotation}
```
#### <span id="page-34-0"></span>**3.4.3 Czech locale files**

## <span id="page-34-1"></span>**3.4.3.1 The locale/fithesis-czech.def file**

This is the base file of the Czech locale. \ProvidesFile{fithesis/locale/fithesis-czech.def}[2021/02/26]

The locale file defines all the private macros mandated by the locale file interface.

\thesis@czech@gender@koncovka The locale file also defines the \thesis@czech@gender@koncovka macro, which expands to the correct verb ending based on the value of the \thesis@ifwoman macro and the

\thesis@czech@typeName@akuzativ \thesis@czech@typeName@akuzativ containing the accusative case of the thesis type name.

```
746
747 % Pomocná makra
748 \gdef\thesis@czech@gender@koncovka{%
749 \ifthesis@woman a\fi}
750
751 % Csquotes styl
752 \gdef\thesis@czech@csquotesStyle{german}
753
754 % Zástupné texty
755 \gdef\thesis@czech@universityName{Název univerzity}
756 \gdef\thesis@czech@facultyName{Název fakulty}
757 \gdef\thesis@czech@assignment{%
758 Na tomto místě se v~tištěné práci nachází oficiální podepsané
759 zadání práce.}
760 \gdef\thesis@czech@declaration{Text prohlášení ...}
761
762 % Časové údaje
763 \gdef\thesis@czech@spring{jaro}
764 \gdef\thesis@czech@fall{podzim}
765 \gdef\thesis@czech@semester{%
766 \thesis@{czech@\thesis@season} \thesis@seasonYear}
767 \gdef\thesis@czech@formattedDate{{%
768 \thesis@day.
769 \newcount\@month\expandafter\@month\thesis@month\relax
770 \ifnum\@month=1%
771 ledna
```

```
772 \else\ifnum\@month=2%
773 února
774 \else\ifnum\@month=3%
775 března
776 \else\ifnum\@month=4%
777 dubna
778 \else\ifnum\@month=5%
779 května
780 \else\ifnum\@month=6%
781 června
782 \else\ifnum\@month=7%
783 července
784 \else\ifnum\@month=8%
785 srpna
786 \else\ifnum\@month=9%
787 září
788 \else\ifnum\@month=10%
789 října
790 \else\ifnum\@month=11%
791 listopadu
792 \else\ifnum\@month=12%
793 prosince
794 \else
795 << neznámý měsíc (\the\@month) >>
796 \fi\fi\fi\fi\fi\fi
797 \fi\fi\fi\fi\fi\fi
798 \thesis@year}}
799
800 % Různé
801 \gdef\thesis@czech@authorSignature{%
802 Podpis autor\ifthesis@woman ky\else a\fi}
803 \gdef\thesis@czech@advisorSignature{Podpis vedoucího}
804 \gdef\thesis@czech@fieldTitle{Obor}
805 \gdef\thesis@czech@advisorTitle{Vedoucí práce}
806 \gdef\thesis@czech@authorTitle{Autor}
807 \gdef\thesis@czech@abstractTitle{Shrnutí}
808 \gdef\thesis@czech@keywordsTitle{Klíčová slova}
809 \gdef\thesis@czech@thanksTitle{Poděkování}
810 \gdef\thesis@czech@declarationTitle{Prohlášení}
811 \gdef\thesis@czech@summaryTitle{Resumé}
812 \gdef\thesis@czech@idTitle{ID}
813 \gdef\thesis@czech@typeName@sempaper{Seminární práce}
814 \gdef\thesis@czech@typeName@bachelors{Bakalářská práce}
815 \gdef\thesis@czech@typeName@masters{Diplomová práce}
816 \gdef\thesis@czech@typeName@proposal{Teze závěrečné práce}
817 \gdef\thesis@czech@typeName@doctoral{Disertační práce}
818 \gdef\thesis@czech@typeName@rigorous{Rigorózní práce}
819 \gdef\thesis@czech@typeName{%
```
```
820 \ifx\thesis@type\thesis@sempaper
821 \thesis@czech@typeName@sempaper
822 \else\ifx\thesis@type\thesis@bachelors
823 \thesis@czech@typeName@bachelors
824 \else\ifx\thesis@type\thesis@masters
825 \thesis@czech@typeName@masters
826 \else\ifx\thesis@type\thesis@proposal
827 \thesis@czech@typeName@proposal
828 \else\ifx\thesis@type\thesis@doctoral
829 \thesis@czech@typeName@doctoral
830 \else\ifx\thesis@type\thesis@rigorous
831 \thesis@czech@typeName@rigorous
832 \else
833 <<Neznámý typ práce (\thesis@type)>>%
834 \fi\fi\fi\fi\fi\fi}
835 \gdef\thesis@czech@typeName@akuzativ@sempaper{Seminární práci}
836 \gdef\thesis@czech@typeName@akuzativ@bachelors{Bakalářskou práci}
837 \gdef\thesis@czech@typeName@akuzativ@masters{Diplomovou práci}
838 \gdef\thesis@czech@typeName@akuzativ@proposal{Tezi závěrečné práce}
839 \gdef\thesis@czech@typeName@akuzativ@doctoral{Disertační práci}
840 \gdef\thesis@czech@typeName@akuzativ@rigorous{Rigorózní práci}
841 \gdef\thesis@czech@typeName@akuzativ{%
842 \ifx\thesis@type\thesis@sempaper
843 \thesis@czech@typeName@akuzativ@sempaper
844 \else\ifx\thesis@type\thesis@bachelors
845 \thesis@czech@typeName@akuzativ@bachelors
846 \else\ifx\thesis@type\thesis@masters
847 \thesis@czech@typeName@akuzativ@masters
848 \else\ifx\thesis@type\thesis@proposal
849 \thesis@czech@typeName@akuzativ@proposal
850 \else\ifx\thesis@type\thesis@doctoral
851 \thesis@czech@typeName@akuzativ@doctoral
852 \else\ifx\thesis@type\thesis@rigorous
853 \thesis@czech@typeName@akuzativ@rigorous
854 \else
855 <<Neznámý typ práce (\thesis@type)>>%
856 \fi\fi\fi\fi\fi\fi}
```
## **3.4.3.2 The locale/mu/fithesis-czech.def file**

This is the Czech locale file specific to the Masaryk University in Brno. It replaces the universityName placeholder with the correct value and defines the declaration and idTitle strings.

```
857 \ProvidesFile{fithesis/locale/mu/fithesis-czech.def}[2017/07/09]
858
859 % Zástupné texty
860 \gdef\thesis@czech@universityName{Masarykova univerzita}
861 \gdef\thesis@czech@declaration{Prohlašuji, že jsem
862 \thesis@lower{czech@typeName@akuzativ} zpracoval%
863 \thesis@czech@gender@koncovka\ samostatně a~%
```

```
864 použil\thesis@czech@gender@koncovka\ jen prameny
865 uvedené v~seznamu literatury.}
866 \gdef\thesis@czech@assignment{%
867 \ifthesis@blocks@assignment@hideIfDigital@
868 \ifthesis@digital@
869 Na tomto místě se v~tištěné práci nachází oficiální podepsané
870 zadání práce.
871 \else
872 Místo tohoto listu vložte kopii oficiálního podepsaného zadání
873 práce.
874 \fi
875 \else
876 Nastavte pomocí klíče <<assignment>> název PDF souboru
877 s~oficiálním podepsaným zadáním práce.
878 \fi}
879
880 % Bibliografický záznam
881 \gdef\thesis@czech@bib@title{Bibliografický záznam}
882 \gdef\thesis@czech@bib@pages{str}
883 \global\let\thesis@czech@bib@author\thesis@czech@authorTitle
884 \gdef\thesis@czech@bib@thesisTitle{Název práce}
885 \global\let\thesis@czech@bib@advisor\thesis@czech@advisorTitle
886 \gdef\thesis@czech@bib@programme{Studijní program}
887 \global\let\thesis@czech@bib@field\thesis@czech@fieldTitle
888 \gdef\thesis@czech@bib@academicYear{Akademický rok}
889 \gdef\thesis@czech@bib@pages{Počet stran}
890 \global\let\thesis@czech@bib@keywords\thesis@czech@keywordsTitle
891
892 % Různé
893 \gdef\thesis@czech@idTitle{UČO}
```
## **3.4.3.3 The locale/mu/law/fithesis-czech.def file**

This is the Czech locale file specific to the Faculty of Law at the Masaryk University in Brno. It replaces the facultyName placeholder with the correct value, defines the facultyLongName required by the \thesis@blocks@cover and the \thesis@blocks@titlePage blocks and replaces the abstractTitle string in accordance with the requirements of the faculty.

```
894 \ProvidesFile{fithesis/locale/mu/law/fithesis-czech.def}[2015/06/26]
895
896 % Různé
897 \gdef\thesis@czech@abstractTitle{Abstrakt}
898
899 % Zástupné texty
900 \gdef\thesis@czech@facultyName{Právnická fakulta}
901 \gdef\thesis@czech@facultyLongName{Právnická fakulta Masarykovy
902 univerzity}
```
## **3.4.3.4 The locale/mu/fsps/fithesis-czech.def file**

This is the Czech locale file specific to the Faculty of Sports Studies at the Masaryk University in Brno. It replaces the facultyName placeholder with the correct value and redefines the fieldTitle string in accordance with the common usage at the faculty. The locale file also redefines the declaration string in accordance with the requirements of the faculty.

```
903 \ProvidesFile{fithesis/locale/mu/fsps/fithesis-czech.def}[2017/05/15]
904
905 % Zástupné texty
906 \gdef\thesis@czech@facultyName{Fakulta sportovních studií}
907 \gdef\thesis@czech@declaration{Prohlašuji, že jsem
908 \thesis@lower{czech@typeName@akuzativ} vypracoval%
909 \thesis@czech@gender@koncovka\ samostatně a~na základě
910 literatury a~pramenů uvedených v~použitých zdrojích.}
911
912 % Různé
913 \gdef\thesis@czech@fieldTitle{Specializace}
```
### **3.4.3.5 The locale/mu/fss/fithesis-czech.def file**

This is the Czech locale file specific to the Faculty of Social Studies at the Masaryk University in Brno. It replaces the facultyName and assignment placeholders with the correct values.

```
914 \ProvidesFile{fithesis/locale/mu/fss/fithesis-czech.def}[2016/05/25]
915
916 % Zástupné texty
917 \gdef\thesis@czech@facultyName{Fakulta sociálních studií}
918 \gdef\thesis@czech@assignment{%
919 \ifthesis@digital@
920 Na tomto místě se v~tištěné práci nachází oficiální podepsané
921 zadání práce, prohlášení autora školního díla nebo obojí.
922 \else
923 Místo tohoto listu vložte kopie oficiálního podepsaného zadání
924 práce nebo prohlášení autora školního díla nebo obojí
925 v~závislosti na požadavcích příslušné katedry.
926 \fi}
927
```
#### **3.4.3.6 The locale/mu/econ/fithesis-czech.def file**

This is the Czech locale file specific to the Faculty of Economics and Administration at the Masaryk University in Brno. It replaces the facultyName and abstractTitle placeholders with the correct values. The locale file also redefines the declaration string in accordance with the requirements of the faculty and defines the private macros required by the \thesis@blocks@bibEntry block defined within the style/mu/fithesis-econ.sty style file.

```
928 \ProvidesFile{fithesis/locale/mu/econ/fithesis-czech.def}[2017/07/09]
929
```

```
930 % Zástupné texty
931 \gdef\thesis@czech@facultyName{Ekonomicko-správní fakulta}
932
933 % Různé
```
\gdef\thesis@czech@abstractTitle{Anotace}

The following extra data field is defined for declaration string:

• advisorCsGenitiv – the advisor's name in genitive following Czech morphology.

\thesis@def@extra{advisorCsGenitiv}

```
936 \gdef\thesis@czech@declaration{Prohlašuji, že jsem
```
- \thesis@lower{czech@typeName@akuzativ} \thesis@title{} zpracoval%
- \thesis@czech@gender@koncovka\ samostatně pod vedením
- \thesis@extra@advisorCsGenitiv\
- a~uvedl\thesis@czech@gender@koncovka\ v~ní všechny
- odborné zdroje v~souladu s~právními předpisy, vnitřními
- předpisy Masarykovy univerzity a~vnitřními akty řízení
- Masarykovy univerzity a~Ekonomicko-správní fakulty MU.}

# **3.4.3.7 The locale/mu/med/fithesis-czech.def file**

This is the Czech locale file specific to the Faculty of Medicine at the Masaryk University in Brno. It replaces the facultyName placeholder with the correct value and redefines the abstractTitle string in accordance with the common usage at the faculty. The file also defines the bib@title and bib@pages strings required by the \thesis@blocks@bibEntry block defined within the style/mu/fithesis-med.sty style file.

```
944 \ProvidesFile{fithesis/locale/mu/med/fithesis-czech.def}[2016/03/23]
945
946 % Zástupné texty
947 \gdef\thesis@czech@facultyName{Lékařská fakulta}
948
949 % Různé
950 \gdef\thesis@czech@abstractTitle{Anotace}
```
# **3.4.3.8 The locale/mu/fi/fithesis-czech.def file**

This is the Czech locale file specific to the Faculty of Informatics at the Masaryk University in Brno. It replaces the facultyName placeholder with the correct value and redefines the declaration string in accordance with the requirements of the faculty.

```
951 \ProvidesFile{fithesis/locale/mu/fi/fithesis-czech.def}[2021/02/26]
952
953 % Zástupné texty
954 \gdef\thesis@czech@facultyName{Fakulta informatiky}
955 \gdef\thesis@czech@assignment{%
956 \ifthesis@digital@
```

```
957 Na tomto místě se v~tištěné práci nachází oficiální podepsané
958 zadání práce a~prohlášení autora školního díla.
959 \else
960 Místo tohoto listu vložte kopie oficiálního podepsaného zadání
961 práce a~prohlášení autora školního díla.
962 \fi}
963 \gdef\thesis@czech@declaration{%
964 Prohlašuji, že tato \thesis@lower{czech@typeName} je mým
965 původním autorským dílem, které jsem vypracoval%
966 \thesis@czech@gender@koncovka\ samostatně. Všechny zdroje,
967 prameny a~literaturu, které jsem při vypracování
968 používal\thesis@czech@gender@koncovka\ nebo z~nich
969 čerpal\thesis@czech@gender@koncovka, v~práci řádně cituji
970 s~uvedením úplného odkazu na příslušný zdroj.}
971
972 % Ostatní
973 \gdef\thesis@czech@typeName@proposal{Teze disertační práce}
974 \gdef\thesis@czech@typeName@akuzativ@proposal{Tezi disertační práce}
```
# **3.4.3.9 The locale/mu/phil/fithesis-czech.def file**

This is the Czech locale file specific to the Faculty of Arts at the Masaryk University in Brno. It replaces the facultyName placeholder with the correct value. It also redefines the declaration, typeName and typeName@akuzativ strings in accordance with the requirements of the faculty.

The locale file also defines the departmentName string, which is used by the style/mu/fithesis-phil.sty style file, when typesetting the names of known departments.

```
975 \ProvidesFile{fithesis/locale/mu/phil/fithesis-czech.def}[2016/03/22]
976
977 % Zástupné texty
978 \gdef\thesis@czech@facultyName{Filozofická fakulta}
979 \gdef\thesis@czech@departmentName{%
980 \ifx\thesis@department\thesis@departments@kisk
981 Kabinet informačních studií a knihovnictví%
982 \else
983 <<Neznámé oddělení (\thesis@department)>>%
984 \fi}
985 \gdef\thesis@czech@declaration{%
986 \ifx\thesis@department\thesis@departments@kisk
987 Prohlašuji, že jsem předkládanou práci zpracoval%
988 \thesis@czech@gender@koncovka\ samostatně a~použil%
989 \thesis@czech@gender@koncovka\ jen uvedené prameny a~%
990 literaturu. Současně dávám svolení k~tomu, aby elektronická
991 verze této práce byla zpřístupněna přes informační systém
992 Masarykovy univerzity.%
993 \else
994 Prohlašuji, že jsem \thesis@lower{czech@typeName@akuzativ}
995 vypracoval\thesis@czech@gender@koncovka\ samostatně s~využitím
```

```
996 uvedené literatury.%
997 \fi}
998
999 % Ostatní
1000 \global\let\thesis@czech@typeName@super
1001 \thesis@czech@typeName
1002 \gdef\thesis@czech@typeName{%
1003 \ifx\thesis@type\thesis@bachelors
1004 Bakalářská diplomová práce%
1005 \else\ifx\thesis@type\thesis@masters
1006 Magisterská diplomová práce%
1007 \else
1008 \thesis@czech@typeName@super
1009 \fi\fi}
1010
1011 \global\let\thesis@czech@typeName@akuzativ@super
1012 \thesis@czech@typeName@akuzativ
1013 \gdef\thesis@czech@typeName@akuzativ{%
1014 \ifx\thesis@type\thesis@bachelors
1015 Diplomovou práci%
1016 \else\ifx\thesis@type\thesis@masters
1017 Diplomovou práci%
1018 \else
1019 \thesis@czech@typeName@akuzativ@super
1020 \fi\fi}
```
# **3.4.3.10 The locale/mu/ped/fithesis-czech.def file**

This is the Czech locale file specific to the Faculty of Education at the Masaryk University in Brno. It replaces the facultyName placeholder with the correct value. The file also defines the bib@title and bib@pages strings required by the \thesis@blocks@bibEntry block defined within the style/mu/fithesis-ped.sty style file.

```
1021 \ProvidesFile{fithesis/locale/mu/ped/fithesis-czech.def}[2017/10/28]
1022
1023 % Zástupné texty
1024 \gdef\thesis@czech@facultyName{Pedagogická fakulta}
```
# **3.4.3.11 The locale/mu/sci/fithesis-czech.def file**

This is the Czech locale file specific to the Faculty of Science at the Masaryk University in Brno. It defines the private macros required by the \thesis@blocks@ bibEntryCs block defined within the style/mu/fithesis-sci.sty style file. It also replaces the facultyName placeholder with the correct value and redefines the abstractTitle and declaration strings in accordance with the formal requirements of the faculty.

```
1025 \ProvidesFile{fithesis/locale/mu/sci/fithesis-czech.def}[2017/06/02]
1026
```
% Zástupné texty

```
1028 \gdef\thesis@czech@facultyName{Přírodovědecká fakulta}
1029
1030 % Ostatní
1031 \gdef\thesis@czech@abstractTitle{Abstrakt}
1032 \gdef\thesis@czech@declaration{%
1033 Prohlašuji, že jsem svoji \thesis@lower{czech@typeName@%
1034 akuzativ} vypracoval\thesis@czech@gender@koncovka\ samo%
1035 statně s~využitím informačních zdrojů, které jsou v~práci
1036 citovány.}
1037
```
#### **3.4.3.12 The locale/mu/pharm/fithesis-czech.def file**

This is the Czech locale file specific to the Faculty of Pharmacy at the Masaryk University in Brno. It replaces the facultyName placeholder with the correct value and redefines the abstractTitle accordance with the guidelines of the faculty.

```
1038 \ProvidesFile{fithesis/locale/mu/pharm/fithesis-czech.def}[2021/03/26]
1039
1040 % Zástupné texty
1041 \gdef\thesis@czech@facultyName{Farmaceutická fakulta}
1042
1043 % Ostatní
1044 \gdef\thesis@czech@abstractTitle{Anotace}
```
# **3.4.4 Slovak locale files**

# **3.4.4.1 The locale/fithesis-slovak.def file**

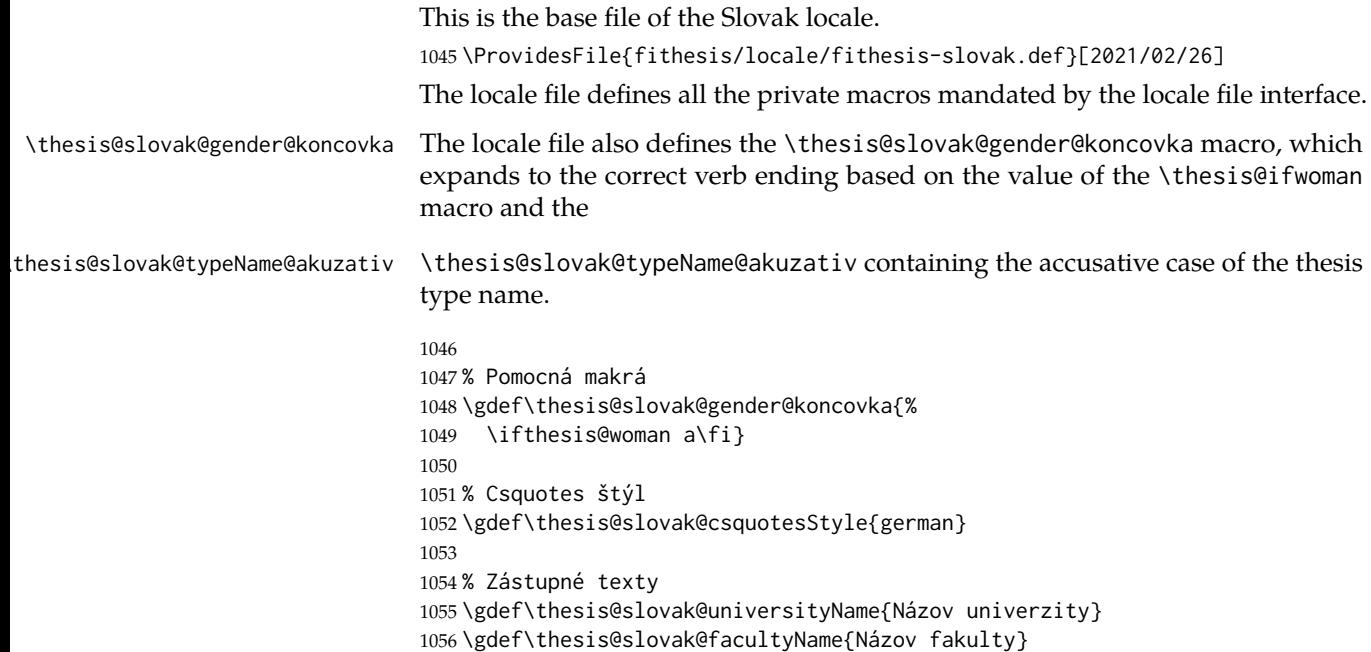

```
1057 \gdef\thesis@slovak@assignment{%
1058 Na tomto mieste sa v~tlačenej práci nachádza oficiálne
1059 podpísané zadanie práce.}
1060 \gdef\thesis@slovak@declaration{Text vyhlásenie ...}
1061
1062 % Časové údaje
1063 \gdef\thesis@slovak@spring{jar}
1064 \gdef\thesis@slovak@fall{jeseň}
1065 \gdef\thesis@slovak@semester{%
1066 \thesis@{slovak@\thesis@season} \thesis@seasonYear}
1067 \gdef\thesis@slovak@formattedDate{{%
1068 \thesis@day.
1069 \newcount\@month\expandafter\@month\thesis@month\relax
1070 \ifnum\@month=1%
1071 januára
1072 \else\ifnum\@month=2%
1073 februára
1074 \else\ifnum\@month=3%
1075 marca
1076 \else\ifnum\@month=4%
1077 apríla
1078 \else\ifnum\@month=5%
1079 mája
1080 \else\ifnum\@month=6%
1081 júna
1082 \else\ifnum\@month=7%
1083 júla
1084 \else\ifnum\@month=8%
1085 augusta
1086 \else\ifnum\@month=9%
1087 septembra
1088 \else\ifnum\@month=10%
1089 októbra
1090 \else\ifnum\@month=11%
1091 novembra
1092 \else\ifnum\@month=12%
1093 decembra
1094 \else
1095 << neznámy mesiac (\the\@month) >>
1096 \fi\fi\fi\fi\fi\fi
1097 \fi\fi\fi\fi\fi\fi
1098 \thesis@year}}
1099
1100 % Rôzne
1101 \gdef\thesis@slovak@authorSignature{%
1102 Podpis autor\ifthesis@woman ky\else a\fi}
1103 \gdef\thesis@slovak@advisorSignature{Podpis vedúceho}
```

```
1104 \gdef\thesis@slovak@fieldTitle{Odbor}
```

```
1105 \gdef\thesis@slovak@advisorTitle{Vedúci práce}
1106 \gdef\thesis@slovak@authorTitle{Autor}
1107 \gdef\thesis@slovak@abstractTitle{Zhrnutie}
1108 \gdef\thesis@slovak@keywordsTitle{Kľúčové slová}
1109 \gdef\thesis@slovak@thanksTitle{Poďakovanie}
1110 \gdef\thesis@slovak@declarationTitle{Vyhlásenie}
1111 \gdef\thesis@slovak@summaryTitle{Resumé}
1112 \gdef\thesis@slovak@idTitle{ID}
1113 \gdef\thesis@slovak@typeName@sempaper{Seminárna práca}
1114 \gdef\thesis@slovak@typeName@bachelors{Bakalárska práca}
1115 \gdef\thesis@slovak@typeName@masters{Diplomová práca}
1116 \gdef\thesis@slovak@typeName@proposal{Tézy záverečnej práce}
1117 \gdef\thesis@slovak@typeName@doctoral{Dizertačná práca}
1118 \gdef\thesis@slovak@typeName@rigorous{Rigorózna práca}
1119 \gdef\thesis@slovak@typeName{%
1120 \ifx\thesis@type\thesis@sempaper
1121 \thesis@slovak@typeName@sempaper
1122 \else\ifx\thesis@type\thesis@bachelors
1123 \thesis@slovak@typeName@bachelors
1124 \else\ifx\thesis@type\thesis@masters
1125 \thesis@slovak@typeName@masters
1126 \else\ifx\thesis@type\thesis@proposal
1127 \thesis@slovak@typeName@proposal
1128 \else\ifx\thesis@type\thesis@doctoral
1129 \thesis@slovak@typeName@doctoral
1130 \else\ifx\thesis@type\thesis@rigorous
1131 \thesis@slovak@typeName@rigorous
1132 \else
1133 <<Neznámy typ práce (\thesis@type)>>%
1134 \fi\fi\fi\fi\fi\fi}
1135 \gdef\thesis@slovak@typeName@akuzativ@sempaper{Seminárnu prácu}
1136 \gdef\thesis@slovak@typeName@akuzativ@bachelors{Bakalársku prácu}
1137 \gdef\thesis@slovak@typeName@akuzativ@masters{Diplomovú prácu}
1138 \gdef\thesis@slovak@typeName@akuzativ@proposal{Tézy záverečnej práce}
1139 \gdef\thesis@slovak@typeName@akuzativ@doctoral{Dizertačnú prácu}
1140 \gdef\thesis@slovak@typeName@akuzativ@rigorous{Rigoróznu prácu}
1141 \gdef\thesis@slovak@typeName@akuzativ{%
1142 \ifx\thesis@type\thesis@sempaper
1143 \thesis@slovak@typeName@akuzativ@sempaper
1144 \else\ifx\thesis@type\thesis@bachelors
1145 \thesis@slovak@typeName@akuzativ@bachelors
1146 \else\ifx\thesis@type\thesis@masters
1147 \thesis@slovak@typeName@akuzativ@masters
1148 \else\ifx\thesis@type\thesis@proposal
1149 \thesis@slovak@typeName@akuzativ@proposal
1150 \else\ifx\thesis@type\thesis@doctoral
1151 \thesis@slovak@typeName@akuzativ@doctoral
1152 \else\ifx\thesis@type\thesis@rigorous
1153 \thesis@slovak@typeName@akuzativ@rigorous
1154 \else
```

```
1155 <<Neznámy typ práce (\thesis@type)>>%
1156 \fi\fi\fi\fi\fi\fi}
```
## **3.4.4.2 The locale/mu/fithesis-slovak.def file**

This is the Slovak locale file specific to the Masaryk University in Brno. It replaces the universityName placeholder with the correct value and defines the declaration and idTitle strings.

```
1157 \ProvidesFile{fithesis/locale/mu/fithesis-slovak.def}[2018/02/11]
1158
1159 % Zástupné texty
1160 \gdef\thesis@slovak@universityName{Masarykova univerzita}
1161 \gdef\thesis@slovak@declaration{%
1162 Vyhlasujem, že som predloženú \thesis@lower{%
1163 slovak@typeName@akuzativ} vypracoval%
1164 \thesis@slovak@gender@koncovka\ samostatne len s~použitím
1165 uvedenej literatúry a prameňov.}
1166 \gdef\thesis@slovak@assignment{%
1167 \ifthesis@blocks@assignment@hideIfDigital@
1168 \ifthesis@digital@
1169 Na tomto mieste sa v~tlačenej práci nachádza oficiálne
1170 podpísané zadanie práce.
1171 \else
1172 Namiesto tejto stránky vložte kópiu oficiálneho podpísaného
1173 zadania práce.
1174 \fi
1175 \else
1176 Nastavte pomocou kľúča <<assignment>> názov súboru PDF
1177 s~oficiálnym podpísaným zadaním práce.
1178 \fi}
1179
1180 % Bibliografický záznam
1181 \gdef\thesis@slovak@bib@title{Bibliografický záznam}
1182 \gdef\thesis@slovak@bib@pages{str}
1183 \global\let\thesis@slovak@bib@author\thesis@slovak@authorTitle
1184 \gdef\thesis@slovak@bib@thesisTitle{Názov práce}
1185 \global\let\thesis@slovak@bib@advisor\thesis@slovak@advisorTitle
1186 \gdef\thesis@slovak@bib@programme{Študijný program}
1187 \global\let\thesis@slovak@bib@field\thesis@slovak@fieldTitle
1188 \gdef\thesis@slovak@bib@academicYear{Akademický rok}
1189 \gdef\thesis@slovak@bib@pages{Počet strán}
1190 \global\let\thesis@slovak@bib@keywords\thesis@slovak@keywordsTitle
1191
1192 % Rôzne
1193 \gdef\thesis@slovak@idTitle{UČO}
```
# **3.4.4.3 The locale/mu/law/fithesis-slovak.def file**

This is the Slovak locale file specific to the Faculty of Law at the Masaryk University in Brno. It replaces the facultyName placeholder with the correct value, defines the facultyLongName required by the \thesis@blocks@cover and the \thesis@blocks@titlePage blocks and replaces the abstractTitle string in accordance with the requirements of the faculty.

```
1194 \ProvidesFile{fithesis/locale/mu/law/fithesis-slovak.def}[2015/06/26]
1195
1196 % Rôzne
1197 \gdef\thesis@slovak@abstractTitle{Abstrakt}
1198
1199 % Zástupné texty
1200 \gdef\thesis@slovak@facultyName{Právnická fakulta}
1201 \gdef\thesis@slovak@facultyLongName{Právnická fakulta Masarykovej
1202 univerzity}
```
# **3.4.4.4 The locale/mu/fsps/fithesis-slovak.def file**

This is the Slovak locale file specific to the Faculty of Sports Studies at the Masaryk University in Brno. It replaces the facultyName placeholder with the correct value and redefines the fieldTitle string in accordance with the common usage at the faculty. The locale file also redefines the declaration string in accordance with the requirements of the faculty.

```
1203 \ProvidesFile{fithesis/locale/mu/fsps/fithesis-slovak.def}[2017/05/15]
1204
1205 % Zástupné texty
1206 \gdef\thesis@slovak@facultyName{Fakulta športových štúdií}
1207 \gdef\thesis@slovak@declaration{%
1208 Vyhlasujem, že som \thesis@lower{%
1209 slovak@typeName@akuzativ} vypracoval%
1210 \thesis@slovak@gender@koncovka\ samostatne a~na základe
1211 literatúry a~prameňov uvedených v~použitých zdrojoch.}
1212
1213 % Rôzne
1214 \gdef\thesis@slovak@fieldTitle{Špecializácie}
```
# **3.4.4.5 The locale/mu/fss/fithesis-slovak.def file**

This is the Slovak locale file specific to the Faculty of Social Studies at the Masaryk University in Brno. It replaces the facultyName and assignment strings with the correct values.

```
1215 \ProvidesFile{fithesis/locale/mu/fss/fithesis-slovak.def}[2016/05/25]
1216
1217 % Zástupné texty
1218 \gdef\thesis@slovak@facultyName{Fakulta sociálnych štúdií}
1219 \gdef\thesis@slovak@assignment{%
1220 \ifthesis@digital@
1221 Na tomto mieste sa v~tlačenej práci nachádza oficiálne
```

```
1222 podpísané zadanie práce alebo vyhlásenie autora školského
1223 diela alebo obidve.
1224 \else
1225 Namiesto tejto stránky vložte kópiu oficiálneho podpísaného
1226 zadania práce alebo vyhlásenie autora školského diela alebo
1227 obidve v~závislosti na požiadavkách príslušnej katedry.
1228 \fi}
```
# **3.4.4.6 The locale/mu/econ/fithesis-slovak.def file**

This is the Slovak locale file specific to the Faculty of Economics and Administration at the Masaryk University in Brno. It replaces the facultyName and abstractTitle placeholders with the correct values. The locale file also redefines the declaration string in accordance with the requirements of the faculty and defines the private macros required by the \thesis@blocks@bibEntry block defined within the style/mu/fithesis-econ.sty style file.

```
1229 \ProvidesFile{fithesis/locale/mu/econ/fithesis-slovak.def}[2017/07/09]
1230
1231 % Zástupné texty
1232 \gdef\thesis@slovak@facultyName{Ekonomicko-správna fakulta}
1233
1234 % Rôzne
```
\gdef\thesis@slovak@abstractTitle{Anotácie}

The following extra data field is defined for the declaration string:

• advisorSkGenitiv – the advisor's name in genitive following Slovak morphology.

```
1236 \thesis@def@extra{advisorSkGenitiv}
1237 \gdef\thesis@slovak@declaration{Vyhlasujem, že som
1238 \thesis@lower{slovak@typeName@akuzativ} \thesis@title{} spracoval%
1239 \thesis@slovak@gender@koncovka\ samostatne pod vedením
1240 \thesis@extra@advisorSkGenitiv\
1241 a~uvied\ifthesis@woman la\else ol\fi\ v~nej všetky
1242 odborné zdroje v~súlade s~právnymi predpismi, vnútornými
1243 predpismi Masarykovej univerzity a~vnútornými aktmi riadenia
1244 Masarykovej univerzity a~Ekonomicko-správnej fakulty MU.}
```
#### **3.4.4.7 The locale/mu/med/fithesis-slovak.def file**

This is the Slovak locale file specific to the Faculty of Medicine at the Masaryk University in Brno. It replaces the facultyName placeholder with the correct value and redefines the abstractTitle string in accordance with the common usage at the faculty. The file also defines the bib@title and bib@pages strings required by the \thesis@blocks@bibEntry block defined within the style/mu/fithesis-med.sty style file.

 \ProvidesFile{fithesis/locale/mu/med/fithesis-slovak.def}[2016/03/23] 

```
1247 % Zástupné texty
1248 \gdef\thesis@slovak@facultyName{Lekárska fakulta}
1249
1250 % Rôzne
1251 \gdef\thesis@slovak@abstractTitle{Anotácie}
```
# **3.4.4.8 The locale/mu/fi/fithesis-slovak.def file**

This is the Slovak locale file specific to the Faculty of Informatics at the Masaryk University in Brno. It replaces the facultyName placeholder with the correct value and redefines the declaration string in accordance with the requirements of the faculty.

```
1252 \ProvidesFile{fithesis/locale/mu/fi/fithesis-slovak.def}[2021/02/26]
1253
1254 % Zástupné texty
1255 \gdef\thesis@slovak@facultyName{Fakulta informatiky}
1256 \gdef\thesis@slovak@assignment{%
1257 \ifthesis@digital@
1258 Na tomto mieste sa v~tlačenej práci nachádza oficiálne
1259 podpísané zadanie práce a vyhlásenie autora školského diela.
1260 \else
1261 Namiesto tejto stránky vložte kópiu oficiálneho podpísaného
1262 zadania práce a vyhlásenie autora školského diela.
1263 \fi}
1264 \gdef\thesis@slovak@declaration{%
1265 Vyhlasujem, že táto \thesis@lower{slovak@typeName} je mojím
1266 pôvodným autorským dielom, ktoré som vypracoval%
1267 \thesis@slovak@gender@koncovka\ samostatne. Všetky zdroje,
1268 pramene a literatúru, ktoré som pri vypracovaní
1269 používal\thesis@slovak@gender@koncovka\ alebo z~nich
1270 čerpal\thesis@slovak@gender@koncovka, v~práci riadne citujem
1271 s~uvedením úplného odkazu na príslušný zdroj.}
1272
1273 % Rôzne
1274 \gdef\thesis@slovak@typeName@proposal{Tézy dizertačnej práce}
1275 \gdef\thesis@slovak@typeName@akuzativ@proposal{Tézy dizertačnej práce}
```
#### **3.4.4.9 The locale/mu/phil/fithesis-slovak.def file**

This is the Slovak locale file specific to the Faculty of Arts at the Masaryk University in Brno. It replaces the facultyName placeholder with the correct value. It also defines the declaration string and redefines the typeName and typeName@akuzativ strings in accordance with the requirements of the faculty.

The locale file also defines the departmentName string, which is used by the style/mu/fithesis-phil.sty style file, when typesetting the names of known departments.

```
1276 \ProvidesFile{fithesis/locale/mu/phil/fithesis-slovak.def}[2016/03/22]
1277
```
% Zástupné texty

```
1279 \gdef\thesis@slovak@facultyName{Filozofická fakulta}
1280 \gdef\thesis@slovak@departmentName{%
1281 \ifx\thesis@department\thesis@departments@kisk
1282 Kabinet informačných štúdií a knihovníctva%
1283 \else
1284 <<Neznáme oddělenie (\thesis@department)>>%
1285 \fi}
1286 \gdef\thesis@slovak@declaration{%
1287 \ifx\thesis@department\thesis@departments@kisk
1288 Vyhlasujem, že som predkladanú prácu spracoval%
1289 \thesis@slovak@gender@koncovka\ samostatne~a použil%
1290 \thesis@slovak@gender@koncovka\ len uvedené pramene~a
1291 literatúru. Súčasne dávam súhlas k~tomu, aby elektronická
1292 verzia tejto práce bola sprístupnená cez informačný
1293 systém Masarykovej univerzity.%
1294 \else
1295 Vyhlasujem, že som predloženú \thesis@lower{%
1296 slovak@typeName@akuzativ} vypracoval%
1297 \thesis@slovak@gender@koncovka\ samostatne na základe vlastných
1298 zistení a len s~použitím uvedenej literatúry a prameňov.%
1299 \fi}
1300
1301 % Rôzne
1302 \global\let\thesis@slovak@typeName@super
1303 \thesis@slovak@typeName
1304 \gdef\thesis@slovak@typeName{%
1305 \ifx\thesis@type\thesis@bachelors
1306 Bakalárska diplomová práca%
1307 \else\ifx\thesis@type\thesis@masters
1308 Magisterská diplomová práca%
1309 \else
1310 \thesis@slovak@typeName@super
1311 \fi\fi}
1312
1313 \global\let\thesis@slovak@typeName@akuzativ@super
1314 \thesis@slovak@typeName@akuzativ
1315 \gdef\thesis@slovak@typeName@akuzativ{%
1316 \ifx\thesis@type\thesis@bachelors
1317 Diplomovú prácu%
1318 \else\ifx\thesis@type\thesis@masters
1319 Diplomovú prácu%
1320 \else
1321 \thesis@slovak@typeName@akuzativ@super
1322 \fi\fi}
```
# **3.4.4.10 The locale/mu/ped/fithesis-slovak.def file**

This is the Slovak locale file specific to the Faculty of Education at the Masaryk University in Brno. It replaces the facultyName placeholder with the correct value. The file also defines the bib@title and bib@pages strings required by the

```
\thesis@blocks@bibEntry block defined within the style/mu/fithesis-ped.sty
style file.
1323 \ProvidesFile{fithesis/locale/mu/ped/fithesis-slovak.def}[2017/06/02]
1324
1325 % Zástupné texty
1326 \gdef\thesis@slovak@facultyName{Pedagogická fakulta}
```
### **3.4.4.11 The locale/mu/sci/fithesis-slovak.def file**

This is the Slovak locale file specific to the Faculty of Science at the Masaryk University in Brno. The locale file also defines the private macros required by the \thesis@blocks@bibEntry block defined within the style/mu/fithesis-sci.sty style file. It also replaces the facultyName placeholder with the correct value and redefines the abstractTitle and declaration strings in accordance with the formal requirements of the faculty.

```
1327 \ProvidesFile{fithesis/locale/mu/sci/fithesis-slovak.def}[2017/05/21]
1328
1329 % Zástupné texty
1330 \gdef\thesis@slovak@facultyName{Prírodovedecká fakulta}
1331
```
## **3.4.4.12 The locale/mu/pharm/fithesis-slovak.def file**

This is the Slovak locale file specific to the Faculty of Pharmacy at the Masaryk University in Brno. It replaces the facultyName placeholder with the correct value and redefines the abstractTitle in accordance with the guidelines of the faculty.

```
1332 \ProvidesFile{fithesis/locale/mu/pharm/fithesis-slovak.def}[2021/03/26]
1333
1334 % Zástupné texty
1335 \gdef\thesis@slovak@facultyName{Farmaceutická fakulta}
1336
1337 % Rôzne
1338 \gdef\thesis@slovak@abstractTitle{Anotácie}
```
# **3.5 Style files**

Style files define the structure and the look of the resulting document. They live in the style/ subtree and they are loaded during the main routine (see Section [2.4\)](#page-21-0).

When creating a new style file, it is advisable to create one self-contained dtx file, which can contain several files to be extracted via the docstrip tool based on

\file the respective ins file. A macro \file{⟨*filename*⟩} is available for the sectioning of the documentation of various files within the dtx file. For more information about dtx files and the docstrip tool, consult the dtxtut, docstrip, doc and ltxdoc manuals.

# **3.5.1 Interface**

The union of style files loaded via the style file inheritance scheme (see the defini-tion of the \thesis@requireStyle macro in Section [3.1\)](#page-23-0) should globally define at least one of the following macros:

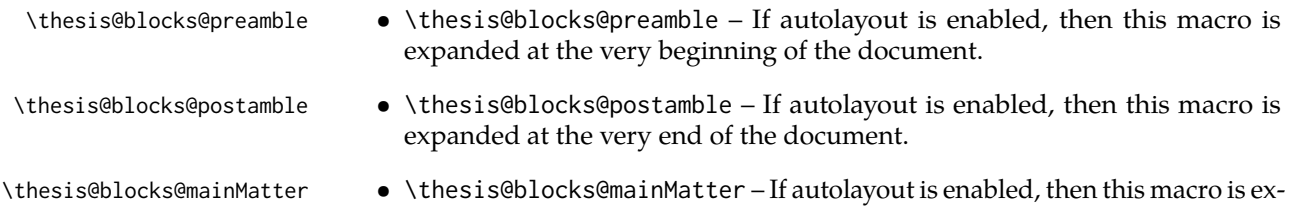

panded at the beginning of the document right after \thesis@blocks@preamble. This macro sets the style of the main matter of the thesis.

#### **3.5.2 Base style files**

#### **3.5.2.1 The style/fithesis-base.sty file**

If inheritance is enabled for style files, then this file is always the first style file to be loaded, regardless of the value of the \thesis@style macro. This style file is currently a dummy file.

```
1339 \NeedsTeXFormat{LaTeX2e}
1340 \ProvidesPackage{fithesis/style/fithesis-base}[2018/02/11]
```

```
1341 \DeclareRobustCommand\em
1342 {\@nomath\em \ifdim \fontdimen\@ne\font >\z@
1343 \eminnershape \else \itshape \fi}%
```
## **3.5.2.2 The style/mu/fithesis-base.sty file**

This is the base style file for theses written at the Masaryk University in Brno. When inheritance is enabled for style files, this file is always the second style file to be loaded right after style/fithesis-base.sty, regardless of the value of the \thesis@style macro.

```
1344 \ProvidesPackage{fithesis/style/mu/fithesis-mu-base}[2021/05/23]
1345 \NeedsTeXFormat{LaTeX2e}
```
The file recognizes the following options:

• 10pt, 11pt, 12pt – Sets the type size to 10, 11 or 12 points respectively.

```
1346 \DeclareOption{10pt}{\def\thesis@ptsize{0}}
1347 \DeclareOption{11pt}{\def\thesis@ptsize{1}}
1348 \DeclareOption{12pt}{\def\thesis@ptsize{2}}
```
- oneside, twoside The document is going to be either single- or double-
- sided, respectively. In a double-sided document, headers, page numbering, margin notes and several other elements will be arranged based on the parity of the page. Blank pages will also be inserted prior the beginning of each chapter to ensure that it starts on a right-hand (odd-numbered) page. The \ifthesis@twoside@ \ifthesis@twoside@ conditional is set to either false or true, respectively.

1349 \newif\ifthesis@twoside@

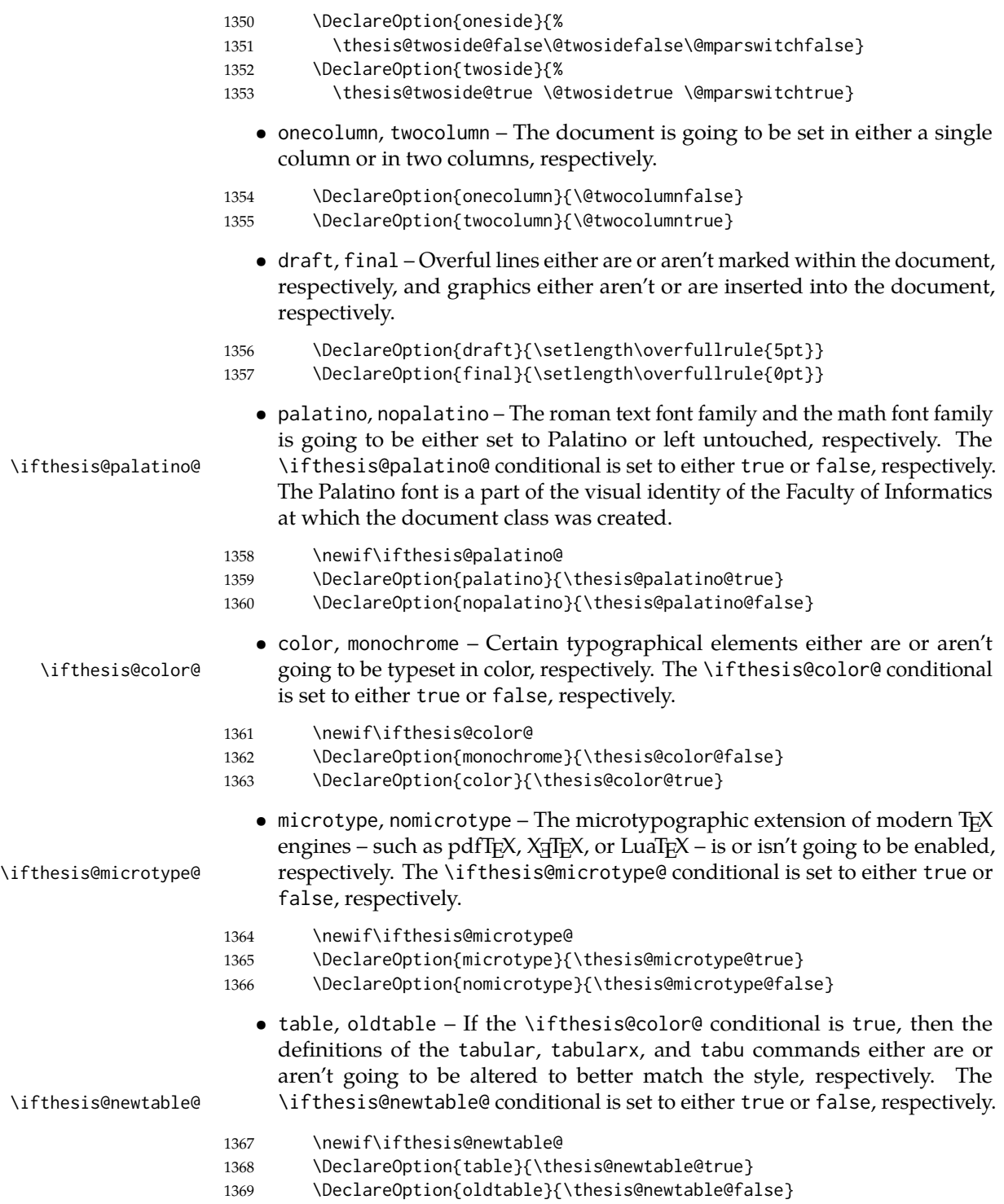

53

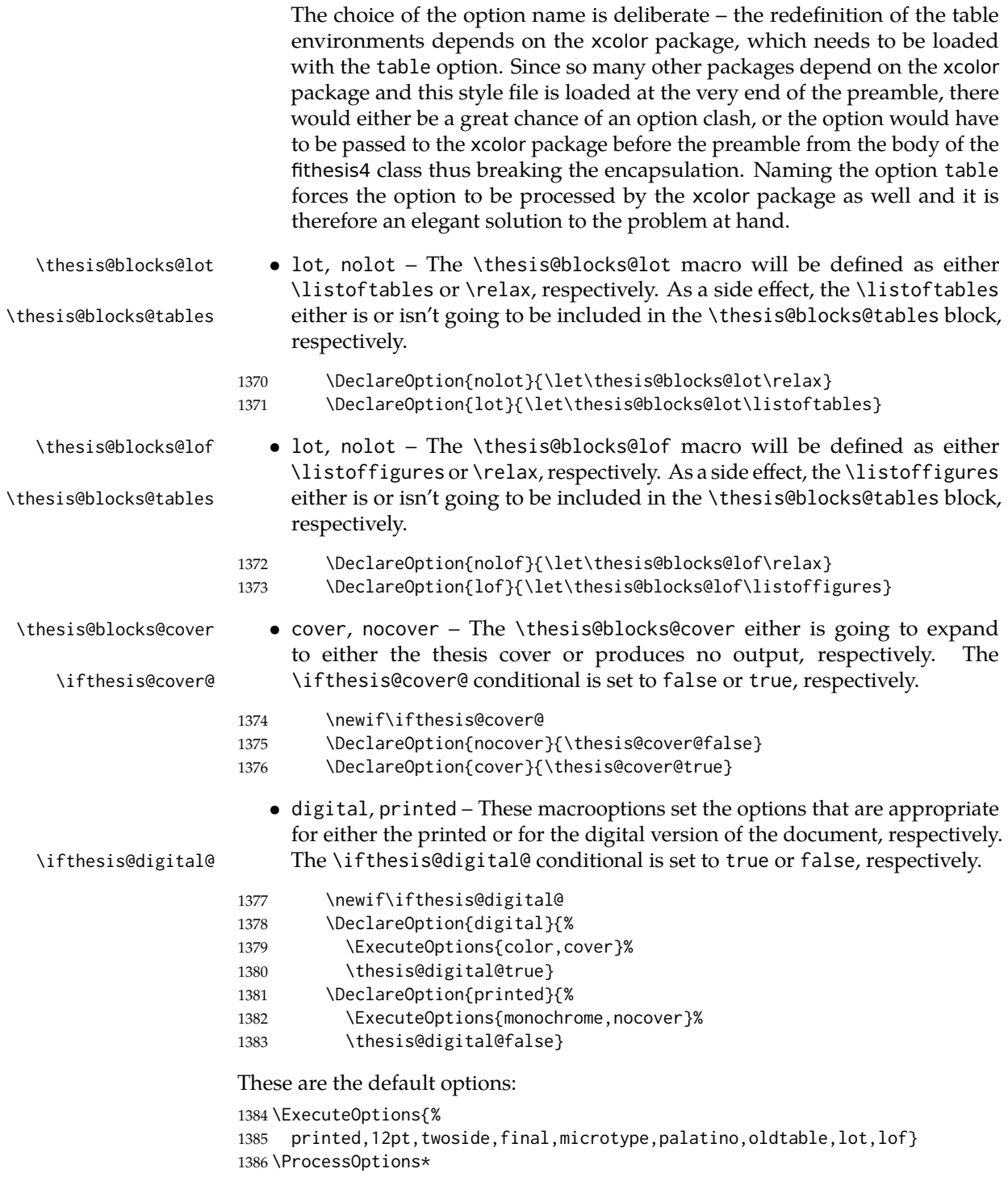

The file uses English locale strings within the macros. 1387 \thesis@requireLocale{english}

The file loads the following packages:

- xcolor Adds support for color.
- caption Adds support for changing the formatting of float captions.
- ifxetex  $-$  Used to detect the X $\exists$ TEX engine.
- $\bullet$  ifluatex Used to detect the LuaT<sub>E</sub>X engine.
- graphix Adds support for the inclusion of graphics files.
- pdfpages Adds support for the injection of PDF documents into the resulting document, namely the thesis assignment.
- hyperref Adds support for the injection of metadata into the resulting PDF document.
- keyval Adds support for parsing comma-delimited lists of key-value pairs.
- tabularx Provides the tabularx environment, which enables the typesetting of tables with flexible-width columns.
- tabu Provides the tabu environment, which enables the typesetting of complex tables.
- booktabs A package, which allows the creation of publication-quality tables in LAT<sub>E</sub>X.

```
1388 \thesis@require{xcolor}
1389 \RequirePackage[labelfont=bf]{caption}
1390 \thesis@require{graphicx}
1391 \thesis@require{pdfpages}
1392 \thesis@require{keyval}
1393 \thesis@require{ifxetex}
1394 \thesis@require{ifluatex}
1395 \thesis@require{tabularx}
1396 \thesis@require{tabu}
1397 \thesis@require{booktabs}
1398 \thesis@require{tikz}
```
If the \thesis@microtype@ is set to true, then the microtype package gets loaded.

```
1399 \ifthesis@microtype@
1400 \thesis@require[final,babel]{microtype}
1401 \fi
```

```
\ifthesis@xeluatex Using the \ifxetex and \ifluatex conditionals, a compound \ifthesis@xeluatex
                     conditional was constructed. This conditional can be used by subsequently loaded
                     style files to test, whether either the X<sub>H</sub>T<sub>E</sub>X or the LuaT<sub>E</sub>X engine is being used.
                     1402 {\let\x\expandafter
                     1403 \x\global\x\let\x\ifthesis@xeluatex\csname if%
                     1404 \ifxetex true\else
                     1405 \ifluatex\x\x\x t\x\x\x r\x\x\x u\x\x\x e%
                     1406 \else f\{x\}x a\{x\}x\}x\{x\}x\}x\}x\1407 \fi
```
1408 \fi\endcsname}

The following packages get only loaded, when the document is being typeset using the X<sub>H</sub>T<sub>E</sub>X or LuaT<sub>E</sub>X engine:

- fontspec Allows the selection of system-installed fonts.
- unicode-math Allows the selection of system-installed mathematical fonts.

Under X<sub>T</sub>IEX or LuaTEX, the TEX Gyre Pagella and TEX Gyre Pagella Math fonts are also selected as the main text and math fonts and the T<sub>F</sub>X Gyre Heros font is selected as the main sans serif font.

```
1409 \ifthesis@xeluatex
1410 \ifthesis@palatino@
1411 \thesis@require{fontspec}
1412 \thesis@require{unicode-math}
1413 \setmainfont[Ligatures=TeX]{TeX Gyre Pagella}
1414 \setsansfont[Ligatures=TeX,Scale=MatchLowercase]{TeX Gyre Heros}
1415 \setmathfont[math-style=ISO,bold-style=ISO]{texgyrepagella-math.otf}
1416 \fi
```
The following packages get only loaded, when the document is not being typeset using the  $X \rightrightarrows Y$  or LuaT<sub>E</sub>X engine and the \ifthesis@palatino@ conditional is true:

- cmap Places an explicit ToUnicode map in the resulting PDF file, allowing for the extraction of the text from the document.
- mathpazo Changes the default math font family to mathpazo.
- tgpagella Changes the default roman font family to  $T_{F}X$  Gyre Pagella.
- tgheros Changes the default sans-serif font face to TEX Gyre Heros.
- lmodern Changes the default sans-serif and monotype font faces to Latin Modern instead of the default Computer Modern font family.
- fontenc The font encoding is set to Cork.

```
1417 \else
```

```
1418 \ifthesis@palatino@
1419 \RequirePackage[resetfonts]{cmap}
1420 \thesis@require{lmodern}
```
 \thesis@require{mathpazo} \thesis@require{tgpagella} 1423 \thesis@require[scale=0.863]{tgheros} \RequirePackage[T1]{fontenc} \fi \fi

If the \thesis@newtable@ conditional is true, then some of the dimensions associated with tables are modified in preparation for the coloring of the table cells.

\let\thesis@newtable@old\tabular

\let\endthesis@newtable@old\endtabular

```
1429 \ifthesis@newtable@
```

```
1430 % Adjust the measurements.
```

```
1431 \setlength{\aboverulesep}{0pt}
```

```
1432 \setlength{\belowrulesep}{0pt}
```

```
1433 \setlength{\extrarowheight}{.75ex}
```
When both the \thesis@newtable@ and \thesis@color@ conditionals are true, then the tabular and tabularx environments are redefined to better match the style of the given faculty.

\endthesis@newtable@oldtabu <sup>1434</sup> \ifthesis@color@

\thesis@newtable@old The \thesis@newtable@old and \endthesis@newtable@old macros contain- \endthesis@newtable@old ing the original definition of the tabular environment are always defined and are available for subsequently loaded styles in case the typesetting of unaltered tables is \thesis@newtable@oldx required. Similarly, the \thesis@newtable@oldx and \endthesis@newtable@oldx \endthesis@newtable@oldx macros are defined for the tabularx environment and the \thesis@newtable@oldtabu \thesis@newtable@oldtabu and \endthesis@newtable@oldtabu for the tabu environment.

```
1435 % The redefinition of 'tabular'
1436 \renewenvironment{tabular}%
1437 {\rowcolors{1}{thesis@color@tableOdd}%
1438 {thesis@color@tableEven}%
1439 \thesis@newtable@old}%
1440 {\endthesis@newtable@old}
1441 % The redefinition of 'tabularx'
1442 \let\thesis@newtable@oldx\tabularx
1443 \let\endthesis@newtable@oldx\endtabularx
1444 \renewenvironment{tabularx}%
1445 {\rowcolors{1}{thesis@color@tableEven}%
1446 {thesis@color@tableOdd}%
1447 \thesis@newtable@oldx}%
1448 {\endthesis@newtable@oldx}
1449 % The redefinition of 'tabu'
1450 \let\thesis@newtable@oldtabu\tabu
1451 \let\endthesis@newtable@oldtabu\endtabu
1452 \renewenvironment{tabu}%
1453 {\rowcolors{1}{thesis@color@tableEven}%
1454 {thesis@color@tableOdd}%
1455 \thesis@newtable@oldtabu}%
1456 {\endthesis@newtable@oldtabu}
1457 \fi
```
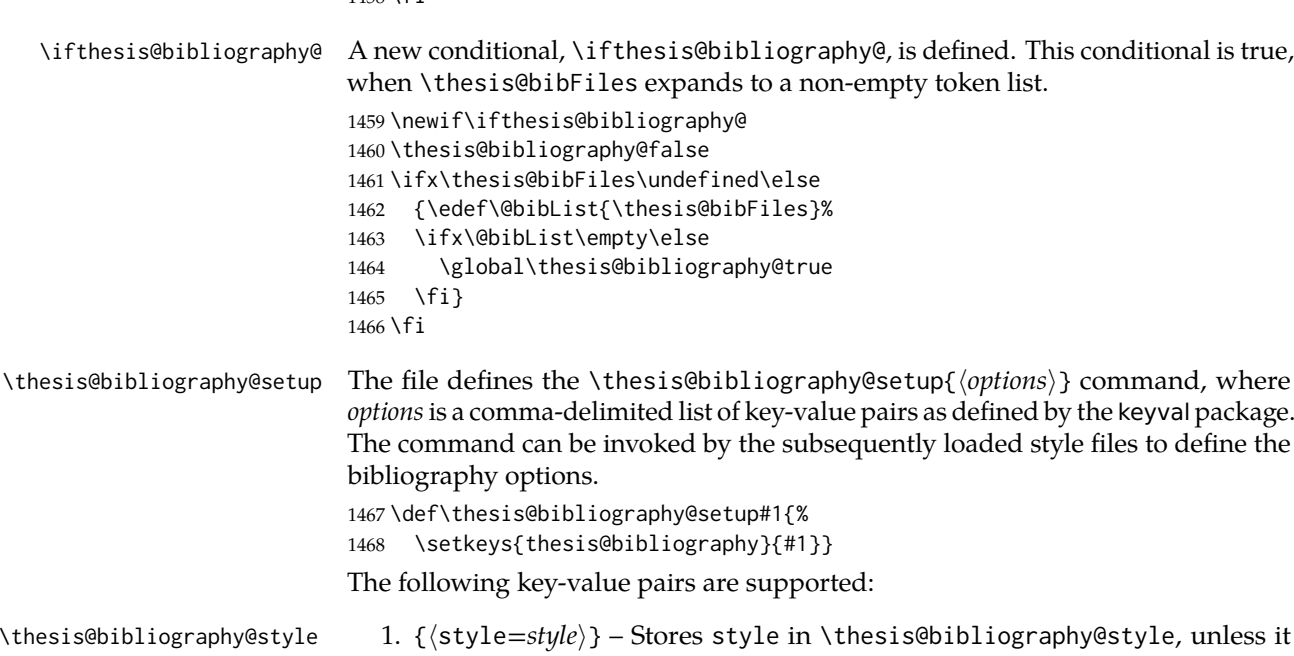

```
has already been defined (presumably by the user).
\thesis@bibliography@sorting 2. {⟨sorting=mode⟩} – Stores mode in \thesis@bibliography@sorting, unless
                                  it has already been defined (presumably by the user).
```

```
1469 \define@key{thesis@bibliography}{style}{%
1470 \ifx\thesis@bibliography@style\undefined
1471 \def\thesis@bibliography@style{#1}%
1472 \fi}
1473 \define@key{thesis@bibliography}{sorting}{%
1474 \ifx\thesis@bibliography@sorting\undefined
1475 \def\thesis@bibliography@sorting{#1}%
```
1476 \fi}

1458 \fi

The following extra data field is defined for the macro:

• bibliography – the comma-delimited list of key-value pairs accepted by \thesis@bibliography@setup. If the data field was specified, it is immediately passed to \thesis@bibliography@setup and it overrides any defaults specified in faculty style files.

```
1477 \thesis@def@extra[]{bibliography}
1478 \ifx\thesis@extra@bibliography
1479 \thesis@placeholder@extra@bibliography\else
1480 \expandafter\thesis@bibliography@setup\expandafter{%
1481 \thesis@extra@bibliography}%
1482 \fi
```
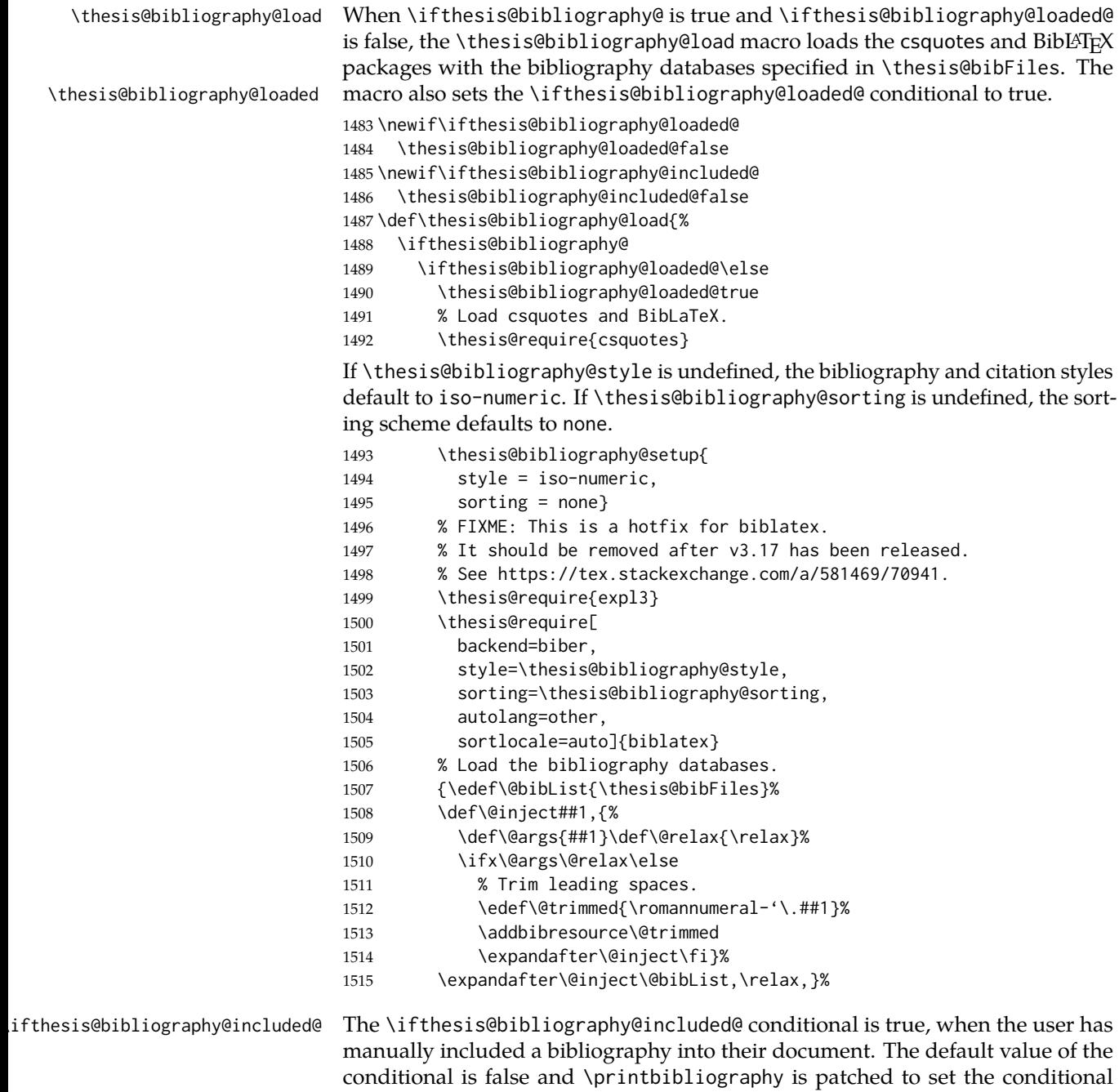

to true on expansion. This enables the user to place the bibliography manually without it appearing in the autolayout. The original macro is stored in the \thesis@printbibliography@old \thesis@printbibliography@old macro.

\let\thesis@printbibliography@old\printbibliography

```
1517 \def\printbibliography{%
1518 \global\thesis@bibliography@included@true
1519 \thesis@printbibliography@old}
1520 \fi
1521 \fi}
```
In the digital version, the hyperref package is configured to decorate hyperlinks with an underline instead of a rectangular box. In the printed version, the hyperref package is configured to hide links.

```
1522 \thesis@require{hyperref}
1523 \ifthesis@digital@
1524 \hypersetup{pdfborderstyle={/S/U/W 1}}
1525 \leq \leq1526 \hypersetup{hidelinks}
1527 \fi
Clubs and widows are set to be infinitely bad.
1528 \widowpenalty 10000
1529 \clubpenalty 10000
```
\thesis@color@setup The file defines the \thesis@color@setup{⟨*colors*⟩} command, where *colors* is a comma-delimited list of key-value pairs as defined by the keyval package. The command can be invoked either by the subsequently loaded style files or by the user to define which colors will be used, when the color option is specified.

```
1530 \def\thesis@color@setup#1{%
1531 \setkeys{thesis@color}{#1}}
```
The following key-value pairs are supported:

- 1. {⟨links*=color*⟩} Sets the color of hyperref links to *color* and stores it under the name thesis@color@links. The default color of links is specified by the hyperref package.
- 2. {⟨secondary*=color*⟩} Stores the secondary color that is used with the bold type face under the name thesis@color@secondary. The default secondary color for the Masaryk University is RGB 0, 0, 220.
- 3. {⟨tableOdd*=color*⟩} Stores the color of the odd rows of the redefined tabular and tabularx environments under the name thesis@color@tableOdd.
- 4. {⟨tableEven*=color*⟩} Stores the color of the even rows of the redefined tabular and tabularx environments under the name thesis@color@tableEven.
- 5. {⟨tableEmph*=color*⟩} Stores the color of an emphasized cell in a table user under the name thesis@color@tableEmph. This color is meant to be used manually by the user.

1532 \define@key{thesis@color}{links}{%

```
1533 \definecolor{thesis@color@links}#1
```
1534 \hypersetup{linkbordercolor=thesis@color@links}}

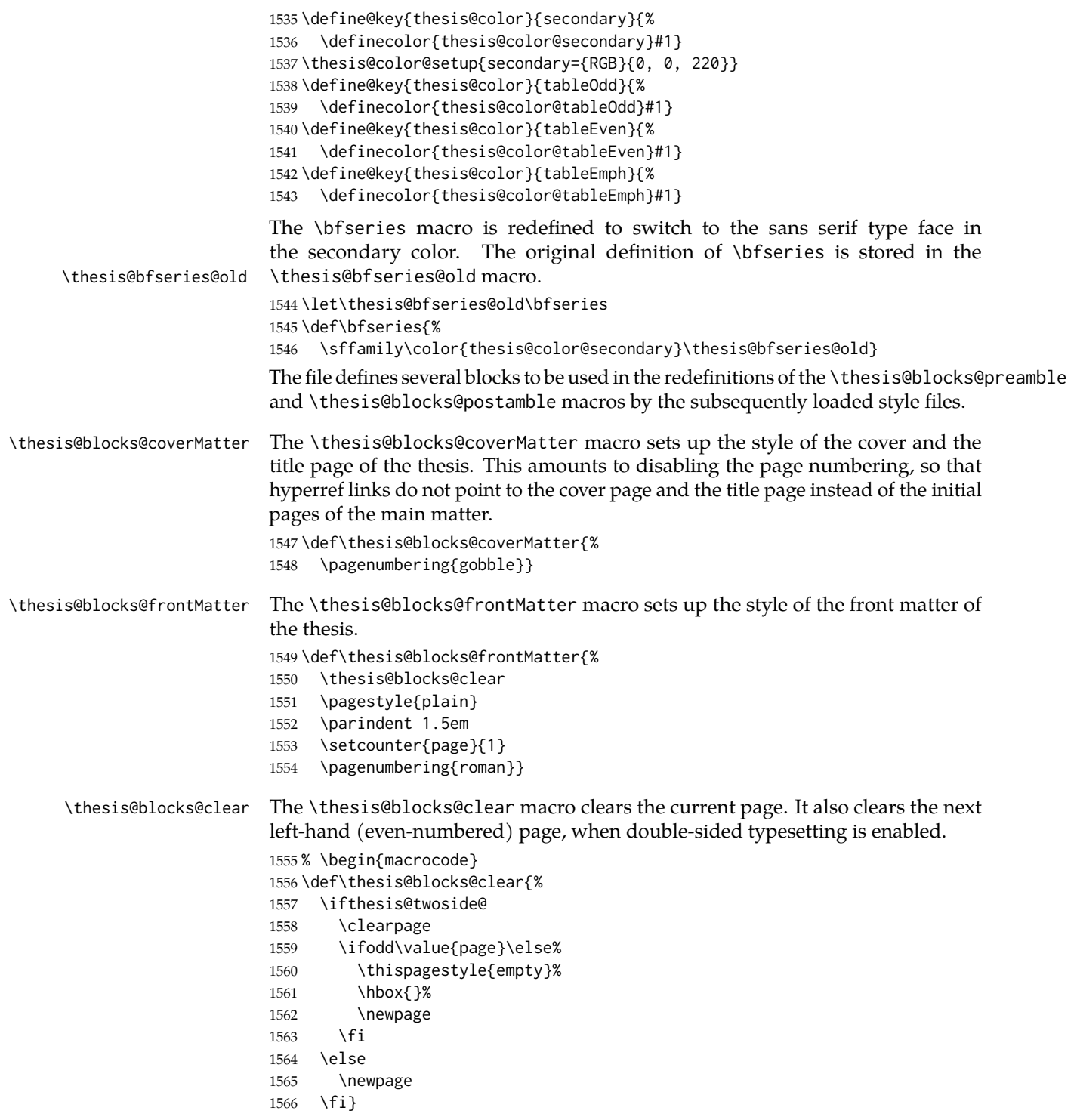

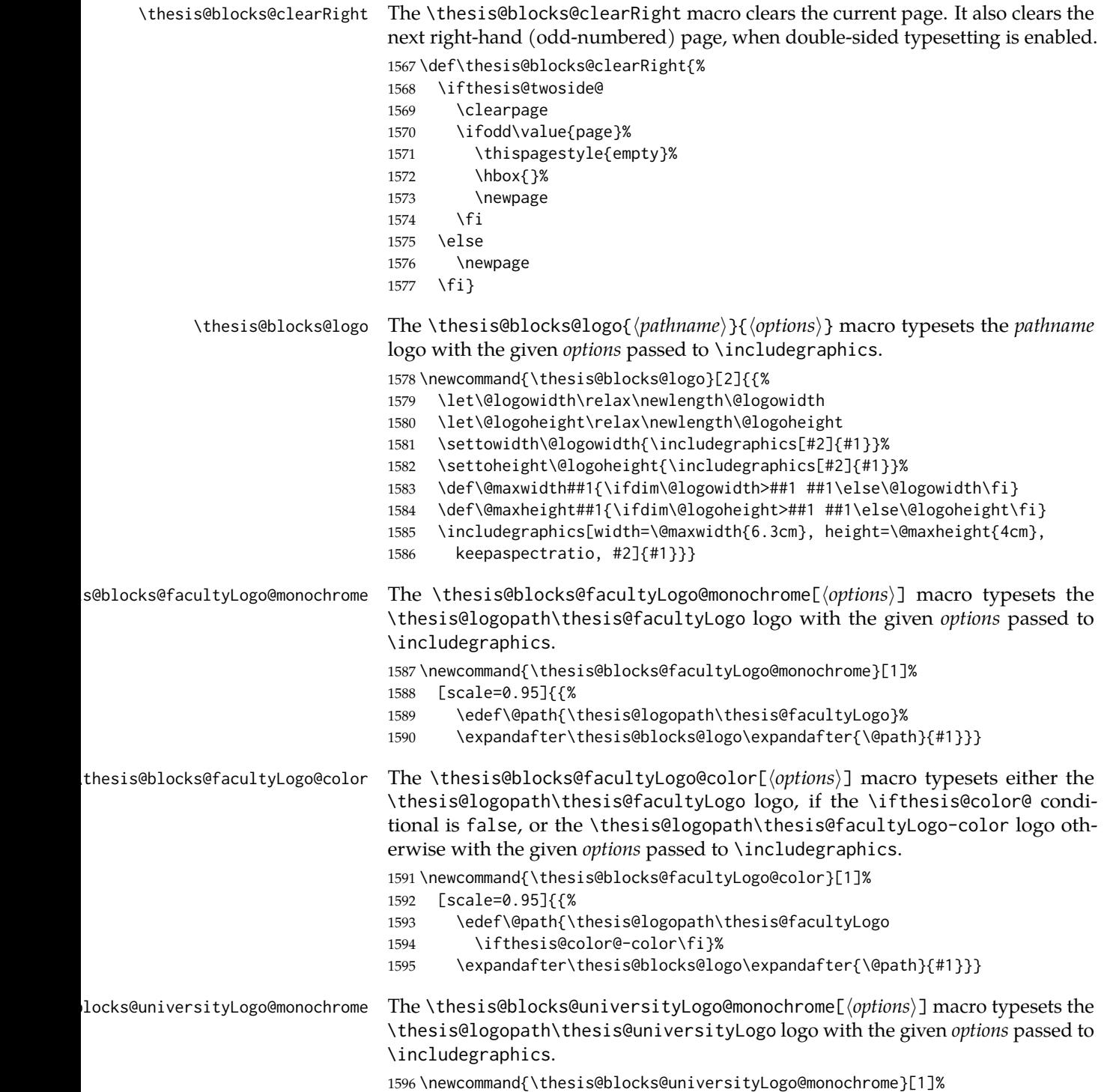

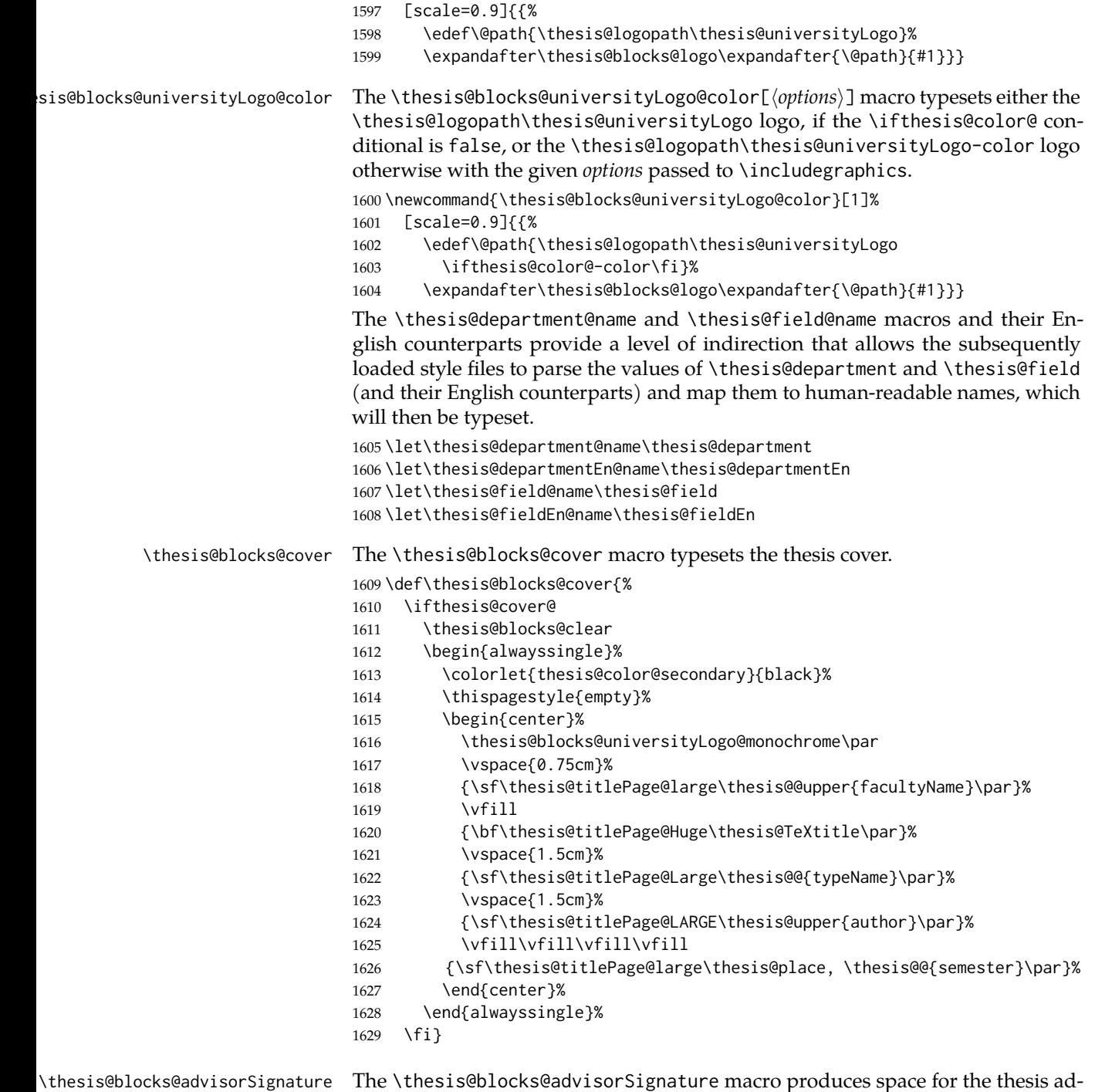

visor's signature.

```
1630 \def\thesis@blocks@advisorSignature{%
1631 \let\@A\relax\newlength{\@A}
1632 \settowidth{\@A}{\thesis@@{advisorSignature}}
1633 \setlength{\@A}{\@A+1cm}
1634 \hfill\raisebox{-0.5em}{\parbox{\@A}{
1635 \centering
1636 \rule{\@A}{1pt}\\
1637 \thesis@@{advisorSignature}
1638 }}}%
```
# \thesis@blocks@titlePage The \thesis@blocks@titlePage macro typesets the thesis title page. The output of the \thesis@blocks@titlePage macro is controlled by the following conditionals:

- 1. \ifthesis@blocks@titlePage@department@ This conditional expression determines, whether the department name is going to be included in the title page. The default value of this conditional is true.
- 2. \ifthesis@blocks@titlePage@field@ This conditional expression determines, whether the field of study is going to be included in the title page. The default value of this conditional is true.
- 3. \ifthesis@blocks@titlePage@programme@ This conditional expression determines, whether the study programme is going to be included in the title page. The default value of this conditional is false.

The sebsequently loaded style files can modify the value of these conditionals to alter the output of the \thesis@blocks@titlePage macro without altering its definition.

```
1639 \newif\ifthesis@blocks@titlePage@department@
1640 \thesis@blocks@titlePage@department@true
1641 \newif\ifthesis@blocks@titlePage@field@
1642 \thesis@blocks@titlePage@field@true
1643 \newif\ifthesis@blocks@titlePage@programme@
1644 \thesis@blocks@titlePage@programme@true
1645
1646 \def\thesis@blocks@titlePage{%
1647 \thesis@blocks@clear
1648 \begin{alwayssingle}%
1649 \thispagestyle{empty}%
1650 \begin{center}%
1651 \thesis@blocks@universityLogo@color
1652 \par\vspace{0.75cm}%
1653 {\sf\thesis@titlePage@large\thesis@@upper{facultyName}\par}%
1654 \vfill
1655 {\bf\thesis@titlePage@Huge\thesis@TeXtitle\par}%
1656 \vspace{1.5cm}%
1657 {\sf\thesis@titlePage@Large\thesis@@{typeName}\par}%
1658 \vspace{1.5cm}%
1659 {\sf\thesis@titlePage@LARGE\thesis@upper{author}\par}%
```
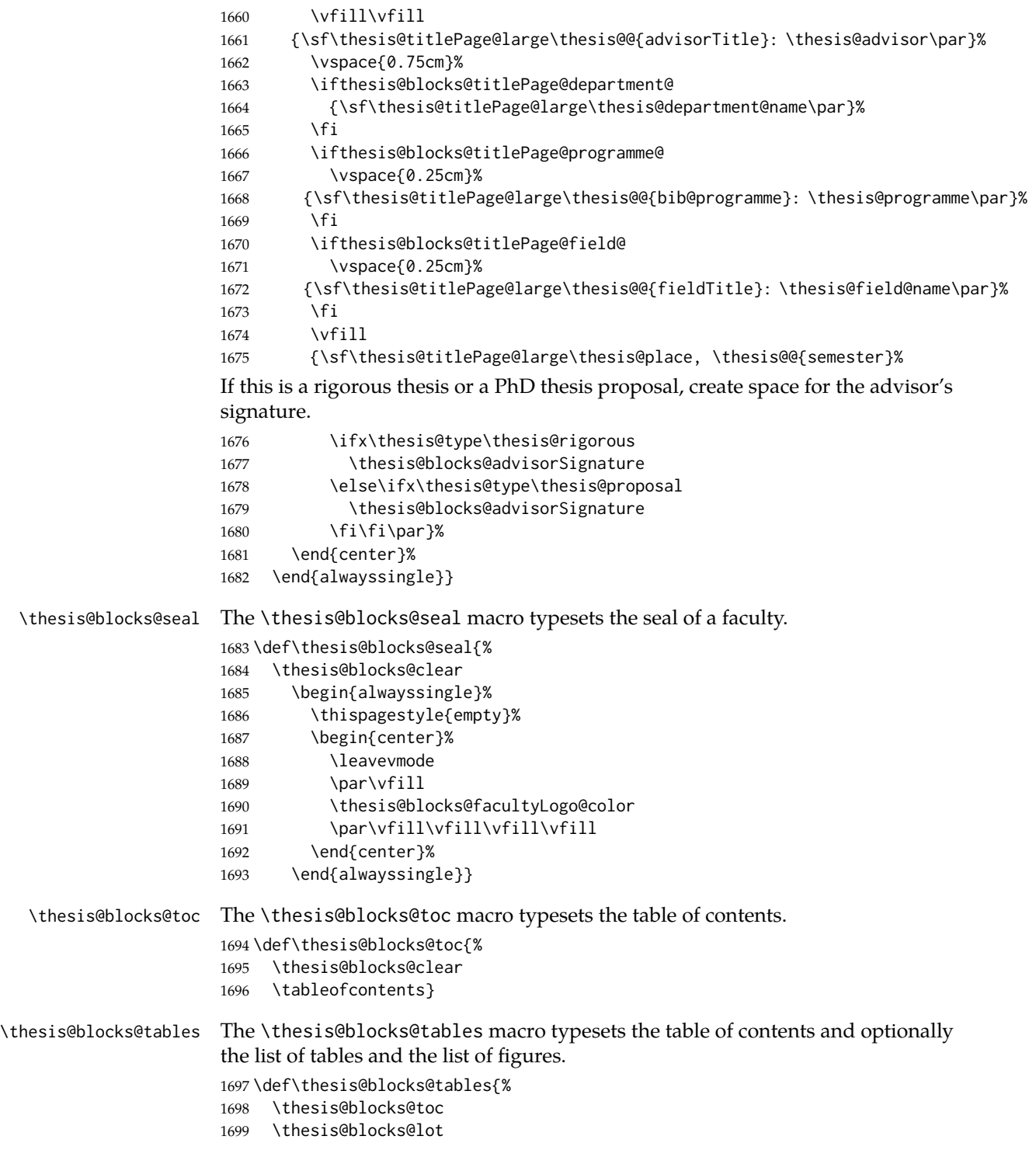

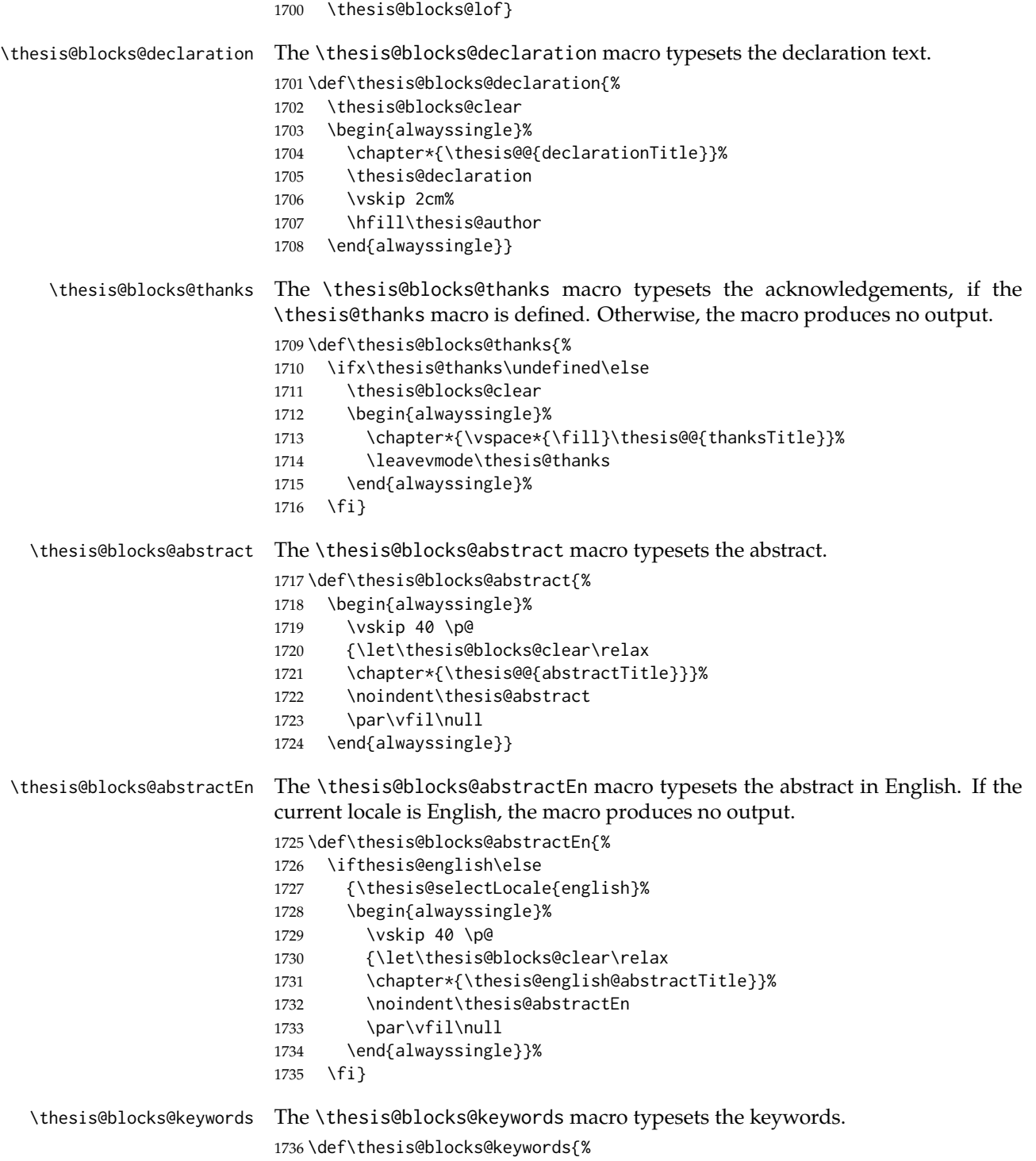

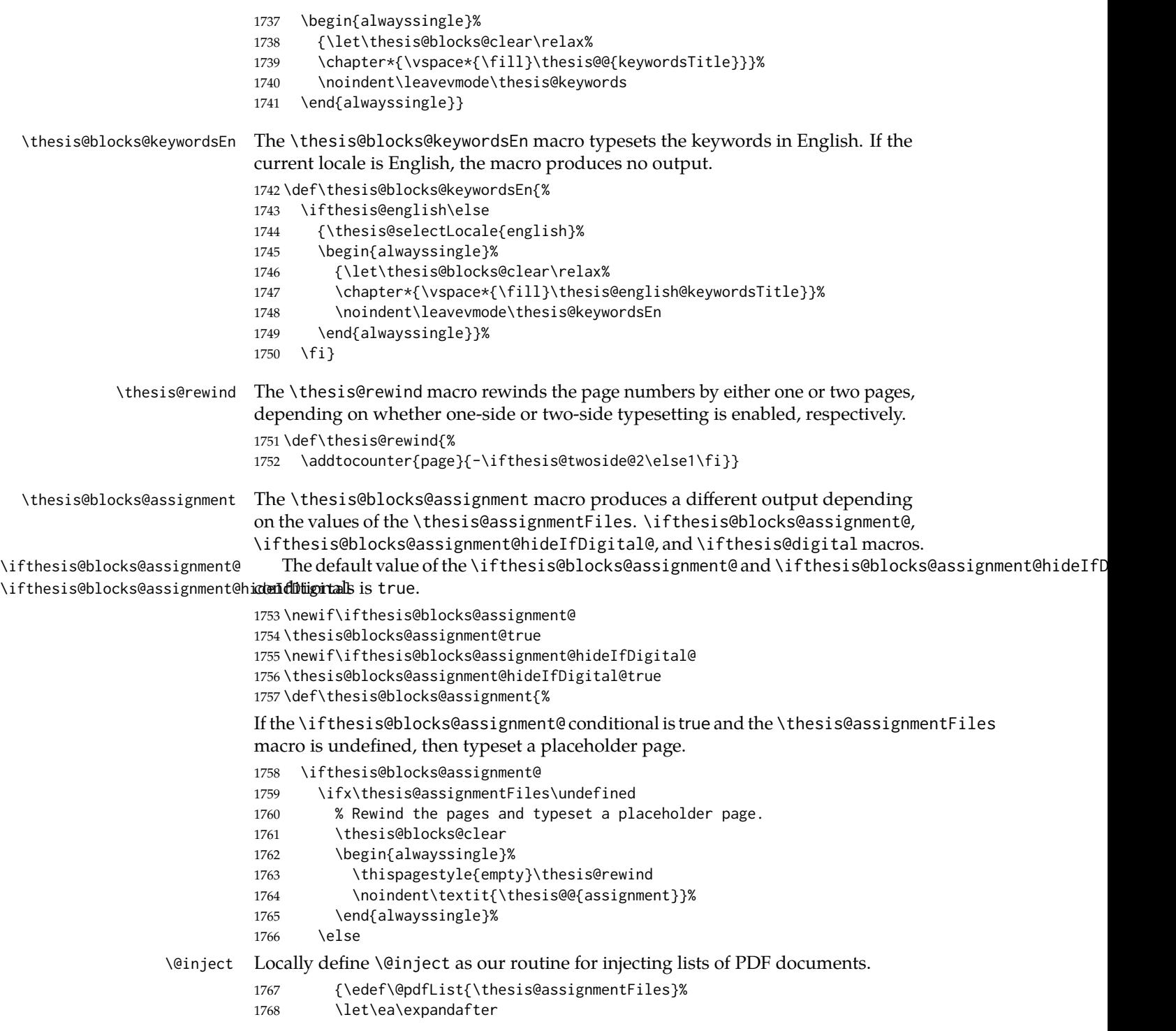

- % Injects the specified PDF documents.
- \def\@inject##1,{\thesis@blocks@clear
- \def\@args{##1}\def\@relax{\relax}%
- \ifx\@args\@relax\else
- % Trim leading spaces.
- \edef\@trimmed{\romannumeral-'\.##1}%
- % Rewind the pages and include the PDF.
- \thesis@rewind\includepdf[pages=-]\@trimmed
- 1777 \ea\@inject\fi}%

If the \ifthesis@blocks@assignment@ conditional is true and the \thesis@assignmentFiles macro is neither undefined nor empty, then typeset a placeholder page, if the \ifthesis@digital@ conditional is true and the \ifthesis@blocks@assignmane@hideIfDigital@ conditional is true

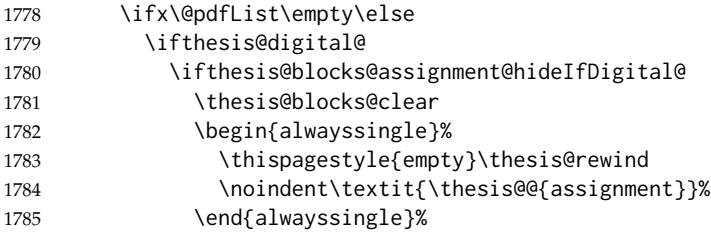

If the \ifthesis@blocks@assignment@ conditional is true and the \thesis@assignmentFiles macro is neither undefined nor empty, then inject the PDF documents specified in the \thesis@assignmentFiles, if the \ifthesis@digital@ conditional is false or the \ifthesis@blocks@assignment@hideIfDigital@ conditional is false.

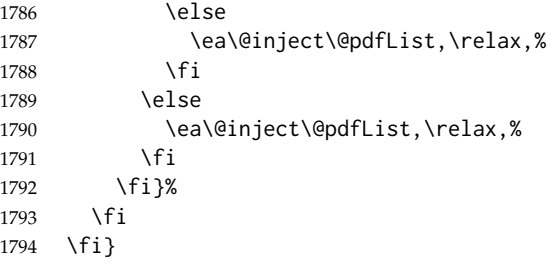

\thesis@blocks@mainMatter The \thesis@blocks@mainMatter macro sets up the style of the main matter of the thesis.

\def\thesis@blocks@mainMatter{%

- \thesis@blocks@clear
- \setcounter{page}{1}
- \pagenumbering{arabic}
- \pagestyle{thesisheadings}
- \parindent 1.5em\relax}

# \thesis@blocks@bibEntry The \thesis@blocks@bibEntry macro typesets a bibliographical entry. Along with the macros required by the locale file interface, the *locale* files need to define the following strings:

- bib@title The title of the entire block
- bib@pages The abbreviation of pages used in the bibliographical entry

```
1801 \def\thesis@blocks@bibEntry{%
1802 \thesis@blocks@clear
1803 \chapter*{\thesis@@{bib@title}}
1804 {% Calculate the width of the columns
1805 \let\@A\relax\newlength{\@A}\settowidth{\@A}{{%
1806 \bf\thesis@@{bib@author}:}}
1807 \let\@B\relax\newlength{\@B}\settowidth{\@B}{{%
1808 \bf\thesis@@{bib@thesisTitle}:}}
1809 \let\@C\relax\newlength{\@C}\settowidth{\@C}{{%
1810 \bf\thesis@@{bib@programme}:}}
1811 \let\@D\relax\newlength{\@D}\settowidth{\@D}{{%
1812 \bf\thesis@@{bib@field}:}}
1813 \let\@E\relax\newlength{\@E}
1814 \settowidth{\@E}{{\bf\thesis@@{bib@advisor}:}}
1815 \let\@F\relax\newlength{\@F}\settowidth{\@F}{{%
1816 \bf\thesis@@{bib@academicYear}:}}
1817 \let\@G\relax\newlength{\@G}\settowidth{\@G}{{%
1818 \bf\thesis@@{bib@pages}:}}
1819 \let\@H\relax\newlength{\@H}\settowidth{\@H}{{%
1820 \bf\thesis@@{bib@keywords}:}}
1821 \let\@skip\relax\newlength{\@skip}\setlength{\@skip}{16pt}
1822 \let\@left\relax\newlength{\@left}\pgfmathsetlength{\@left}{%
1823 max(\@A,\@B,\@C,\@D,\@E,\@F,\@G,\@H)}
1824 \let\@right\relax\newlength{\@right}\setlength{\@right}{%
1825 \textwidth-\@left-\@skip}
1826 % Typeset the table
1827 \noindent\begin{thesis@newtable@old}%
1828 {@{}p{\@left}@{\hskip\@skip}p{\@right}@{}}
1829 \textbf{\thesis@@{bib@author}%
1830 \ifthesis@english\else\ifthesis@woman ka\fi\fi:} &
1831 \noindent\parbox[t]{\@right}{
1832 \thesis@author\\
1833 \thesis@@{facultyName} \\
1834 \thesis@@{universityName}\\
1835 \thesis@department@name
1836 }\\
1837 \textbf{\thesis@@{bib@thesisTitle}:}
1838 & \thesis@title \\
1839 \textbf{\thesis@@{bib@programme}:}
1840 & \thesis@programme \\
1841 \textbf{\thesis@@{bib@field}:}
1842 & \thesis@field \\
1843 \textbf{\thesis@@{bib@advisor}:}
1844 & \thesis@advisor \\
1845 \textbf{\thesis@@{bib@academicYear}:}
1846 & \thesis@academicYear \\
```

```
1847 \textbf{\thesis@@{bib@pages}:}
1848 & \thesis@pages@preamble{} + \thesis@pages \\
1849 \textbf{\thesis@@{bib@keywords}:}
1850 & \thesis@TeXkeywords \\
1851 \end{thesis@newtable@old}}}
1852
1853 \def\thesis@blocks@bibEntryEn{%
1854 \ifthesis@english\else
1855 \thesis@blocks@clear
1856 \chapter*{\thesis@english@bib@title}
1857 {% Calculate the width of the columns
1858 \let\@A\relax\newlength{\@A}\settowidth{\@A}{{%
1859 \bf\thesis@english@bib@author:}}
1860 \let\@B\relax\newlength{\@B}\settowidth{\@B}{{%
1861 \bf\thesis@english@bib@thesisTitle:}}
1862 \let\@C\relax\newlength{\@C}\settowidth{\@C}{{%
1863 \bf\thesis@english@bib@programme:}}
1864 \let\@D\relax\newlength{\@D}\settowidth{\@D}{{%
1865 \bf\thesis@english@bib@field:}}
1866 \let\@E\relax\newlength{\@E}
1867 \settowidth{\@E}{{\bf\thesis@english@bib@advisor:}}
1868 \let\@F\relax\newlength{\@F}\settowidth{\@F}{{%
1869 \bf\thesis@english@bib@academicYear:}}
1870 \let\@G\relax\newlength{\@G}\settowidth{\@G}{{%
1871 \bf\thesis@english@bib@pages:}}
1872 \let\@H\relax\newlength{\@H}\settowidth{\@H}{{%
1873 \bf\thesis@english@bib@keywords:}}
1874 \let\@skip\relax\newlength{\@skip}\setlength{\@skip}{16pt}
1875 \let\@left\relax\newlength{\@left}\pgfmathsetlength{\@left}{%
1876 max(\@A,\@B,\@C,\@D,\@E,\@F,\@G,\@H)}
1877 \let\@right\relax\newlength{\@right}\setlength{\@right}{%
1878 \textwidth-\@left-\@skip}
1879 % Typeset the table
1880 \noindent\begin{thesis@newtable@old}%
1881 {@{}p{\@left}@{\hskip\@skip}p{\@right}@{}}
1882 \textbf{\thesis@english@authorTitle:} &
1883 \noindent\parbox[t]{\@right}{
1884 \thesis@author\\
1885 \thesis@english@facultyName \\
1886 \thesis@english@universityName\\
1887 \thesis@departmentEn@name
1888 3\lambda\lambda1889 \textbf{\thesis@english@bib@thesisTitle:}
1890 & \thesis@titleEn \\
1891 \textbf{\thesis@english@bib@programme:}
1892 & \thesis@programmeEn \\
1893 \textbf{\thesis@english@bib@field:}
1894 & \thesis@fieldEn \\
1895 \textbf{\thesis@english@bib@advisor:}
1896 & \thesis@advisor \\
```

```
1897 \textbf{\thesis@english@bib@academicYear:}
                             1898 & \thesis@academicYear \\
                             1899 \textbf{\thesis@english@bib@pages:}
                             1900 & \thesis@pages@preamble{} + \thesis@pages \\
                             1901 \textbf{\thesis@english@bib@keywords:}
                             1902 & \thesis@TeXkeywordsEn \\
                             1903 \end{thesis@newtable@old}}
                             1904 \fi}
\thesis@blocks@bibliography When \ifthesis@bibliography@loaded@ is true and \ifthesis@bibliography@included@
                             false, then the \thesis@blocks@bibliography macro typesets a bibliography via
                             the BibL<sup>T</sup>EX package. Otherwise, this macro produces no output.
                             1905 \def\thesis@blocks@bibliography{%
                             1906 \ifthesis@bibliography@loaded@
                             1907 \ifthesis@bibliography@included@\else
                             1908 \thesis@blocks@clear
                             1909 {\emergencystretch=3em%
                             1910 \printbibliography[heading=bibintoc]}%
                             1911 \fi
                             1912 \fi}
                             The rest of the file comprises redefinitions of LATEX commands and private rapport3
                             class macros altering the layout of the resulting document. Depending on the type
                             size of 10, 11 or 12 points, either the fithesis-mu-10.clo, fithesis-mu-11.clo
                             or fithesis-mu-12.clo file is loaded from the \thesis@stylepath mu directory,
                             respectively.
                             1913 % Table of contents will contain sectioning commands up to
                             1914 % \subsection.
                             1915 \setcounter{tocdepth}{2}
                             1916
                             1917 % Sections up to \subsection will be numbered.
                             1918 \setcounter{secnumdepth}{2}
                             1919
                             1920 % Load the 'fithesis-mu-1*.clo' size option.
                             1921 \input\thesis@stylepath mu/fithesis-mu-1\thesis@ptsize.clo\relax
                             1922
                             1923 % Define the running heading style.
                             1924 \def\ps@thesisheadings{%
                             1925 \def\chaptermark##1{%
                             1926 \markright{%
                             1927 \ifnum\c@secnumdepth >\m@ne
                             1928 \thechapter.\ %
                             1929 \fi ##1}}
                             1930 \let\@oddfoot\@empty
                             1931 \let\@oddhead\@empty
                             1932 \def\@oddhead{%
                             1933 \vbox{%
                             1934 \hbox to \textwidth{%
```

```
1935 \hfil{\sc\rightmark}}%
1936 \vskip 4pt\hrule}}
1937 \if@twoside
1938 \def\@evenhead{%
1939 \vbox{%
1940 \hbox to \textwidth{%
1941 {\sc\rightmark}%
1942 \hfil}
1943 \vskip 4pt\hrule}}
1944 \else
1945 \let\@evenhead\@oddhead
1946 \fi
1947 \def\@oddfoot{\hfil\PageFont\thepage}
1948 \if@twoside
1949 \def\@evenfoot{\PageFont\thepage\hfil}%
1950 \else
1951 \let\@evenfoot\@oddfoot
1952 \fi
1953 \let\@mkboth\markboth}
1954 \let\ps@headings\ps@thesisheadings
1955 \let\ps@myheadings\ps@thesisheadings
1956
1957 % Redefine the style of the chapter headings.
1958 \renewcommand*\chapter{%
1959 \thesis@blocks@clear
1960 \thispagestyle{plain}%
1961 \global\@topnum\z@
1962 \@afterindentfalse
1963 \secdef\@chapter\@schapter}
1964
1965 % Redefine the style of part headings.
1966 \renewcommand*\part{%
1967 \thesis@blocks@clear
1968 \if@twocolumn
1969 \onecolumn
1970 \@tempswatrue
1971 \else
1972 \@tempswafalse
1973 \fi
1974 \hbox{}\vfil
1975 \secdef\@part\@spart}
1976
1977% A macro for temporary multicol -> singlecol switching.
1978 \newif\if@restonecol
1979 \def\alwayssingle{%
1980 \@restonecolfalse\if@twocolumn\@restonecoltrue\onecolumn\fi}
1981 \def\endalwayssingle{\if@restonecol\twocolumn\fi}
1982
1983 % Disable uppercasing in PDF strings.
```
```
1984 \pdfstringdefDisableCommands{%
1985 \let\MakeUppercase\relax}
1986
1987 % Set up the ToC entries appearance.
1988 \renewcommand*\toc@font[1]{%
1989 \ifcase #1\relax
1990 \bfseries % \chapter (0)
1991 \or
1992 \slshape % \section (1)
1993 \else
1994 \rmfamily % \subsection (2), \subsubsection (3)
1995 % \paragraph, \subparagraph (4)
1996 \fi}
1997
1998 % Set up the table of contents entries for sectioning commands.
1999 \renewcommand*\l@part[2]{%
2000 \ifnum \c@tocdepth >-2\relax
2001 \addpenalty{-\@highpenalty}%
2002 \ifnum \c@tocdepth >0\relax
2003 \addvspace{2.25em \@plus\p@}%
2004 \else
2005 \addvspace{1.0em \@plus\p@}%
2006 \fi
2007 \begingroup
2008 \setlength\@tempdima{3em}%
2009 \parindent \z@ \rightskip \@pnumwidth
2010 \parfillskip -\@pnumwidth
2011 {\leavevmode
2012 \normalfont \bfseries #1\hfil \hb@xt@\@pnumwidth{\hss #2}}\par
2013 \nobreak
2014 \global\@nobreaktrue
2015 \everypar{\global\@nobreakfalse\everypar{}}%
2016 \endgroup
2017 \fi}
2018
2019 \renewcommand*\l@chapter[2]{%
2020 \ifnum \c@tocdepth >0\relax
2021 \addpenalty{-\@highpenalty}%
2022 \addvspace{1.0em \@plus\p@}%
2023 \setlength\@tempdima{1.5em}%
2024 \begingroup
2025 \parindent \z@ \rightskip \@pnumwidth
2026 \parfillskip -\@pnumwidth
2027 \leavevmode \bfseries
2028 \advance\leftskip\@tempdima
2029 \hskip -\leftskip
2030 #1\nobreak\hfil \nobreak\hb@xt@\@pnumwidth{\hss #2}\par
2031 \penalty\@highpenalty
2032 \endgroup
2033 \else
```

```
2034 \@dottedtocline{0}{0em}{1.5em}{#1}{#2}
2035 \fi}
2036
2037 \renewcommand*\l@section{\@dottedtocline{1}{1.5em}{2.3em}}
2038 \renewcommand*\l@subsection{\@dottedtocline{2}{3.8em}{3.2em}}
2039 \renewcommand*\l@subsubsection{\@dottedtocline{3}{7.0em}{4.1em}}
2040 \renewcommand*\l@paragraph{\@dottedtocline{4}{10.0em}{5.0em}}
2041 \renewcommand*\l@subparagraph{\@dottedtocline{4}{12.0em}{6.0em}}
2042 \renewcommand*\l@figure{\@dottedtocline{1}{0.5em}{2.3em}}
```

```
2043 \renewcommand*\l@table{\@dottedtocline{1}{0.5em}{2.3em}}
```
#### **3.5.2.3 The style/mu/fithesis-10.clo file**

This file is conditionally loaded by the style/mu/base.sty file to redefine the page geometry to match the type size of 10 points.

```
2044 ⟨*opt⟩
2045 ⟨*10pt⟩
2046 \ProvidesFile{fithesis/style/mu/fithesis-mu-10.clo}[2021/02/21]
2047
2048 \renewcommand{\normalsize}{\fontsize\@xpt{12}\selectfont
2049 \abovedisplayskip 10\p@ plus2\p@ minus5\p@
2050 \belowdisplayskip \abovedisplayskip
2051 \abovedisplayshortskip \z@ plus3\p@
2052 \belowdisplayshortskip 6\p@ plus3\p@ minus3\p@
2053 \let\@listi\@listI}
2054
2055\renewcommand{\small}{\fontsize\@ixpt{11}\selectfont
2056 \abovedisplayskip 8.5\p@ plus3\p@ minus4\p@
2057 \belowdisplayskip \abovedisplayskip
2058 \abovedisplayshortskip \z@ plus2\p@
2059 \belowdisplayshortskip 4\p@ plus2\p@ minus2\p@
2060 \def\@listi{\leftmargin\leftmargini
2061 \topsep 4\p@ plus2\p@ minus2\p@\parsep 2\p@ plus\p@ minus\p@
2062 \itemsep \parsep}}
2063
2064 \renewcommand{\footnotesize}{\fontsize\@viiipt{9.5}\selectfont
2065 \abovedisplayskip 6\p@ plus2\p@ minus4\p@
2066 \belowdisplayskip \abovedisplayskip
2067 \abovedisplayshortskip \z@ plus\p@
2068 \belowdisplayshortskip 3\p@ plus\p@ minus2\p@
2069 \def\@listi{\leftmargin\leftmargini %% Added 22 Dec 87
2070 \topsep 3\p@ plus\p@ minus\p@\parsep 2\p@ plus\p@ minus\p@
2071 \itemsep \parsep}}
2072
2073 \renewcommand{\scriptsize}{\fontsize\@viipt{8pt}\selectfont}
2074 \renewcommand{\tiny}{\fontsize\@vpt{6pt}\selectfont}
2075 \renewcommand{\large}{\fontsize\@xiipt{14pt}\selectfont}
2076\renewcommand{\Large}{\fontsize\@xivpt{18pt}\selectfont}
2077\renewcommand{\LARGE}{\fontsize\@xviipt{22pt}\selectfont}
```

```
2078 \renewcommand{\huge}{\fontsize\@xxpt{25pt}\selectfont}
2079 \renewcommand{\Huge}{\fontsize\@xxvpt{30pt}\selectfont}
2080
2081 ⟨/10pt⟩
```
#### **3.5.2.4 The style/mu/fithesis-11.clo file**

This file is conditionally loaded by the style/mu/base.sty file to redefine the page geometry to match the type size of 11 points.

```
2082 ⟨*11pt⟩
2083 \ProvidesFile{fithesis/style/mu/fithesis-mu-11.clo}[2021/02/21]
2084
2085 \renewcommand{\normalsize}{\fontsize\@xipt{14}\selectfont
2086 \abovedisplayskip 11\p@ plus3\p@ minus6\p@
2087 \belowdisplayskip \abovedisplayskip
2088 \belowdisplayshortskip 6.5\p@ plus3.5\p@ minus3\p@
2089 % \abovedisplayshortskip \z@ plus3\@p
2090 \let\@listi\@listI}
2091
2092 \renewcommand{\small}{\fontsize\@xpt{12}\selectfont
2093 \abovedisplayskip 10\p@ plus2\p@ minus5\p@
2094 \belowdisplayskip \abovedisplayskip
2095 \abovedisplayshortskip \z@ plus3\p@
2096 \belowdisplayshortskip 6\p@ plus3\p@ minus3\p@
2097 \def\@listi{\leftmargin\leftmargini
2098 \topsep 6\p@ plus2\p@ minus2\p@\parsep 3\p@ plus2\p@ minus\p@
2099 \itemsep \parsep}}
2100
2101 \renewcommand{\footnotesize}{\fontsize\@ixpt{11}\selectfont
2102 \abovedisplayskip 8\p@ plus2\p@ minus4\p@
2103 \belowdisplayskip \abovedisplayskip
2104 \abovedisplayshortskip \z@ plus\p@
2105 \belowdisplayshortskip 4\p@ plus2\p@ minus2\p@
2106 \def\@listi{\leftmargin\leftmargini
2107 \topsep 4\p@ plus2\p@ minus2\p@\parsep 2\p@ plus\p@ minus\p@
2108 \itemsep \parsep}}
2109
2110\renewcommand{\scriptsize}{\fontsize\@viiipt{9.5pt}\selectfont}
2111 \renewcommand{\tiny}{\fontsize\@vipt{7pt}\selectfont}
2112 \renewcommand{\large}{\fontsize\@xiipt{14pt}\selectfont}
2113 \renewcommand{\Large}{\fontsize\@xivpt{18pt}\selectfont}
2114\renewcommand{\LARGE}{\fontsize\@xviipt{22pt}\selectfont}
2115 \renewcommand{\huge}{\fontsize\@xxpt{25pt}\selectfont}
2116 \renewcommand{\Huge}{\fontsize\@xxvpt{30pt}\selectfont}
2117
2118 ⟨/11pt⟩
```
### **3.5.2.5 The style/mu/fithesis-12.clo file**

This file is conditionally loaded by the style/mu/base.sty file to redefine the page geometry to match the type size of 12 points. The type dimensions defined by the file are stored in the following macros as well:

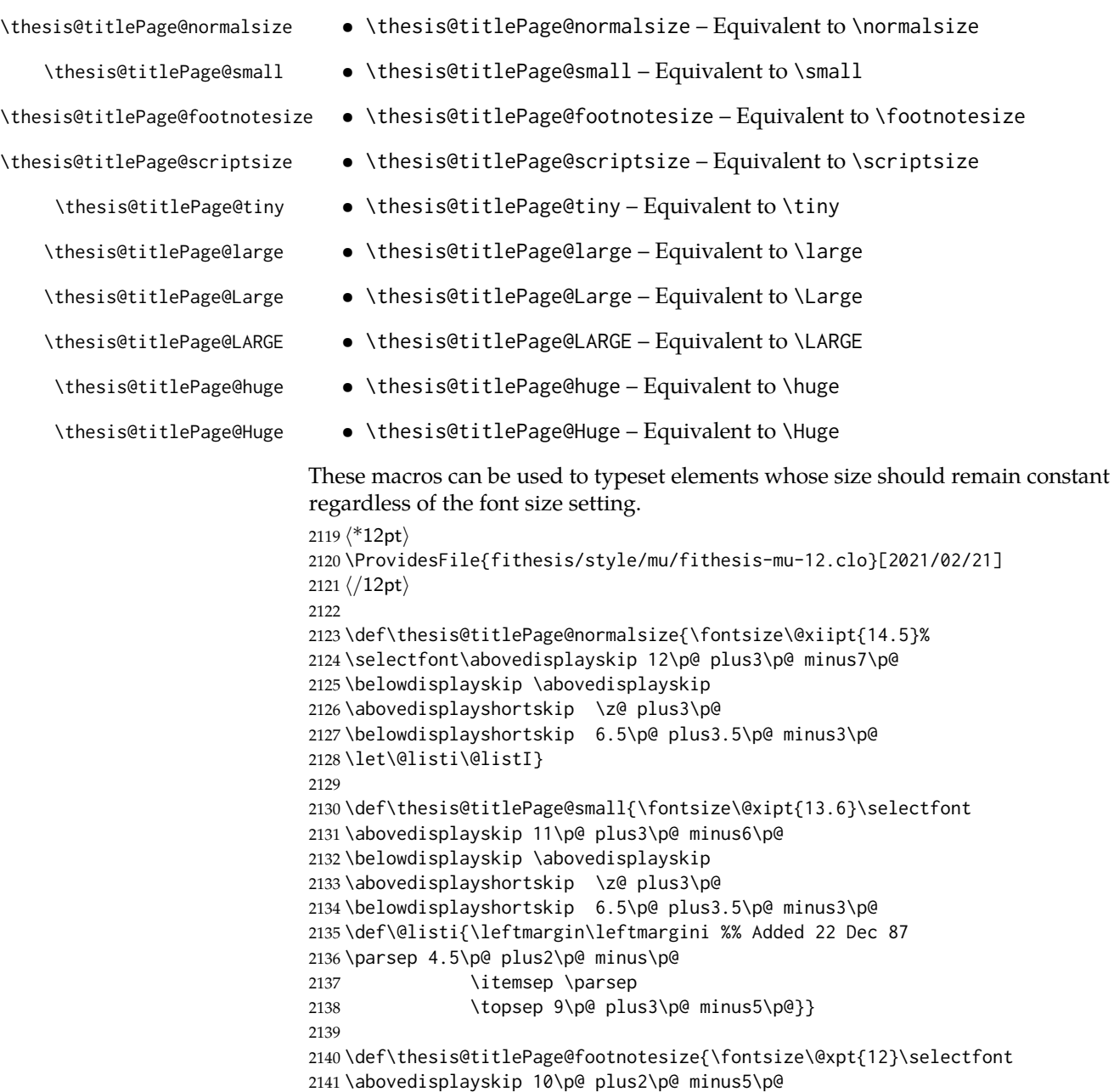

<span id="page-75-14"></span><span id="page-75-13"></span><span id="page-75-12"></span><span id="page-75-11"></span><span id="page-75-10"></span><span id="page-75-9"></span><span id="page-75-8"></span><span id="page-75-7"></span><span id="page-75-6"></span><span id="page-75-5"></span><span id="page-75-4"></span><span id="page-75-3"></span><span id="page-75-2"></span><span id="page-75-1"></span><span id="page-75-0"></span>2142 \belowdisplayskip \abovedisplayskip

```
2143 \abovedisplayshortskip \z@ plus3\p@
2144 \belowdisplayshortskip 6\p@ plus3\p@ minus3\p@
2145 \def\@listi{\leftmargin\leftmargini %% Added 22 Dec 87
2146 \topsep 6\p@ plus2\p@ minus2\p@\parsep 3\p@ plus2\p@ minus\p@
2147 \itemsep \parsep}}
2148
2149 \def\thesis@titlePage@scriptsize{\fontsize\@viiipt{9.5pt}\selectfont}
2150 \def\thesis@titlePage@tiny{\fontsize\@vipt{7pt}\selectfont}
2151 \def\thesis@titlePage@large{\fontsize\@xivpt{18pt}\selectfont}
2152 \def\thesis@titlePage@Large{\fontsize\@xviipt{22pt}\selectfont}
2153 \def\thesis@titlePage@LARGE{\fontsize\@xxpt{25pt}\selectfont}
2154\def\thesis@titlePage@huge{\fontsize\@xxvpt{30pt}\selectfont}
2155 \def\thesis@titlePage@Huge{\fontsize\@xxvpt{30pt}\selectfont}
2156
2157 ⟨*12pt⟩
2158 \renewcommand{\normalsize}{\thesis@titlePage@normalsize}
2159 \renewcommand{\small}{\thesis@titlePage@small}
2160 \renewcommand{\footnotesize}{\thesis@titlePage@footnotesize}
2161 \renewcommand{\scriptsize}{\thesis@titlePage@scriptsize}
2162 \renewcommand{\tiny}{\thesis@titlePage@tiny}
2163 \renewcommand{\large}{\thesis@titlePage@large}
2164 \renewcommand{\Large}{\thesis@titlePage@Large}
2165 \renewcommand{\LARGE}{\thesis@titlePage@LARGE}
2166 \renewcommand{\huge}{\thesis@titlePage@huge}
2167 \renewcommand{\Huge}{\thesis@titlePage@Huge}
2168 ⟨/12pt⟩
2169 \let\@normalsize\normalsize
2170 \normalsize
2171
2172 \if@twoside
2173 \oddsidemargin 0.75in
2174 \evensidemargin 0.4in
2175 \marginparwidth 0pt
2176 \else
2177 \oddsidemargin 0.75in
2178 \evensidemargin 0.75in
2179 \marginparwidth 0pt
2180 \text{ }\mathsf{f}2181 \marginparsep 10pt
2182
2183 \topmargin 0.4in
2184
2185 \headheight 20pt
2186 \headsep 10pt
2187 \topskip 10pt
2188 \footskip 30pt
2189
2190 ⟨*10pt⟩
2191 \textheight = 43\baselineskip
2192 \advance\textheight by \topskip
```

```
2193 \textwidth 5.0truein
2194 \columnsep 10pt
2195 \columnseprule 0pt
2196
2197 \footnotesep 6.65pt
2198 \skip\footins 9pt plus 4pt minus 2pt
2199 \floatsep 12pt plus 2pt minus 2pt
2200 \textfloatsep 20pt plus 2pt minus 4pt
2201 \intextsep 12pt plus 2pt minus 2pt
2202 \dblfloatsep 12pt plus 2pt minus 2pt
2203 \dbltextfloatsep 20pt plus 2pt minus 4pt
2204
2205 \@fptop 0pt plus 1fil
2206 \@fpsep 8pt plus 2fil
2207 \@fpbot 0pt plus 1fil
2208 \@dblfptop 0pt plus 1fil
2209 \@dblfpsep 8pt plus 2fil
2210 \@dblfpbot 0pt plus 1fil
2211 \marginparpush 5pt
2212
2213 \parskip 0pt plus 1pt
2214 \partopsep 2pt plus 1pt minus 1pt
2215
2216 ⟨/10pt⟩
2217 %
2218 ⟨*11pt⟩
2219 \textheight = 39\baselineskip
2220 \advance\textheight by \topskip
2221 \textwidth 5.0truein
2222 \columnsep 10pt
2223 \columnseprule 0pt
2224
2225 \footnotesep 7.7pt
2226 \skip\footins 10pt plus 4pt minus 2pt
2227 \floatsep 12pt plus 2pt minus 2pt
2228 \textfloatsep 20pt plus 2pt minus 4pt
2229 \intextsep 12pt plus 2pt minus 2pt
2230 \dblfloatsep 12pt plus 2pt minus 2pt
2231 \dbltextfloatsep 20pt plus 2pt minus 4pt
2232
2233 \@fptop 0pt plus 1fil
2234 \@fpsep 8pt plus 2fil
2235 \@fpbot 0pt plus 1fil
2236 \@dblfptop 0pt plus 1fil
2237 \@dblfpsep 8pt plus 2fil
2238 \@dblfpbot 0pt plus 1fil
2239 \marginparpush 5pt
2240
2241 \parskip 0pt plus 0pt
2242 \partopsep 3pt plus 1pt minus 2pt
```

```
2243
2244 ⟨/11pt⟩
2245 %
2246 ⟨*12pt⟩
2247 \textheight = 37\baselineskip
2248 \advance\textheight by \topskip
2249 \textwidth 5.0truein
2250 \columnsep 10pt
2251 \columnseprule 0pt
2252
2253 \footnotesep 8.4pt
2254 \skip\footins 10.8pt plus 4pt minus 2pt
2255 \floatsep 14pt plus 2pt minus 4pt
2256 \textfloatsep 20pt plus 2pt minus 4pt
2257 \intextsep 14pt plus 4pt minus 4pt
2258 \dblfloatsep 14pt plus 2pt minus 4pt
2259 \dbltextfloatsep 20pt plus 2pt minus 4pt
2260
2261 \@fptop 0pt plus 1fil
2262 \@fpsep 10pt plus 2fil
2263 \@fpbot 0pt plus 1fil
2264 \@dblfptop 0pt plus 1fil
2265 \@dblfpsep 10pt plus 2fil
2266 \@dblfpbot 0pt plus 1fil
2267 \marginparpush 7pt
2268
2269 \parskip 0pt plus 0pt
2270 \partopsep 3pt plus 2pt minus 2pt
2271
2272 ⟨/12pt⟩
2273 \@lowpenalty 51
2274 \@medpenalty 151
2275 \@highpenalty 301
2276 \@beginparpenalty -\@lowpenalty
2277 \@endparpenalty -\@lowpenalty
2278 \@itempenalty -\@lowpenalty
2279
2280 \def\@makechapterhead#1{{%
2281 \setlength\parindent{\z@}%
2282 \setlength\parskip {\z@}%
2283 \Large \ChapFont
2284 \ifnum
2285 \c@secnumdepth >\m@ne
2286 \par\nobreak
2287 \vskip 10\p@
2288 \thechapter{} \space
2289 \fi #1\par
2290 \nobreak
2291 \vskip 20\p@}}
2292
```

```
2293 \def\@makeschapterhead#1{{%
2294 \setlength\parindent{\z@}%
2295 \setlength\parskip {\z@}%
2296 \Large \ChapFont #1\par
2297 \nobreak
2298 \vskip 20\p@}}
2299
2300 \def\chapter{%
2301 \clearpage
2302 \thispagestyle{plain}
2303 \global\@topnum\z@
2304 \@afterindentfalse
2305 \secdef\@chapter\@schapter}
2306
2307 \def\@chapter[#1]#2{%
2308 \ifnum \c@secnumdepth
2309 >\m@ne
2310 \refstepcounter{chapter}%
2311 \typeout{\@chapapp\space\thechapter.}%
2312 \addcontentsline{toc}{chapter}{\protect
2313 \numberline{\thechapter}\bfseries #1}
2314 \else
2315 \addcontentsline{toc}{chapter}{\bfseries #1}
2316 \fi
2317 \chaptermark{#1}%
2318 \addtocontents{lof}%
2319 {\protect\addvspace{4\p@}}
2320 \addtocontents{lot}%
2321 {\protect\addvspace{4\p@}}
2322 \if@twocolumn
2323 \@topnewpage[\@makechapterhead{#2}]%
2324 \else
2325 \@makechapterhead{#2}%
2326 \@afterheading
2327 \fi
2328 }
2329
2330 \def\section{\@startsection{section}{1}{\z@}{%
2331 -3.5ex plus-1ex minus-.2ex}{2.3ex plus.2ex}{%
2332 \reset@font\large\bfseries}}
2333 \def\subsection{\@startsection{subsection}{2}{\z@}{%
2334 -3.25ex plus-1ex minus-.2ex}{1.5ex plus.2ex}{%
2335 \reset@font\normalsize\bfseries}}
2336 \def\subsubsection{\@startsection{subsubsection}{3}{\z@}{%
2337 -3.25ex plus-1ex minus-.2ex}{1.5ex plus.2ex}{%
2338 \reset@font\normalsize}}
2339 \def\paragraph{\@startsection{paragraph}{4}{\z@}{%
2340 3.25ex plus1ex minus.2ex}{-1em}{%
2341 \reset@font\normalsize\bfseries}}
2342 \def\subparagraph{\@startsection{subparagraph}{4}{\parindent}{%
```

```
80
```

```
2343 3.25ex plus1ex minus.2ex}{-1em}{%
2344 \reset@font\normalsize\bfseries}}
2345
2346 \leftmargini 2.5em
2347 \leftmarginii 2.2em % > \labelsep + width of '(m)'
2348 \leftmarginiii 1.87em % > \labelsep + width of 'vii.'
2349 \leftmarginiv 1.7em % > \labelsep + width of 'M.'
2350 \leftmarginv 1em
2351 \leftmarginvi 1em
2352
2353 \leftmargin\leftmargini
2354 \labelsep .5em
2355 \labelwidth\leftmargini\advance\labelwidth-\labelsep
2356
2357 ⟨*10pt⟩
2358 \def\@listI{\leftmargin\leftmargini \parsep 4\p@ plus2\p@ minus\p@
2359 \topsep 8\p@ plus2\p@ minus4\p@
2360 \itemsep 4\p@ plus2\p@ minus\p@}
2361
2362 \let\@listi\@listI
2363 \@listi
2364
2365 \def\@listii{\leftmargin\leftmarginii
2366 \labelwidth\leftmarginii\advance\labelwidth-\labelsep
2367 \topsep 4\p@ plus2\p@ minus\p@
2368 \parsep 2\p@ plus\p@ minus\p@
2369 \itemsep \parsep}
2370
2371 \def\@listiii{\leftmargin\leftmarginiii
2372 \labelwidth\leftmarginiii\advance\labelwidth-\labelsep
2373 \topsep 2\p@ plus\p@ minus\p@
2374 \parsep \z@ \partopsep\p@ plus\z@ minus\p@
2375 \itemsep \topsep}
2376
2377 \def\@listiv{\leftmargin\leftmarginiv
2378 \labelwidth\leftmarginiv\advance\labelwidth-\labelsep}
2379
2380 \def\@listv{\leftmargin\leftmarginv
2381 \labelwidth\leftmarginv\advance\labelwidth-\labelsep}
2382
2383 \def\@listvi{\leftmargin\leftmarginvi
2384 \labelwidth\leftmarginvi\advance\labelwidth-\labelsep}
2385 ⟨/10pt⟩
2386 %
2387 ⟨*11pt⟩
2388 \def\@listI{\leftmargin\leftmargini \parsep 4.5\p@ plus2\p@ minus\p@
2389 \topsep 9\p@ plus3\p@ minus5\p@
2390 \itemsep 4.5\p@ plus2\p@ minus\p@}
2391
2392 \let\@listi\@listI
```

```
2393 \@listi
2394
2395 \def\@listii{\leftmargin\leftmarginii
2396 \labelwidth\leftmarginii\advance\labelwidth-\labelsep
2397 \topsep 4.5\p@ plus2\p@ minus\p@
2398 \parsep 2\p@ plus\p@ minus\p@
2399 \itemsep \parsep}
2400
2401 \def\@listiii{\leftmargin\leftmarginiii
2402 \labelwidth\leftmarginiii\advance\labelwidth-\labelsep
2403 \topsep 2\p@ plus\p@ minus\p@
2404 \parsep \z@ \partopsep \p@ plus\z@ minus\p@
2405 \itemsep \topsep}
2406
2407 \def\@listiv{\leftmargin\leftmarginiv
2408 \labelwidth\leftmarginiv\advance\labelwidth-\labelsep}
2409
2410 \def\@listv{\leftmargin\leftmarginv
2411 \labelwidth\leftmarginv\advance\labelwidth-\labelsep}
2412
2413 \def\@listvi{\leftmargin\leftmarginvi
2414 \labelwidth\leftmarginvi\advance\labelwidth-\labelsep}
2415 ⟨/11pt⟩
2416 %
2417 ⟨*12pt⟩
2418 \def\@listI{\leftmargin\leftmargini \parsep 5\p@ plus2.5\p@ minus\p@
2419 \topsep 10\p@ plus4\p@ minus6\p@
2420 \itemsep 5\p@ plus2.5\p@ minus\p@}
2421
2422 \let\@listi\@listI
2423 \@listi
2424
2425 \def\@listii{\leftmargin\leftmarginii
2426 \labelwidth\leftmarginii\advance\labelwidth-\labelsep
2427 \topsep 5\p@ plus2.5\p@ minus\p@
2428 \parsep 2.5\p@ plus\p@ minus\p@
2429 \itemsep \parsep}
2430
2431 \def\@listiii{\leftmargin\leftmarginiii
2432 \labelwidth\leftmarginiii\advance\labelwidth-\labelsep
2433 \topsep 2.5\p@ plus\p@ minus\p@
2434 \parsep \z@ \partopsep \p@ plus\z@ minus\p@
2435 \itemsep \topsep}
2436
2437 \def\@listiv{\leftmargin\leftmarginiv
2438 \labelwidth\leftmarginiv\advance\labelwidth-\labelsep}
2439
2440 \def\@listv{\leftmargin\leftmarginv
2441 \labelwidth\leftmarginv\advance\labelwidth-\labelsep}
2442
```

```
2443 \def\@listvi{\leftmargin\leftmarginvi
2444 \labelwidth\leftmarginvi\advance\labelwidth-\labelsep}
2445 ⟨/12pt⟩
2446 ⟨/opt⟩
```
#### **3.5.3 The style files of the Faculty of Informatics**

#### **3.5.3.1 The style/mu/fithesis-fi.sty file**

This is the style file for the theses written at the Faculty of Informatics at the Masaryk University in Brno. It has been prepared in accordance with the faculty directive<sup>[1](#page-82-0)</sup>.

```
2447 \NeedsTeXFormat{LaTeX2e}
2448 \ProvidesPackage{fithesis/style/mu/fithesis-mu-fi}[2021/04/24]
```
The file defines the color scheme of the respective faculty. Note the the color definitions are in RGB, which makes the resulting files generally unsuitable for printing.

\thesis@color@setup{

```
2450 links={HTML}{FFD451},
2451 tableEmph={HTML}{FFD451},
2452 tableOdd={HTML}{FFF9E5},
2453 tableEven={HTML}{FFECB3}}
```
The bibliography support is enabled. The iso-numeric citations are used and the bibliography is sorted in citation order.

 \thesis@bibliography@setup{ style=iso-numeric, sorting=none} \thesis@bibliography@load

In case of rigorous and doctoral theses, the style file hides the thesis assignment in accordance with the formal requirements of the faculty.

```
2458 \ifx\thesis@type\thesis@rigorous
2459 \thesis@blocks@assignment@false
2460 \else\ifx\thesis@type\thesis@doctoral
2461 \thesis@blocks@assignment@false
2462 \fi\fi
```
\thesis@blocks@declaration The \thesis@blocks@declaration macro typesets the declaration text. Compared

<span id="page-82-7"></span>to the definition within the style/mu/base.sty file, this macro also typesets the advisor's name at the bottom of the page.

```
2463 \def\thesis@blocks@declaration{%
```

```
2464 \thesis@blocks@clear
```

```
2465 \begin{alwayssingle}%
```
<span id="page-82-4"></span>\chapter\*{\thesis@@{declarationTitle}}%

```
2467 \thesis@declaration
```
<span id="page-82-0"></span>See [https://is.muni.cz/auth/do/fi/uredni\\_deska/predpisy/smernice/Smernice\\_dekana\\_1\\_](https://is.muni.cz/auth/do/fi/uredni_deska/predpisy/smernice/Smernice_dekana_1_2021_zaverecne_prace.pdf) [2021\\_zaverecne\\_prace.pdf](https://is.muni.cz/auth/do/fi/uredni_deska/predpisy/smernice/Smernice_dekana_1_2021_zaverecne_prace.pdf)

\vskip 2cm%

```
2469 \hfill\thesis@author
```

```
2470 \par\vfill\noindent
```

```
2471 \textbf{\thesis@@{advisorTitle}:} \thesis@advisor
```

```
2472 \par\vfil
```

```
2473 \end{alwayssingle}}
```

```
2474 \thesis@blocks@titlePage@field@false
2475 \thesis@blocks@titlePage@programme@false
```
In Ph.D. theses, only the table of contents will be typeset in the front matter as per the formal requirements of the faculty<sup>[2](#page-83-0)</sup>.

Note that there is no direct support for the seminar paper type. If you would like to change the contents of the preamble and the postamble, you should modify the \thesis@blocks@preamble and \thesis@blocks@postamble macros.

All blocks within the autolayout preamble and postamble that are not defined within this file are defined in the style/mu/fithesis-base.sty file.

```
2476 \def\thesis@blocks@preamble{%
```

```
2477 \thesis@blocks@coverMatter
```

```
2478 \thesis@blocks@cover
```

```
2479 \thesis@blocks@frontMatter
```

```
2480 \thesis@blocks@titlePage
2481 \thesis@blocks@seal
```

```
2482 \ifx\thesis@type\thesis@proposal
```

```
2483 \thesis@blocks@toc
```

```
2484 \leq \leq \leq
```

```
2485 \thesis@blocks@declaration
```

```
2486 \thesis@blocks@thanks
```

```
2487 \thesis@blocks@clear
```

```
2488 \thesis@blocks@abstract
```

```
2489 \thesis@blocks@keywords
2490 \thesis@blocks@tables
```

```
2491 \fi}
```
<span id="page-83-3"></span>\def\thesis@blocks@postamble{%

```
2493 \thesis@blocks@bibliography}
```
#### **3.5.4 The style files of the Faculty of Science**

#### **3.5.4.1 The style/mu/fithesis-sci.sty file**

This is the style file for the theses written at the Faculty of Science at the Masaryk University in Brno. It has been prepared in accordance with the formal require-ments published at the website of the faculty<sup>[3](#page-83-1)</sup>.

```
2494 \NeedsTeXFormat{LaTeX2e}
```

```
2495 \ProvidesPackage{fithesis/style/mu/fithesis-mu-sci}[2021/07/18]
```
<span id="page-83-1"></span><span id="page-83-0"></span><sup>&</sup>lt;sup>2</sup>See [http://is.muni.cz/www/2575/dtedi/index\\_en.html](http://is.muni.cz/www/2575/dtedi/index_en.html) <sup>3</sup>See https://is.muni.cz/auth/do/sci/normy/0D/

[https://is.muni.cz/auth/do/sci/normy/OD/OD-2019\\_3/OD\\_3\\_2019\\_-\\_Pokyny\\_pro\\_](https://is.muni.cz/auth/do/sci/normy/OD/OD-2019_3/OD_3_2019_-_Pokyny_pro_vypracovani_bc._dipl._a_rigor.praci.pdf) [vypracovani\\_bc.\\_dipl.\\_a\\_rigor.praci.pdf](https://is.muni.cz/auth/do/sci/normy/OD/OD-2019_3/OD_3_2019_-_Pokyny_pro_vypracovani_bc._dipl._a_rigor.praci.pdf)

The file defines the color scheme of the respective faculty. Note the the color definitions are in RGB, which makes the resulting files generally unsuitable for printing.

 \thesis@color@setup{ links={HTML}{20E366}, tableEmph={HTML}{8EDEAA}, tableOdd={HTML}{EDF7F1},

tableEven={HTML}{CCEDD8}}

The bibliography support is enabled. The iso-numeric citations are used and the bibliography is sorted in citation order.

\thesis@bibliography@setup{

```
2502 style=iso-numeric,
```

```
2503 sorting=none}
```
\thesis@bibliography@load

Enable the inclusion of the scanned assignment inside the digital version of the document.

```
2505 \thesis@blocks@titlePage@field@false
2506 \thesis@blocks@titlePage@programme@false
2507
2508 \thesis@blocks@assignment@hideIfDigital@false
```
\thesis@blocks@frontMatter The \thesis@blocks@frontMatter macro sets up the style of the front matter front matter of the thesis. The front matter is typeset without any visible numbering, as mandated by the formal requirements of the faculty.

<span id="page-84-0"></span>\def\thesis@blocks@frontMatter{%

- \thesis@blocks@clear
- \pagestyle{empty}
- \parindent 1.5em
- \setcounter{page}{1}
- \pagenumbering{arabic}}

The \thesis@blocks@mainMatter macro sets up the style of the main matter of the thesis. The page numbering doesn't reset at the beginning of the main thesis in accordance with the formal requirements of the faculty.

<span id="page-84-1"></span>\def\thesis@blocks@mainMatter{%

- \thesis@blocks@clear
- \pagestyle{thesisheadings}
- \parindent 1.5em\relax}

All blocks within the autolayout preamble and postamble that are not defined within this file are defined in the style/mu/fithesis-base.sty file.

<span id="page-84-2"></span>\def\thesis@blocks@preamble{

- \thesis@blocks@coverMatter
- \thesis@blocks@cover
- \thesis@blocks@frontMatter
- \thesis@blocks@titlePage
- \thesis@blocks@seal
- \ifx\thesis@type\thesis@proposal

<span id="page-85-2"></span>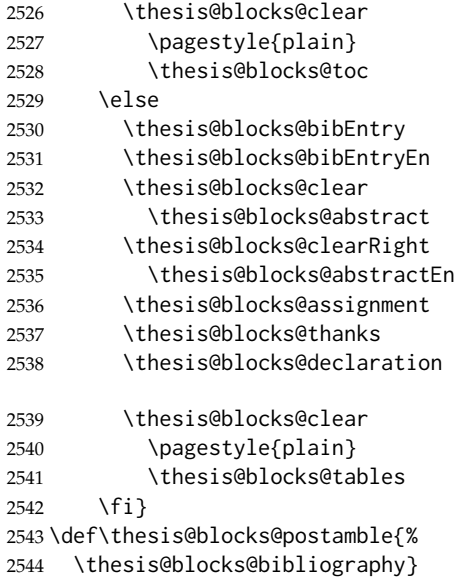

#### <span id="page-85-3"></span><span id="page-85-1"></span>**3.5.5 The style files of the Faculty of Arts**

#### **3.5.5.1 The style/mu/fithesis-phil.sty file**

This is the style file for the theses written at the Faculty of Arts at the Masaryk University in Brno. It has been prepared in accordance with the formal requirements published at the website of the department of Slavonic Studies<sup>[4](#page-85-0)</sup>.

```
2545 \NeedsTeXFormat{LaTeX2e}
2546 \ProvidesPackage{fithesis/style/mu/fithesis-mu-phil}[2021/04/24]
```
The file defines the color scheme of the respective faculty. Note the the color definitions are in RGB, which makes the resulting files generally unsuitable for printing.

```
2547 \thesis@color@setup{
2548 links={HTML}{6FCEF2},
2549 tableEmph={HTML}{78CEF0},
2550 tableOdd={HTML}{EBF6FA},
2551 tableEven={HTML}{D0EBF5}}
```
The bibliography support is enabled. The iso-authoryear citations are used and the bibliography is sorted by name, title, and year.

```
2552 \thesis@bibliography@setup{
```

```
2553 style=iso-authoryear,
```

```
2554 sorting=nty}
```

```
2555 \thesis@bibliography@load
```
<span id="page-85-0"></span>See <https://slavistika.phil.muni.cz/media/2109309/diplomove-prace-pokyny.pdf> and the thesis Word template [https://is.muni.cz/auth/do/phil/Pracoviste/SO/vzory\\_praci/](https://is.muni.cz/auth/do/phil/Pracoviste/SO/vzory_praci/sablonaDP-MUNI-ARTS-dipl-obor.dotx) [sablonaDP-MUNI-ARTS-dipl-obor.dotx](https://is.muni.cz/auth/do/phil/Pracoviste/SO/vzory_praci/sablonaDP-MUNI-ARTS-dipl-obor.dotx)

The style file parses the value of the \thesis@department macro and recognizes the following divisions of the Faculty of Arts:

• kisk – The Division of Information and Library Studies<sup>[5](#page-86-0)</sup> (KISK)

```
2556 \def\thesis@departments@kisk{kisk}
```
Along with the macros required by the locale file interface, the locale files need to define the following macros:

• departmentName – The human-readable name of the given recognized division.

```
2557 \ifx\thesis@department\thesis@departments@kisk
2558 \def\thesis@department@name{\thesis@@{departmentName}}
2559 \def\thesis@departmentEn@name{\thesis@english@departmentName}
2560 \fi
```
<span id="page-86-7"></span>Note that there is no direct support for the seminar paper and thesis proposal types. If you would like to change the contents of the preamble and the postamble, you should modify the \thesis@blocks@preamble and \thesis@blocks@postamble macros.

All blocks within the autolayout preamble and postamble that are not defined within this file are defined in the style/mu/fithesis-base.sty file.

```
2561 \def\thesis@blocks@preamble{%
```
- \thesis@blocks@coverMatter \thesis@blocks@cover
- \thesis@blocks@frontMatter
- \thesis@blocks@titlePage
- \thesis@blocks@seal

In KISK theses, the bibliographical entry, the abstract, and the keywords will be included after the cover matter.

- \ifx\thesis@department\thesis@departments@kisk
- \thesis@blocks@bibEntry
- \thesis@blocks@abstract
- \thesis@blocks@bibEntryEn
- \thesis@blocks@abstractEn

```
2572 \fi
```
- \thesis@blocks@declaration
- \thesis@blocks@thanks

In KISK theses, the lists of tables and figures will be included behind the bibliography rather than at the beginning of the document.

- \ifx\thesis@department\thesis@departments@kisk
- \thesis@blocks@toc
- <span id="page-86-6"></span>\else

```
2578 \thesis@blocks@tables
```

```
2579 \fi}
```

```
2580 \def\thesis@blocks@postamble{%
```
\ifx\thesis@department\thesis@departments@kisk

<span id="page-86-0"></span>See <http://kisk.phil.muni.cz/cs/povinnosti>.

In KISK theses, the lists of tables and figures will be included behind the bibliography rather than at the beginning of the document.

```
2582 \thesis@blocks@lot
2583 \thesis@blocks@lof
2584 \fi
2585 \thesis@blocks@bibliography}
```
#### **3.5.6 The style files of the Faculty of Education**

#### **3.5.6.1 The style/mu/fithesis-ped.sty file**

This is the style file for the theses written at the Faculty of Education at the Masaryk University in Brno. It has been prepared in accordance with the formal require-ments published at the of the faculty<sup>[6](#page-87-0)</sup>.

```
2586 \NeedsTeXFormat{LaTeX2e}
2587 \ProvidesPackage{fithesis/style/mu/fithesis-mu-ped}[2021/04/24]
```
The file defines the color scheme of the respective faculty. Note the the color definitions are in RGB, which makes the resulting files generally unsuitable for printing.

```
2588 \thesis@color@setup{
```

```
2589 links={HTML}{FFA02F},
```

```
2590 tableEmph={HTML}{FFBB6B},
```

```
2591 tableOdd={HTML}{FFF1E0},
```

```
2592 tableEven={HTML}{FFDEB7}}
```
The bibliography support is enabled. The apa citations are used and the bibliography is sorted by name, title, and year.

2593 \thesis@bibliography@setup{

```
2594 style=apa,
2595 sorting=nty}
2596 \thesis@bibliography@load
```
Note that there is no direct support for the seminar paper and thesis proposal types. If you would like to change the contents of the preamble and the postamble, you should modify the \thesis@blocks@preamble and \thesis@blocks@postamble macros.

All blocks within the autolayout preamble and postamble that are not defined within this file are defined in the style/mu/fithesis-base.sty file.

```
2597 \def\thesis@blocks@preamble{%
2598 \thesis@blocks@coverMatter
2599 \thesis@blocks@cover
2600 \thesis@blocks@frontMatter
2601 \thesis@blocks@titlePage
2602 \thesis@blocks@seal
```
<span id="page-87-0"></span><sup>6</sup>See [K\\_realizaci\\_zaverecnych\\_praci\\_\\_bakalarskych\\_\\_diplomovych\\_\\_rigoroznich\\_a\\_](K_realizaci_zaverecnych_praci__bakalarskych__diplomovych__rigoroznich_a_zaverecnych_praci_CZV_) [zaverecnych\\_praci\\_CZV\\_](K_realizaci_zaverecnych_praci__bakalarskych__diplomovych__rigoroznich_a_zaverecnych_praci_CZV_), and standard of the department of Pedagogy [http://www.ped.](http://www.ped.muni.cz/pedagogika/wp-content/uploads/2018/08/standard_zaverecnych_praci_katedra_pedagogiky-opravene3_08.pdf) [muni.cz/pedagogika/wp-content/uploads/2018/08/standard\\_zaverecnych\\_praci\\_katedra\\_](http://www.ped.muni.cz/pedagogika/wp-content/uploads/2018/08/standard_zaverecnych_praci_katedra_pedagogiky-opravene3_08.pdf) [pedagogiky-opravene3\\_08.pdf](http://www.ped.muni.cz/pedagogika/wp-content/uploads/2018/08/standard_zaverecnych_praci_katedra_pedagogiky-opravene3_08.pdf)

 \thesis@blocks@bibEntry \thesis@blocks@abstract \thesis@blocks@bibEntryEn \thesis@blocks@abstractEn \thesis@blocks@declaration \thesis@blocks@thanks \thesis@blocks@tables} \def\thesis@blocks@postamble{% \thesis@blocks@bibliography}

#### <span id="page-88-1"></span>**3.5.7 The style files of the Faculty of Social Studies**

#### **3.5.7.1 The style/mu/fithesis-fss.sty file**

This is the style file for the theses written at the Faculty of Social Studies at the Masaryk University in Brno. It has been prepared in accordance with the MS template of the faculty<sup>[7](#page-88-0)</sup>.

```
2612 \NeedsTeXFormat{LaTeX2e}
2613 \ProvidesPackage{fithesis/style/mu/fithesis-mu-fss}[2021/04/24]
```
The file defines the color scheme of the respective faculty. Note the the color definitions are in RGB, which makes the resulting files generally unsuitable for printing.

```
2614 \thesis@color@setup{
```

```
2615 links={HTML}{58EDD7},
2616 tableEmph={HTML}{69D6C6},
2617 tableOdd={HTML}{E3F1EE},
```

```
2618 tableEven={HTML}{C5E3DF}}
```
The bibliography support is enabled. The iso-authoryear citations are used and the bibliography is sorted by name, title, and year.

```
2619 \thesis@bibliography@setup{
2620 style=iso-authoryear,
2621 sorting=nty}
2622 \thesis@bibliography@load
```
\thesis@blocks@titlePage@field@false

\thesis@blocks@frontMatter The \thesis@blocks@frontMatter macro sets up the style of the front matter of the thesis.

<span id="page-88-2"></span>\def\thesis@blocks@frontMatter{%

- \pagestyle{plain}
- \parindent 1.5em
- \setcounter{page}{1}
- \pagenumbering{roman}}

Note that there is no direct support for the seminar paper and thesis proposal types. If you would like to change the contents of the preamble and the postamble, you

<span id="page-88-0"></span>See [https://is.muni.cz/auth/do/fss/sablona\\_zaverecne\\_prace/sablonaDP-MUNI-FSS.dotx](https://is.muni.cz/auth/do/fss/sablona_zaverecne_prace/sablonaDP-MUNI-FSS.dotx)

should modify the \thesis@blocks@preamble and \thesis@blocks@postamble macros.

All blocks within the autolayout preamble and postamble that are not defined within this file are defined in the style/mu/fithesis-base.sty file.

```
2629 \def\thesis@blocks@preamble{%
2630 \thesis@blocks@coverMatter
2631 \thesis@blocks@cover
2632 \thesis@blocks@frontMatter
2633 \thesis@blocks@titlePage
2634 \thesis@blocks@seal
2635 \thesis@blocks@bibEntry
2636 \thesis@blocks@abstract
2637 \thesis@blocks@bibEntryEn
2638 \thesis@blocks@abstractEn
2639 \thesis@blocks@declaration
2640 \thesis@blocks@thanks
2641 \thesis@blocks@tables}
2642 \def\thesis@blocks@postamble{%
2643 \thesis@blocks@bibliography}
```
#### <span id="page-89-2"></span>**3.5.8 The style files of the Faculty of Law**

#### **3.5.8.1 The style/mu/fithesis-law.sty file**

This is the style file for the theses written at the Faculty of Law at the Masaryk University in Brno. It has been prepared in accordance with the formal requirements published at the website of the faculty<sup>[8](#page-89-0)</sup>.

```
2644 \NeedsTeXFormat{LaTeX2e}
2645 \ProvidesPackage{fithesis/style/mu/fithesis-mu-law}[2021/07/18]
```
The file defines the color scheme of the respective faculty. Note the the color definitions are in RGB, which makes the resulting files generally unsuitable for printing.

```
2646 \thesis@color@setup{
2647 links={HTML}{CF86EB},
2648 tableEmph={HTML}{D39BE8},
2649 tableOdd={HTML}{F2EBF5},
2650 tableEven={HTML}{E5CCED}}
```
The bibliography support is enabled. The iso-authortitle citations are used and the bibliography is sorted by name, year, and title.

```
2651 \thesis@bibliography@setup{%
2652 style=iso-authortitle,
2653 sorting=nyt}
2654 \thesis@bibliography@load
```
<span id="page-89-0"></span>See <http://is.muni.cz/do/law/ud/predp/smer/S-07-2012.pdf>, and [https://is.muni.cz/do/](https://is.muni.cz/do/law/ud/predp/smer/Smernice_dekana_c._3-2020_O_citacich_dokumentu.pdf) [law/ud/predp/smer/Smernice\\_dekana\\_c.\\_3-2020\\_O\\_citacich\\_dokumentu.pdf](https://is.muni.cz/do/law/ud/predp/smer/Smernice_dekana_c._3-2020_O_citacich_dokumentu.pdf)

Each footnote is uniquely numbered across the entire document as per the formal requirements of the faculty.

\thesis@require{chngcntr}

<span id="page-90-0"></span>\counterwithout{footnote}{chapter}

<span id="page-90-3"></span><span id="page-90-2"></span>The style file configures the upper part of the title page headers to include the name of the department and the study field which are by default in the bottom part of the title page.

```
2657 \thesis@blocks@titlePage@programme@false
                           2658
                           2659 \thesis@xpatch\thesis@blocks@titlePage{%
                           2660 {\sf\thesis@titlePage@large\thesis@@{advisorTitle}: \thesis@advisor\par}%
                           2661 \vspace{0.75cm}%
                           2662 \ifthesis@blocks@titlePage@department@
                           2663 {\sf\thesis@titlePage@large\thesis@department@name\par}%
                           2664 \fi
                           2665 \ifthesis@blocks@titlePage@programme@
                           2666 \vspace{0.25cm}%
                           2667 {\sf\thesis@titlePage@large\thesis@@{bib@programme}:
                           2668 \thesis@programme\par}%
                           2669 \fi
                           2670 \ifthesis@blocks@titlePage@field@
                           2671 \vspace{0.25cm}%
                           2672 {\sf\thesis@titlePage@large\thesis@@{fieldTitle}:
                           2673 \thesis@field@name\par}%
                           2674 \fi
                           2675 \vfill
                           2676 }{}
                           2677
                           2678 \thesis@xpatch\thesis@blocks@titlePage{%
                           2679 {\sf\thesis@titlePage@large\thesis@@upper{facultyName}\par}%
                           2680 \vfill
                           2681 }{%
                           2682 {\sf\thesis@titlePage@large\thesis@@upper{facultyName}\par}%
                           2683 \vspace{0.5cm}%
                           2684 {\sf\thesis@titlePage@large\thesis@field\par}%
                           2685 \vspace{0.25cm}%
                           2686 {\sf\thesis@titlePage@large\thesis@department@name\par}%
                           2687 \vspace{1cm}%
                           2688 }
\thesis@blocks@frontMatter The \thesis@blocks@frontMatter macro sets up the style of the front matter of the
                           thesis. The page numbering is arabic in accordance with the formal requirements
                           of the faculty and it is hidden.
```
<span id="page-90-4"></span><span id="page-90-1"></span>\def\thesis@blocks@frontMatter{%

- \thesis@blocks@clear
- \pagestyle{empty}
- \parindent 1.5em
- \setcounter{page}{1}
- \pagenumbering{arabic}}

\thesis@blocks@mainMatter The \thesis@blocks@mainMatter macro sets up the style of the main matter of the thesis. The page numbering doesn't reset at the beginning of the main thesis in accordance with the formal requirements of the faculty.

```
2695 \def\thesis@blocks@mainMatter{%
2696 \thesis@blocks@clear
2697 \pagestyle{thesisheadings}
```
\parindent 1.5em\relax}

Note that there is no direct support for the seminar paper and thesis proposal types. If you would like to change the contents of the preamble and the postamble, you should modify the \thesis@blocks@preamble and \thesis@blocks@postamble macros.

All blocks within the autolayout preamble that are not defined within this file are defined in the style/mu/fithesis-base.sty file.

<span id="page-91-1"></span>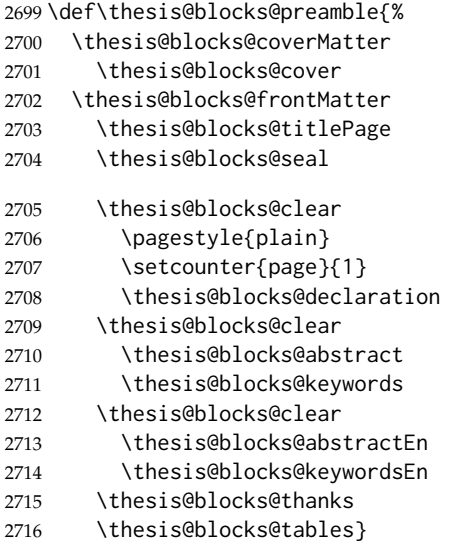

All blocks within the autolayout postamble that are not defined within this file are defined in the style/mu/fithesis-base.sty file.

```
2717 \def\thesis@blocks@postamble{%
```

```
2718 \thesis@blocks@bibliography
```

```
2719 \thesis@blocks@assignment}
```
#### **3.5.9 The style files of the Faculty of Economics and Administration**

#### **3.5.9.1 The style/mu/fithesis-econ.sty file**

This is the style file for the theses written at the Faculty of Economics and Administration at the Masaryk University in Brno. It has been prepared in accordance

with the formal requirements published at the website of the faculty<sup>[9](#page-92-0)</sup>. 2720 \NeedsTeXFormat{LaTeX2e}

2721 \ProvidesPackage{fithesis/style/mu/fithesis-mu-econ}[2021/04/24]

The file defines the color scheme of the respective faculty. Note the the color definitions are in RGB, which makes the resulting files generally unsuitable for printing.

2722 \thesis@color@setup{

- 2723 links={HTML}{F27995},
- 2724 tableEmph={HTML}{E8B88B},
- 2725 tableOdd={HTML}{F5ECEB},
- 2726 tableEven={HTML}{EBD8D5}}

The bibliography support is enabled. The iso-authoryear citations are used and the bibliography is sorted by name, title, and year.

```
2727 \thesis@bibliography@setup{
```

```
2728 style=iso-authoryear,
```
2729 sorting=nty}

2730 \thesis@bibliography@load

The file loads the following packages:

- tikz Used for dimension arithmetic.
- geometry Allows for modifications of the type area dimensions.
- array Enables <{decl.} and >{decl.} declarations in table preambles.

In addition to this, the type area width is set to 16 cm in accordance with the formal requirements of the faculty. This leads to overfull lines and is against the good conscience of the author of this style.

```
2731 \thesis@require{tikz}
                      2732 \thesis@require{geometry}
                      2733 \thesis@require{array}
                      2734 \geometry{top=25mm,bottom=20mm,left=25mm,right=25mm,includeheadfoot}
                      Enable the inclusion of the scanned assignment inside the digital version of the
                      document.
                      2735 \thesis@blocks@assignment@hideIfDigital@false
                      2736 \thesis@blocks@titlePage@field@false
\thesis@blocks@cover The \thesis@blocks@cover macro typesets the cover page. Compared to the
                      definition within the style/mu/base.sty file, this macro does not include the title
                      of the thesis, and typesets the name of the author at the bottom of the page.
                      2737 \thesis@xpatch\thesis@blocks@cover{%
                      2738 \vfill
```
<span id="page-92-1"></span>2739 {\bf\thesis@titlePage@Huge\thesis@TeXtitle\par}%

<span id="page-92-0"></span><sup>9</sup>See [https://is.muni.cz/auth/do/econ/uredni\\_deska/predpisy\\_ESF/smernice/smernice\\_](https://is.muni.cz/auth/do/econ/uredni_deska/predpisy_ESF/smernice/smernice_dekana/94383996/) [dekana/94383996/](https://is.muni.cz/auth/do/econ/uredni_deska/predpisy_ESF/smernice/smernice_dekana/94383996/) and [https://is.muni.cz/auth/do/econ/uredni\\_deska/predpisy\\_ESF/](https://is.muni.cz/auth/do/econ/uredni_deska/predpisy_ESF/smernice/smernice_dekana/104768134/) [smernice/smernice\\_dekana/104768134/](https://is.muni.cz/auth/do/econ/uredni_deska/predpisy_ESF/smernice/smernice_dekana/104768134/)

```
2740 \vspace{1.5cm}%
                            2741 {\sf\thesis@titlePage@Large\thesis@@{typeName}\par}%
                            2742 \vspace{1.5cm}%
                            2743 {\sf\thesis@titlePage@LARGE\thesis@upper{author}\par}%
                            2744 \vfill\vfill\vfill\vfill
                            2745 {\sf\thesis@titlePage@large\thesis@place, \thesis@@{semester}\par}%
                            2746 }{%
                            2747 \vfill
                            2748 {\bf\thesis@titlePage@Huge\thesis@@{typeName}\par}%
                            2749 \vfill
                            2750 {\sf\thesis@titlePage@large\thesis@place
                            2751 \ \sf\thesis@year\hfill\thesis@author\par}%
                            2752 }
\thesis@blocks@frontMatter The \thesis@blocks@frontMatter macro sets up the style of the front matter of
                            the thesis. The page numbering is arabic as per the formal requirements and it is
                            hidden. In case of double-sided typesetting, the geometry is altered according to
                            the requirements of the faculty.
                            2753 \def\thesis@blocks@frontMatter{%
                            2754 \thesis@blocks@clear
                            2755 \newgeometry{top=25mm,bottom=20mm,left=35mm,
                            2756 right=15mm, includeheadfoot}
                            2757 \pagestyle{empty}
                            2758 \parindent 1.5em
                            2759 \setcounter{page}{1}
                            2760 \pagenumbering{arabic}}
\thesis@blocks@mainMatter The \thesis@blocks@mainMatter macro sets up the style of the main matter of
                            the thesis. The page numbering doesn't reset at the beginning of the main matter
                            as per the formal requirements.
                            2761 \def\thesis@blocks@mainMatter{%
                            2762 \thesis@blocks@clear
                            2763 \newgeometry{top=25mm,bottom=20mm,left=35mm,
                            2764 right=15mm, includeheadfoot}
                            2765 \pagestyle{thesisheadings}
                            2766 \parindent 1.5em\relax}
    \thesis@blocks@tables The \thesis@blocks@tables macro optionally typesets the \listoftables and
                            \listoffigures.
                            2767 \def\thesis@blocks@tables{%
                            2768 \thesis@blocks@lot
                            2769 \thesis@blocks@lof}
                            If the nolot and nolof options haven't been specified, the \thesis@blocks@lot
                            and \thesis@blocks@lof macros are redefined to create an entry in the table of
                            contents.
                            2770 \ifx\thesis@blocks@lot\relax\else
                            2771 \def\thesis@blocks@lot{%
                            2772 \thesis@blocks@clear
```

```
2773 \phantomsection
                           2774 \addcontentsline{toc}{chapter}{\listtablename}%
                           2775 \listoftables}
                           2776 \fi
                           2777
                           2778 \ifx\thesis@blocks@lof\relax\else
                           2779 \def\thesis@blocks@lof{%
                           2780 \thesis@blocks@clear
                           2781 \phantomsection
                           2782 \addcontentsline{toc}{chapter}{\listfigurename}%
                           2783 \listoffigures}
                           2784 \fi
\thesis@blocks@declaration The \thesis@blocks@declaration macro typesets the declaration text. Unlike the
                           generic \thesis@blocks@declaration macro from the style/mu/fithesis-sci.sty
                           file, this definition includes the date and a blank line for the author's signature, as
                           per the requirements of the faculty.
                           2785 \def\thesis@blocks@declaration{%
                           2786 \begin{alwayssingle}%
                           2787 \thesis@blocks@clear
                           2788 \leavevmode\vfill
                           2789 % Start the new chapter without clearing any page.
                           2790 {\let\thesis@blocks@clear\relax
                           2791 \chapter*{\thesis@@{declarationTitle}}}%
                           2792 \thesis@declaration
                           2793 \vskip 2cm%
                           2794 {\let\@A\relax\newlength{\@A}
                           2795 \settowidth{\@A}{\thesis@@{authorSignature}}
                           2796 \setlength{\@A}{\@A+1cm}
                           2797 \noindent\thesis@place, \thesis@@{formattedDate}\hfill
                           2798 \begin{minipage}[t]{\@A}%
                           2799 \centering\rule{\@A}{1pt}\\
                           2800 \thesis@@{authorSignature}\par
                           2801 \end{minipage}}
                           2802 \end{alwayssingle}}
                           The \thesis@blocks@abstract macro typesets the abstract. This definition type-
                           sets the abstract on the same page.
  \thesis@blocks@keywords The \thesis@blocks@keywords macro typesets the keywords. This definition type-
                           sets the keywords on the same page.
                           2803 \def\thesis@blocks@keywords{%
                           2804 \begin{alwayssingle}%
                           2805 \vskip 40\p@
                           2806 {\let\thesis@blocks@clear\relax
                           2807 \chapter*{\thesis@@{keywordsTitle}}%
                           2808 \noindent\thesis@TeXkeywords}%
                           2809 \end{alwayssingle}}
```
<span id="page-95-7"></span><span id="page-95-4"></span><span id="page-95-2"></span><span id="page-95-0"></span>\thesis@blocks@keywordsEn The \thesis@blocks@keywordsEn macro typesets the keywords in English. If the current locale is English, the macro produces no output. \def\thesis@blocks@keywordsEn{% \ifthesis@english\else {\thesis@selectLocale{english}% \begin{alwayssingle}% \vskip 20\p@ {\let\thesis@blocks@clear\relax% \chapter\*{\thesis@english@keywordsTitle}}% \noindent\thesis@TeXkeywordsEn \end{alwayssingle}}% \fi} \thesis@blocks@summary The \thesis@blocks@summary macro typesets the summary for doctoral theses. If the thesis type is not doctoral, the macro produces no output. \thesis@def@extra[{ \thesis@placeholder@extra@summary }]{summary} \def\thesis@blocks@summary{% \begin{alwayssingle}% \thesis@blocks@clear {\let\thesis@blocks@clear\relax \chapter\*{\thesis@@{summaryTitle}}}% \noindent\thesis@extra@summary

```
2830 \end{alwayssingle}}
```
Note that there is no direct support for the seminar paper and thesis proposal types. If you would like to change the contents of the preamble and the postamble, you should modify the \thesis@blocks@preamble and \thesis@blocks@postamble macros.

All blocks within the autolayout preamble that are not defined within this file are defined in the style/mu/fithesis-base.sty file.

- <span id="page-95-6"></span>\def\thesis@blocks@preamble{%
- \thesis@blocks@coverMatter
- \thesis@blocks@cover
- \thesis@blocks@frontMatter
- \thesis@blocks@titlePage
- \thesis@blocks@seal
- \thesis@blocks@bibEntry
- \thesis@blocks@abstract
- \thesis@blocks@bibEntryEn
- \thesis@blocks@abstractEn
- \thesis@blocks@declaration
- \thesis@blocks@thanks
- \thesis@blocks@toc
- \thesis@blocks@tables}

All blocks within the autolayout postamble that are not defined within this file are defined in the style/mu/base.sty file.

<span id="page-96-7"></span><span id="page-96-6"></span> \def\thesis@blocks@postamble{% \ifx\thesis@doctoral\thesis@type\thesis@blocks@summary\else\fi \thesis@blocks@bibliography 2848 }

#### **3.5.10 The style files of the Faculty of Medicine**

#### **3.5.10.1 The style/mu/fithesis-med.sty file**

This is the style file for the theses written at the Faculty of Medicine at the Masaryk University in Brno. It has been prepared in accordance with the formal require-ments published at the website of the faculty <sup>[10](#page-96-0)</sup>.

```
2849 \NeedsTeXFormat{LaTeX2e}
```

```
2850 \ProvidesPackage{fithesis/style/mu/fithesis-mu-med}[2021/07/18]
```
The file defines the color scheme of the respective faculty. Note the the color definitions are in RGB, which makes the resulting files generally unsuitable for printing.

```
2851 \thesis@color@setup{
```

```
2852 links={HTML}{F58E76},
```

```
2853 tableEmph={HTML}{FF9D85},
```

```
2854 tableOdd={HTML}{FFF5F6},
```

```
2855 tableEven={HTML}{FFDEDF}}
```
The bibliography support is enabled. The authortitle citations are used and the bibliography is sorted by year, name, and title.

 \thesis@bibliography@setup{% style=authortitle, sorting=ynt} \thesis@bibliography@load

The AMA citation style is defined using authortitle as the basis. The following code has been adapted from <https://tex.stackexchange.com/a/233423/70941>.

```
2860 \ifthesis@bibliography@loaded@
```

```
2861 \DeclareNameAlias{sortname}{last-first}
```

```
2862 \renewcommand*{\revsdnamepunct}{}
```

```
2863 \DeclareFieldFormat[%
```

```
2864 article,inbook,incollection,inproceedings,patent,thesis,unpublished]%
2865 {title}{{#1\isdot}}
```

```
2866 \renewbibmacro{in:}{}
```

```
2867 \DeclareFieldFormat{pages}{#1}
```

```
2868 \renewcommand*{\bibpagespunct}{\addcolon}
```

```
2869 \DeclareFieldFormat{journaltitle}{#1\addperiod}
```
<span id="page-96-0"></span><sup>10</sup>See [https://is.muni.cz/do/med/uredni\\_deska/pravni\\_normy/smernice\\_dekana/2020/](https://is.muni.cz/do/med/uredni_deska/pravni_normy/smernice_dekana/2020/smernice_lf_mu_2_2020_-_pokyny_k_formalnim_nalezitostem_zaverecnych_bakalarskych/Smernice_LF_MU_2-2020_-_Pokyny_k_formalnim_nalezitostem_zaverecnych_bakalarskych_a_diplomovych_praci_vypracovanych_na_Lekarske_fakulte_MU.pdf) [smernice\\_lf\\_mu\\_2\\_2020\\_-\\_pokyny\\_k\\_formalnim\\_nalezitostem\\_zaverecnych\\_bakalarskych/](https://is.muni.cz/do/med/uredni_deska/pravni_normy/smernice_dekana/2020/smernice_lf_mu_2_2020_-_pokyny_k_formalnim_nalezitostem_zaverecnych_bakalarskych/Smernice_LF_MU_2-2020_-_Pokyny_k_formalnim_nalezitostem_zaverecnych_bakalarskych_a_diplomovych_praci_vypracovanych_na_Lekarske_fakulte_MU.pdf) [Smernice\\_LF\\_MU\\_2-2020\\_-\\_Pokyny\\_k\\_formalnim\\_nalezitostem\\_zaverecnych\\_bakalarskych\\_a\\_](https://is.muni.cz/do/med/uredni_deska/pravni_normy/smernice_dekana/2020/smernice_lf_mu_2_2020_-_pokyny_k_formalnim_nalezitostem_zaverecnych_bakalarskych/Smernice_LF_MU_2-2020_-_Pokyny_k_formalnim_nalezitostem_zaverecnych_bakalarskych_a_diplomovych_praci_vypracovanych_na_Lekarske_fakulte_MU.pdf) [diplomovych\\_praci\\_vypracovanych\\_na\\_Lekarske\\_fakulte\\_MU.pdf](https://is.muni.cz/do/med/uredni_deska/pravni_normy/smernice_dekana/2020/smernice_lf_mu_2_2020_-_pokyny_k_formalnim_nalezitostem_zaverecnych_bakalarskych/Smernice_LF_MU_2-2020_-_Pokyny_k_formalnim_nalezitostem_zaverecnych_bakalarskych_a_diplomovych_praci_vypracovanych_na_Lekarske_fakulte_MU.pdf)

```
2870 \DeclareFieldFormat{booktitle}{{#1}}
2871 \DeclareFieldFormat{title}{{#1}}
2872 \renewbibmacro*{journal+issuetitle}{%
2873 \usebibmacro{journal}%
2874 \setunit*{\addspace}%
2875 \iffieldundef{series}
2876 {}
2877 {\newunit
2878 \printfield{series}%
2879 \setunit{\addspace}}%
2880 \usebibmacro{issue+date}%
2881 \setunit{\addsemicolon\addspace}%
2882 \usebibmacro{volume+number+eid}%
2883 \setunit{\addcolon\space}%
2884 \usebibmacro{issue}%
2885 \newunit%
2886 }
2887 \renewbibmacro*{issue+date}{\printfield{year}}
2888 \renewcommand*{\finalnamedelim}{\multinamedelim}
2889 \fi
```
<span id="page-97-8"></span><span id="page-97-6"></span><span id="page-97-1"></span><span id="page-97-0"></span>The file loads the following packages:

- tikz Used for dimension arithmetic.
- geometry Allows for modifications of the type area dimensions.
- setspace Allows for line height modifications.

In addition to this, the type area width is set to 16 cm in accordance with the formal requirements of the faculty. This leads to overfull lines and is against the good conscience of the author of this style.

```
2890 \thesis@require{tikz}
2891 \thesis@require{geometry}
2892 \thesis@require{setspace}
2893\geometry{top=25mm,bottom=20mm,left=25mm,right=25mm,includeheadfoot}
```
The style file configures the upper part of the title page headers to include the the name of the department and the study programme which are by default in the bottom part of the title page. Upon failure of the *xpatchcmd*, \thesis@xpatchError is called.

```
2894 \thesis@blocks@titlePage@field@false
2895
2896 \thesis@xpatch\thesis@blocks@titlePage{%
2897 {\sf\thesis@titlePage@large\thesis@@{advisorTitle}: \thesis@advisor\par}%
2898 \vspace{0.75cm}%
2899 \ifthesis@blocks@titlePage@department@
2900 {\sf\thesis@titlePage@large\thesis@department@name\par}%
2901 \fi
2902 \ifthesis@blocks@titlePage@programme@
2903 \vspace{0.25cm}%
```

```
2904 {\sf\thesis@titlePage@large\thesis@@{bib@programme}:
                            2905 \thesis@programme\par}%
                            2906 \fi
                            2907 \ifthesis@blocks@titlePage@field@
                            2908 \vspace{0.25cm}%
                            2909 {\sf\thesis@titlePage@large\thesis@@{fieldTitle}:
                            2910 \thesis@field@name\par}%
                            2911 \fi
                           2912 \vfill
                           2913 }{}
                           2914
                            2915 \thesis@xpatch\thesis@blocks@titlePage{%
                            2916 {\sf\thesis@titlePage@large\thesis@@upper{facultyName}\par}%
                            2917 \vfill
                            2918 }{%
                            2919 {\sf\thesis@titlePage@large\thesis@@upper{facultyName}\par}%
                            2920 \vspace{0.5cm}%
                            2921 {\sf\thesis@titlePage@large\thesis@programme\par}%
                            2922 \vspace{0.25cm}%
                            2923 {\sf\thesis@titlePage@large\thesis@department@name\par}%
                            2924 \vspace{1cm}%
                            2925 }
\thesis@blocks@frontMatter The \thesis@blocks@frontMatter macro sets up the style of the front matter of the
                            thesis. The page numbering is arabic in accordance with the formal requirements
                            and it is hidden. In case of double-sided typesetting, the geometry is altered
                            according to the requirements of the faculty.
                            2926 \def\thesis@blocks@frontMatter{%
                            2927 \thesis@blocks@clear
                            2928 \newgeometry{top=25mm,bottom=20mm,left=35mm,
                            2929 right=15mm, includeheadfoot}
                            2930 \pagestyle{empty}
                            2931 \parindent 1.5em
                            2932 \setcounter{page}{1}
                            2933 \pagenumbering{arabic}}
\thesis@blocks@mainMatter The \thesis@blocks@mainMatter macro sets up the style of the main matter of
                            the thesis. The leading is adjusted in accordance with the requirements of the
                            faculty. The page numbering doesn't reset at the beginning of the main thesis in
                            accordance with the formal requirements of the faculty.
                            2934 \def\thesis@blocks@mainMatter{%
                            2935 \thesis@blocks@clear
                            2936 \newgeometry{top=25mm,bottom=20mm,left=35mm,
                            2937 right=15mm, includeheadfoot}
                            2938 \pagestyle{thesisheadings}
                            2939 \parindent 1.5em
                            2940 \onehalfspacing}
```
<span id="page-98-1"></span><span id="page-98-0"></span>Note that there is no direct support for the seminar paper and thesis proposal types. If you would like to change the contents of the preamble and the postamble, you

should modify the \thesis@blocks@preamble and \thesis@blocks@postamble macros.

All blocks within the autolayout preamble and postamble that are not defined within this file are defined in the style/mu/fithesis-base.sty file.

```
2941 \def\thesis@blocks@preamble{%
2942 \thesis@blocks@coverMatter
2943 \thesis@blocks@cover
2944 \thesis@blocks@frontMatter
2945 \thesis@blocks@titlePage
2946 \thesis@blocks@seal
2947 \thesis@blocks@clear
2948 \pagestyle{plain}
2949 \setcounter{page}{1}
2950 \thesis@blocks@declaration
2951 \thesis@blocks@clear
2952 \thesis@blocks@abstract
2953 \thesis@blocks@keywords
2954 \thesis@blocks@clear
2955 \thesis@blocks@abstractEn
2956 \thesis@blocks@keywordsEn
2957 \thesis@blocks@thanks
2958 \thesis@blocks@tables}
2959 \def\thesis@blocks@postamble{%
2960 \thesis@blocks@bibliography}
```
#### <span id="page-99-2"></span>**3.5.11 The style files of the Faculty of Sports Studies**

#### **3.5.11.1 The style/mu/fithesis-fsps.sty file**

This is the style file for the theses written at the Faculty of Sports Studies at the Masaryk University in Brno. It has been prepared in accordance with the formal requirements published at the website of the faculty<sup>[11](#page-99-0)</sup>.

```
2961 \NeedsTeXFormat{LaTeX2e}
```
\ProvidesPackage{fithesis/style/mu/fithesis-mu-fsps}[2021/07/18]

The file defines the color scheme of the respective faculty. Note the the color definitions are in RGB, which makes the resulting files generally unsuitable for printing.

```
2963 \thesis@color@setup{
```

```
2964 links={HTML}{93BCF5},
```

```
2965 tableEmph={HTML}{A8BDE3},
```

```
2966 tableOdd={HTML}{EBEFF5},
```
tableEven={HTML}{D1DAEB}}

The bibliography support is enabled. The iso-authoryear citations are used and the bibliography is sorted by name, title, and year.

<span id="page-99-0"></span>See [https://is.muni.cz/auth/do/fsps/fak\\_predpisy/smernice-dekana/2020-03\\_Smernice\\_](https://is.muni.cz/auth/do/fsps/fak_predpisy/smernice-dekana/2020-03_Smernice_pokyny_vypracovani_ZP_bc-mgr-rig.pdf) [pokyny\\_vypracovani\\_ZP\\_bc-mgr-rig.pdf](https://is.muni.cz/auth/do/fsps/fak_predpisy/smernice-dekana/2020-03_Smernice_pokyny_vypracovani_ZP_bc-mgr-rig.pdf)

<span id="page-100-3"></span><span id="page-100-2"></span><span id="page-100-1"></span><span id="page-100-0"></span>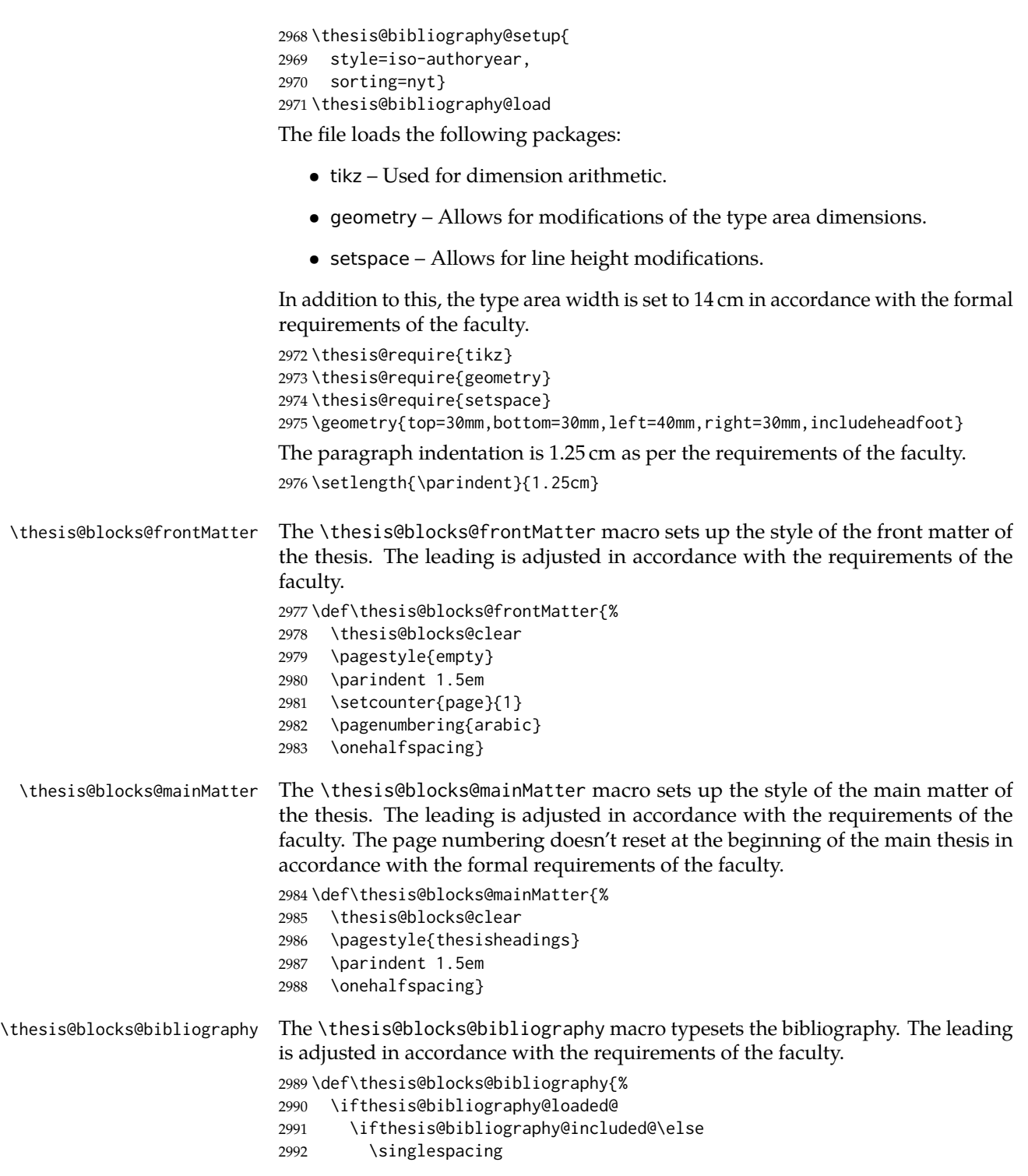

\thesis@blocks@clear

```
2994 {\emergencystretch=3em%
```

```
2995 \printbibliography[heading=bibintoc]}%
```
<span id="page-101-13"></span> \fi \fi}

\thesis@blocks@declaration The \thesis@blocks@declaration macro typesets the declaration text. Unlike the generic \thesis@blocks@declaration macro from the style/mu/fithesis-sci.sty file, this definition includes the date and a blank line for the author's signature, as per the requirements of the faculty.

> Along with the macros required by the locale file interface, the locale files need to define the following macros:

- \thesis@*locale*@authorSignature The label of the author's signature field
- \thesis@*locale*@formattedDate A formatted date
- <span id="page-101-7"></span>\def\thesis@blocks@declaration{%

```
2999 \thesis@blocks@clear
3000 \begin{alwayssingle}%
3001 \chapter*{\thesis@@{declarationTitle}}%
3002 \thesis@declaration
3003 \vskip 2cm%
3004 {\let\@A\relax\newlength{\@A}
3005 \settowidth{\@A}{\thesis@@{authorSignature}}
3006 \setlength{\@A}{\@A+1cm}
3007 \noindent\thesis@place, \thesis@@{formattedDate}\hfill
3008 \begin{minipage}[t]{\@A}%
3009 \centering\rule{\@A}{1pt}\\
3010 \thesis@@{authorSignature}\par
3011 \end{minipage}}
3012 \end{alwayssingle}}
```
<span id="page-101-11"></span><span id="page-101-10"></span><span id="page-101-4"></span><span id="page-101-3"></span>Note that there is no direct support for the seminar paper and thesis proposal types. If you would like to change the contents of the preamble and the postamble, you should modify the \thesis@blocks@preamble and \thesis@blocks@postamble macros.

All blocks within the autolayout preamble and postamble that are not defined within this file are defined in the style/mu/fithesis-base.sty file.

```
3013 \def\thesis@blocks@preamble{%
3014 \thesis@blocks@coverMatter
3015 \thesis@blocks@cover
3016 \thesis@blocks@frontMatter
3017 \thesis@blocks@titlePage
3018 \thesis@blocks@seal
3019 \thesis@blocks@bibEntry
3020 \thesis@blocks@abstract
3021 \thesis@blocks@bibEntryEn
3022 \thesis@blocks@abstractEn
3023 \thesis@blocks@thanks
```

```
3024 \thesis@blocks@clear
3025 \pagestyle{plain}
3026 \thesis@blocks@tables}
3027 \def\thesis@blocks@postamble{%
3028 \thesis@blocks@bibliography}
```
#### **3.5.12 The style files of the Faculty of Pharmacy**

#### **3.5.12.1 The style/mu/fithesis-pharm.sty file**

This is the style file for the theses written at the Faculty of Pharmacy at the Masaryk University in Brno. It has been prepared in accordance with the formal requirements.

```
3029 \NeedsTeXFormat{LaTeX2e}
3030 \ProvidesPackage{fithesis/style/mu/fithesis-mu-pharm}[2018/06/11]
```
The file defines the color scheme of the respective faculty. Note the the color definitions are in RGB, which makes the resulting files generally unsuitable for printing.

```
3031 \thesis@color@setup{
```

```
3032 links={HTML}{A0B9C5},
```

```
3033 tableEmph={HTML}{B0C3CF},
```

```
3034 tableOdd={HTML}{EFF3F6},
```

```
3035 tableEven={HTML}{D6E1E6}}
```
The bibliography support is enabled. The authoryear citations are used and the bibliography is sorted by name, title, and year.

3036 \thesis@bibliography@setup{

```
3037 style=iso-authoryear,
```

```
3038 sorting=nty}
```
3039 \thesis@bibliography@load

The file loads the following packages:

- tikz Used for dimension arithmetic.
- geometry Allows for modifications of the type area dimensions.
- setspace Used for setting space.

```
3040 \thesis@require{tikz}
3041 \thesis@require{geometry}
3042 \thesis@require{setspace}
3043\geometry{top=25mm,bottom=20mm,left=25mm,right=25mm,includeheadfoot}
3044
```
Enable the inclusion of the scanned assignment inside the digital version of the document.

3045 \thesis@blocks@assignment@hideIfDigital@false

<span id="page-103-0"></span>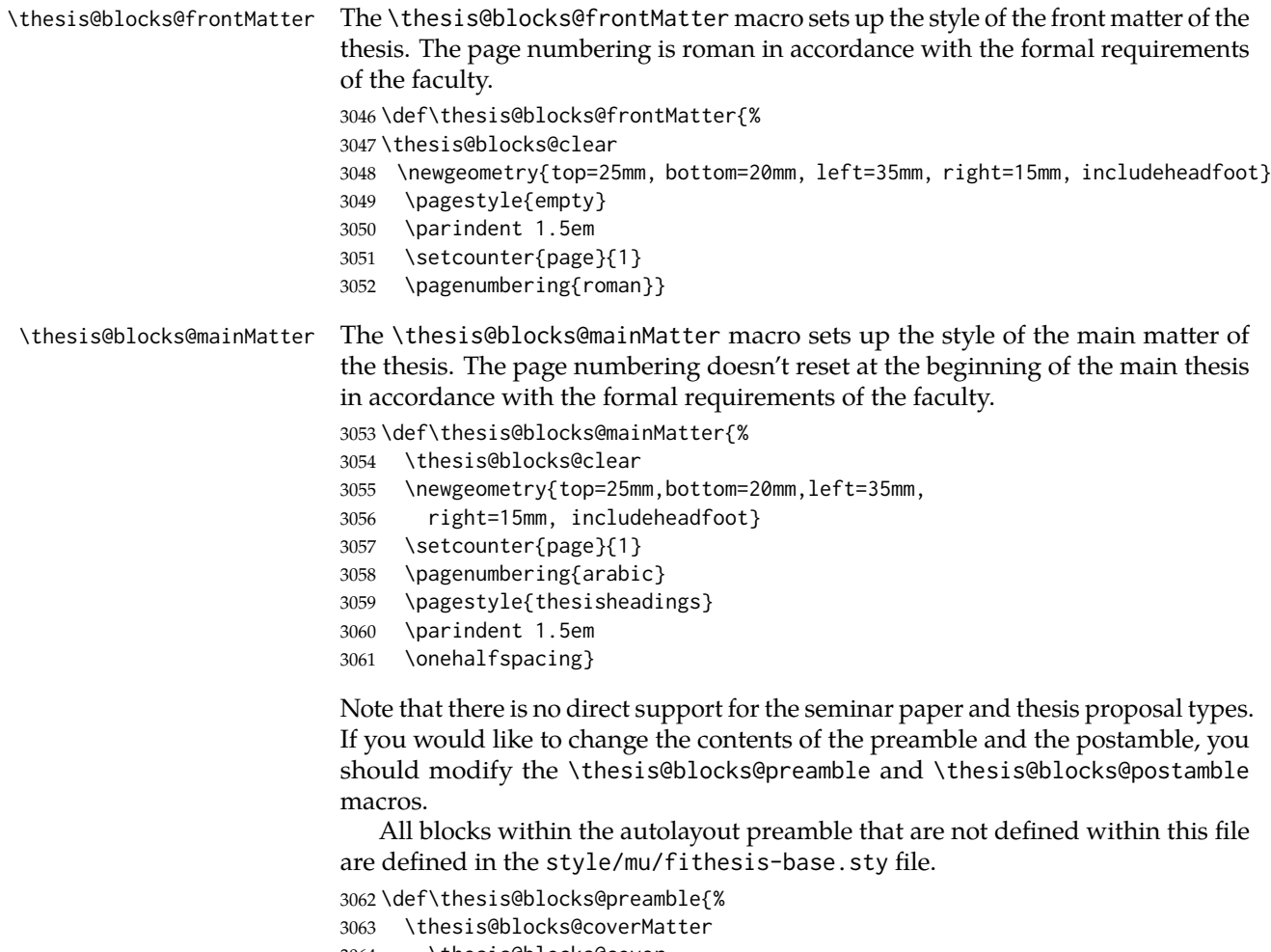

- <span id="page-103-2"></span><span id="page-103-1"></span>\thesis@blocks@cover
- \thesis@blocks@frontMatter
- \thesis@blocks@titlePage
- \thesis@blocks@seal
- \thesis@blocks@bibEntry
- \thesis@blocks@abstract
- \thesis@blocks@bibEntryEn
- \thesis@blocks@abstractEn
- \thesis@blocks@assignment \thesis@blocks@declaration
- 
- \thesis@blocks@thanks \thesis@blocks@tables}

All blocks within the autolayout postamble that are not defined within this file are defined in the style/mu/fithesis-base.sty file.

<span id="page-103-3"></span>\def\thesis@blocks@postamble{%

```
3077 \thesis@blocks@bibliography}
```
# **Index**

Numbers written in italic refer to the page where the corresponding entry is described; numbers underlined refer to the code line of the definition; numbers in roman refer to the code lines where the entry is used.

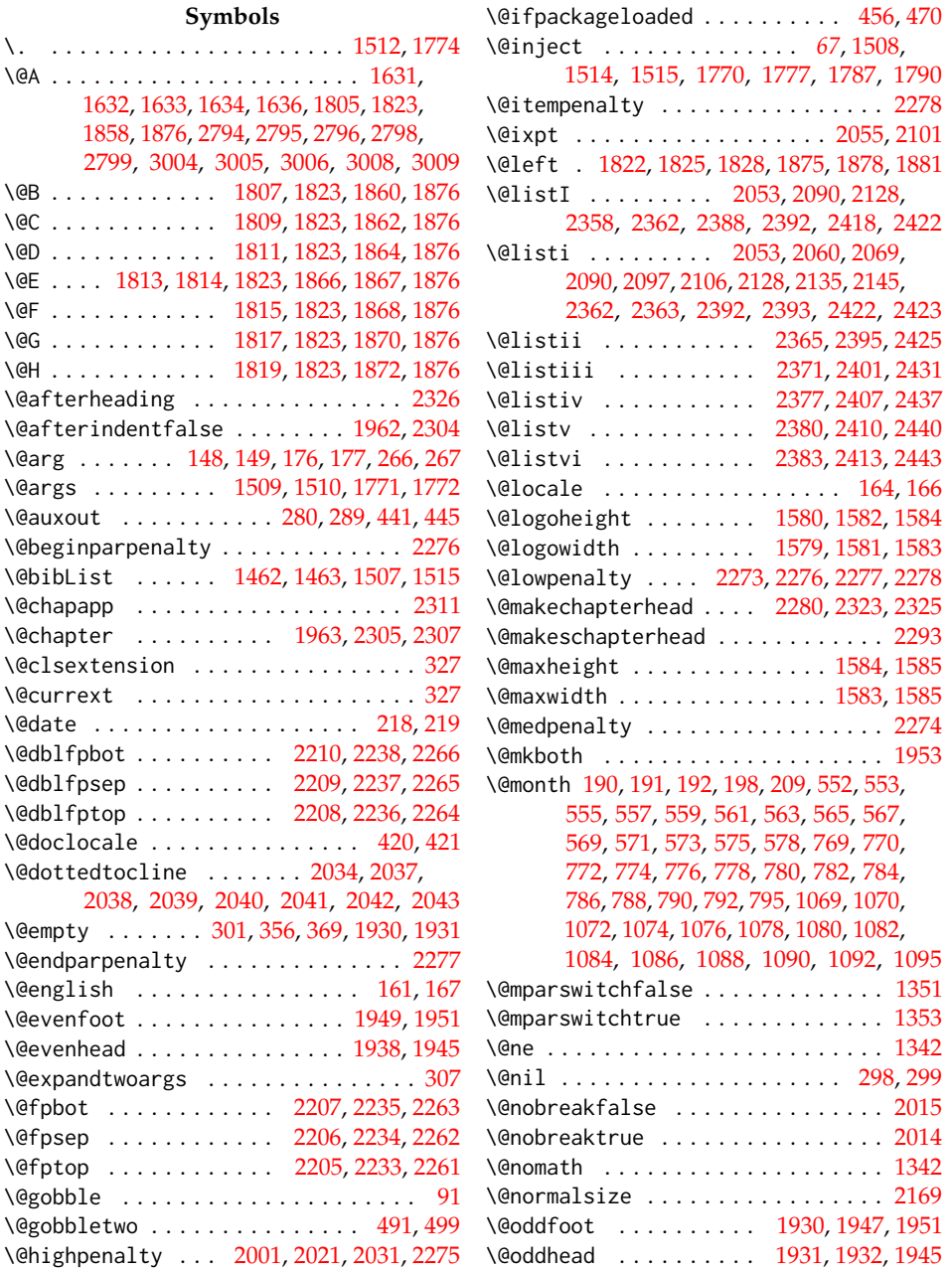

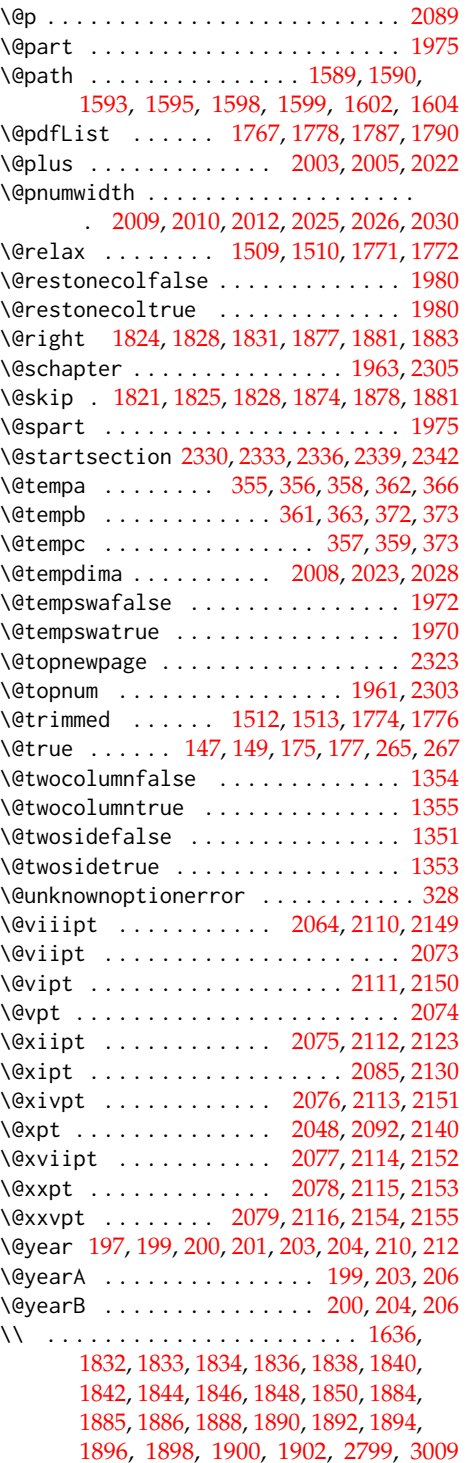

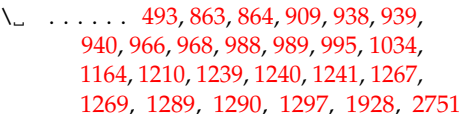

## **A**

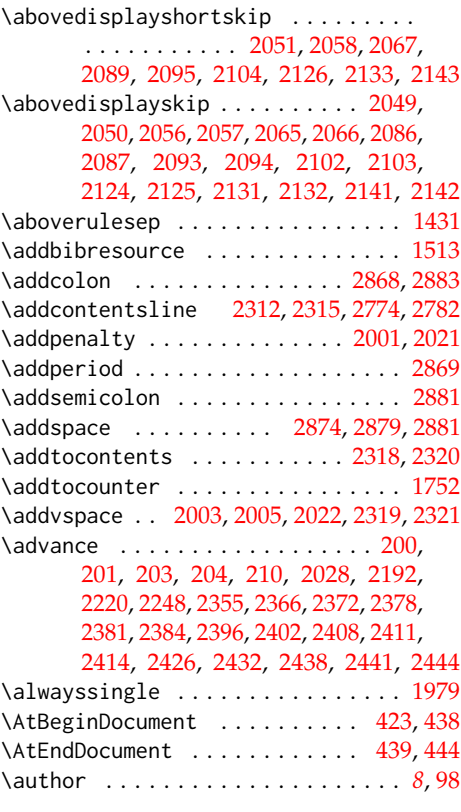

# **B**

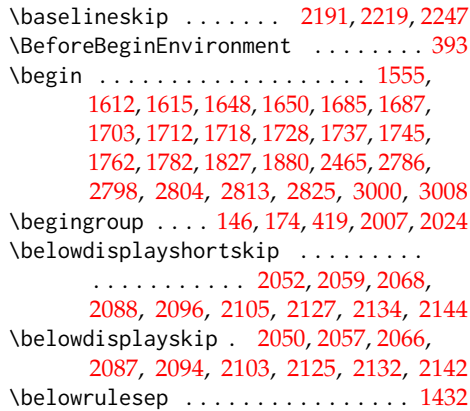

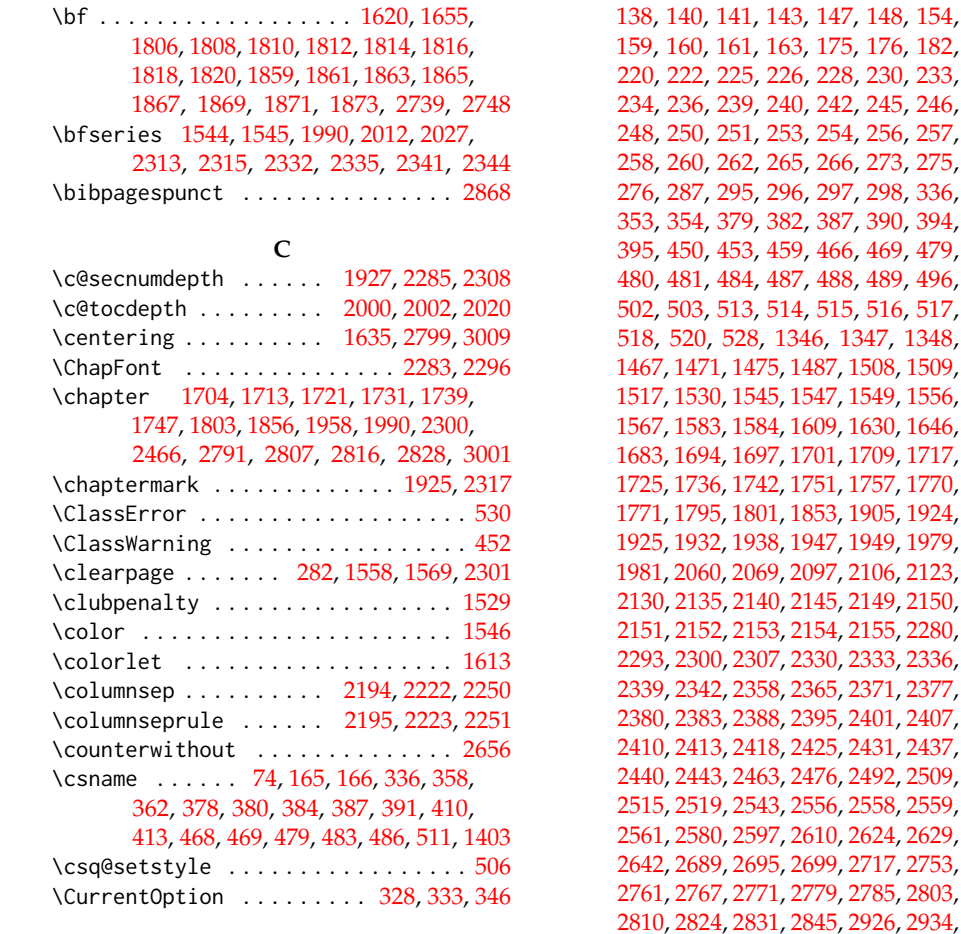

### **D**

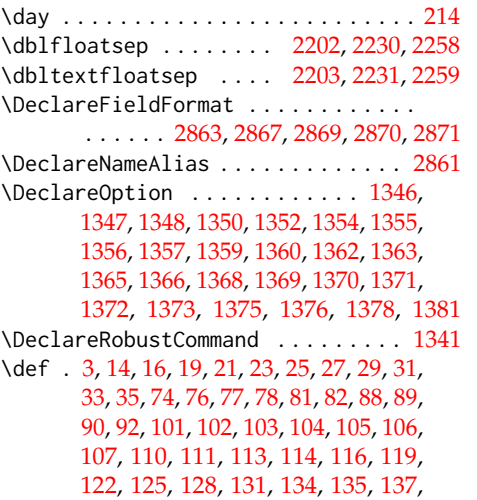

[254,](#page-16-3) [256,](#page-16-4) [257,](#page-16-5) [266,](#page-17-0) [273,](#page-17-4) [275,](#page-17-5) [297,](#page-18-11) [298,](#page-18-4) [336,](#page-19-4) [353,](#page-19-7) [354,](#page-19-8) [379,](#page-20-15) [382,](#page-20-16) [387,](#page-20-13) [390,](#page-20-17) [394,](#page-21-3) [466,](#page-24-5) [469,](#page-24-2) [479,](#page-24-3) [480,](#page-24-6) [481,](#page-24-7) [484,](#page-24-8) [487,](#page-25-5) [488,](#page-25-6) [489,](#page-25-7) [496,](#page-25-8) [515,](#page-26-4) [516,](#page-26-5) [517,](#page-26-6) [518,](#page-26-7) [520,](#page-26-8) [528,](#page-26-9) [1346,](#page-51-1) [1347,](#page-51-2) [1348,](#page-51-3) 37, [1508,](#page-58-5) [1509,](#page-58-1) 7, [1549,](#page-60-6) [1556,](#page-60-7) 1530, [1646,](#page-63-10) 1, [1709,](#page-65-9) [1717,](#page-65-10) 51, [1757,](#page-66-10) [1770,](#page-67-3) 13, [1905,](#page-70-9) [1924,](#page-70-10) 17, [1949,](#page-71-2) [1979,](#page-71-13) 17, [2106,](#page-74-3) [2123,](#page-75-2) [2130,](#page-75-3) [2135,](#page-75-1) [2140,](#page-75-4) [2145,](#page-76-0) [2149,](#page-76-2) [2150,](#page-76-3) [2151,](#page-76-4) [2152,](#page-76-5) [2153,](#page-76-6) [2154,](#page-76-7) [2155,](#page-76-8) [2280,](#page-78-11) 0, [2333,](#page-79-9) [2336,](#page-79-10) [2339,](#page-79-11) [2342,](#page-79-12) [2358,](#page-80-0) [2365,](#page-80-5) [2371,](#page-80-6) [2377,](#page-80-7) 5, [2401,](#page-81-6) [2407,](#page-81-8) 25, [2431,](#page-81-7) [2437,](#page-81-9) <sup>7</sup>6, [2492,](#page-83-3) [2509,](#page-84-0) <sup>5</sup>6, [2558,](#page-86-2) [2559,](#page-86-3) [2561,](#page-86-4) [2580,](#page-86-5) [2597,](#page-87-1) [2610,](#page-88-1) [2624,](#page-88-2) [2629,](#page-89-1) 9, [2717,](#page-91-2) [2753,](#page-93-2) <sup>7</sup>9, [2785,](#page-94-12) [2803,](#page-94-13) <sup>15</sup>, [2926,](#page-98-0) [2934,](#page-98-1) [2941,](#page-99-1) [2959,](#page-99-2) [2977,](#page-100-0) [2984,](#page-100-1) [2989,](#page-100-2) [2998,](#page-101-7) [3013,](#page-101-8) [3027,](#page-102-0) [3046,](#page-103-0) [3053,](#page-103-1) [3062,](#page-103-2) [3076](#page-103-3) \define@key . . . . . . . . . . . . . . . [17,](#page-4-6) [24,](#page-4-7) [28,](#page-5-5) [32,](#page-5-6) [80,](#page-6-6) [96,](#page-7-8) [100,](#page-7-9) [109,](#page-8-9) [112,](#page-8-10) [115,](#page-9-6) [118,](#page-9-7) [121,](#page-9-8) [124,](#page-9-9) [127,](#page-9-10) [130,](#page-10-6) [133,](#page-10-7) [136,](#page-10-8) [139,](#page-10-9) [142,](#page-11-8) [145,](#page-11-9) [158,](#page-11-10) [173,](#page-12-11) [217,](#page-14-9) [221,](#page-14-10) [224,](#page-14-11) [229,](#page-14-12) [232,](#page-14-13) [235,](#page-15-8) [238,](#page-15-9) [241,](#page-15-10) [244,](#page-15-11) [247,](#page-15-12) [256,](#page-16-4) [259,](#page-16-8) [261,](#page-17-6) [264,](#page-17-7) [1469,](#page-57-5) [1473,](#page-57-6) [1532,](#page-59-3) [1535,](#page-60-8) [1538,](#page-60-9) [1540,](#page-60-10) [1542](#page-60-11) \definecolor [1533,](#page-59-4) [1536,](#page-60-12) [1539,](#page-60-13) [1541,](#page-60-14) [1543](#page-60-15)

#### **E**

\ea [482,](#page-24-9) [483,](#page-24-4) [485,](#page-25-11) [486,](#page-25-3) [1768,](#page-66-11) [1777,](#page-67-4) [1787,](#page-67-5) [1790](#page-67-6) \edef . . . . . . . . . . . . . . . . . . . . . [199,](#page-13-6) [200,](#page-13-7) [203,](#page-13-9) [204,](#page-13-10) [206,](#page-13-13) [212,](#page-13-12) [214,](#page-13-14) [218,](#page-14-0) [400,](#page-21-5) [420,](#page-22-2) [504,](#page-25-12) [1462,](#page-57-0) [1507,](#page-58-3) [1512,](#page-58-0) [1589,](#page-61-7) [1593,](#page-61-9) [1598,](#page-62-0) [1602,](#page-62-2) [1767,](#page-66-1) [1774](#page-67-0) \else . . . . . . . . . . . . . . . . [10,](#page-3-1) [20,](#page-4-8) [38,](#page-5-7)

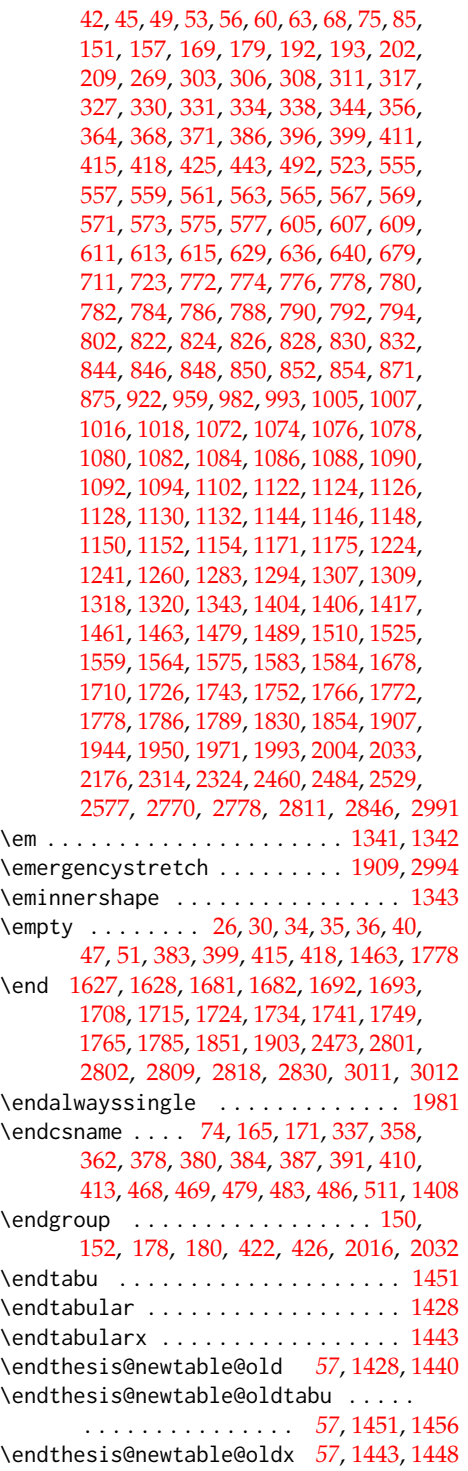

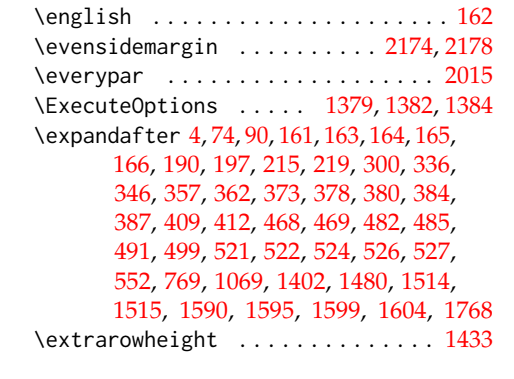

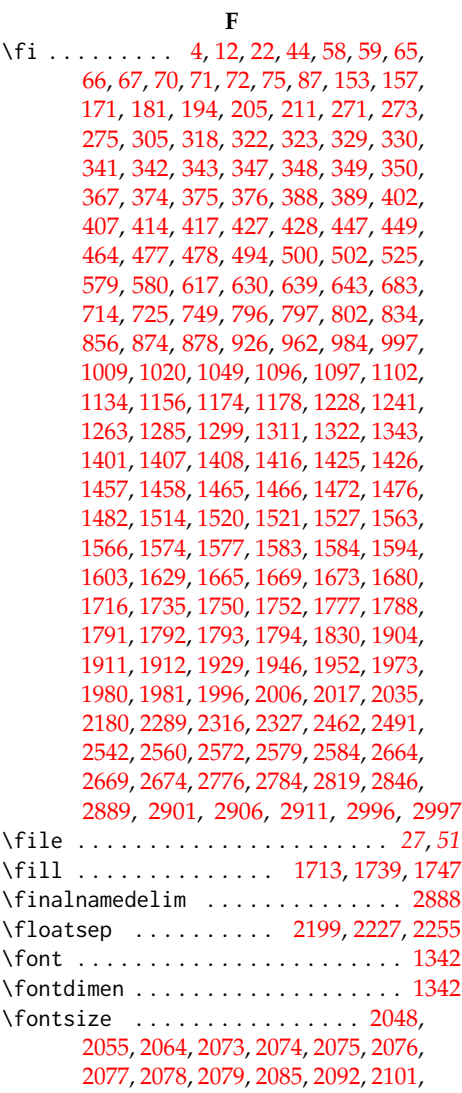
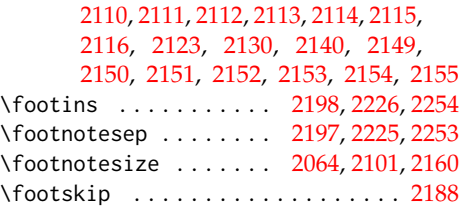

# **G**

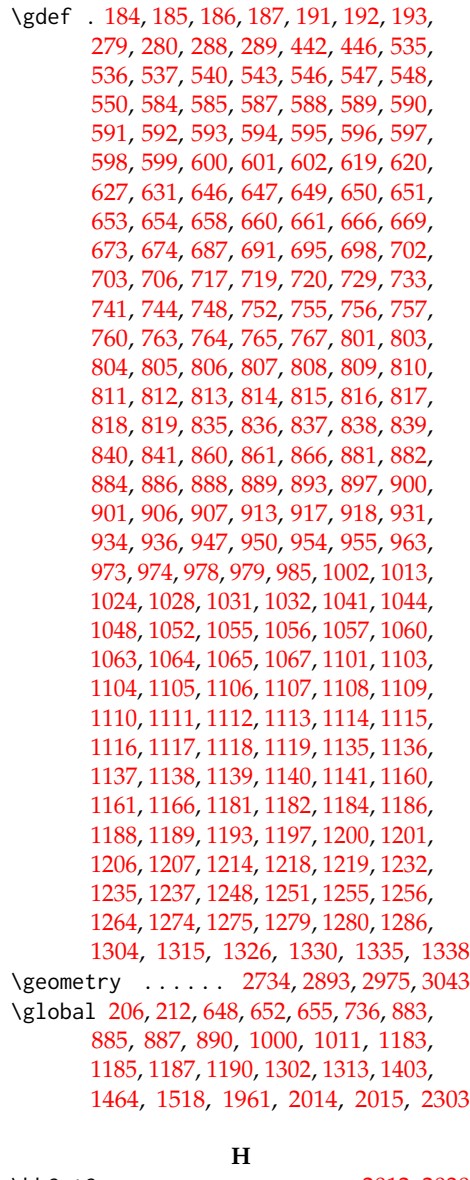

\hb@xt@ .................... [2012,](#page-72-2) [2030](#page-72-3)

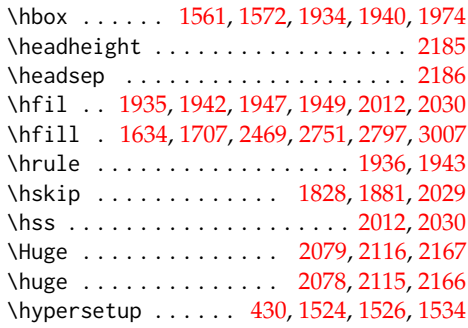

#### **I**

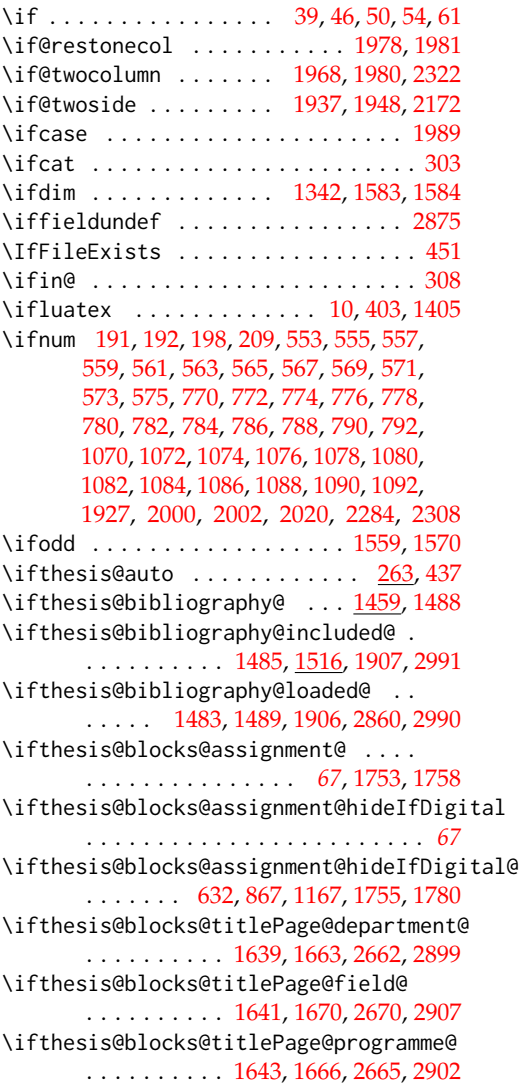

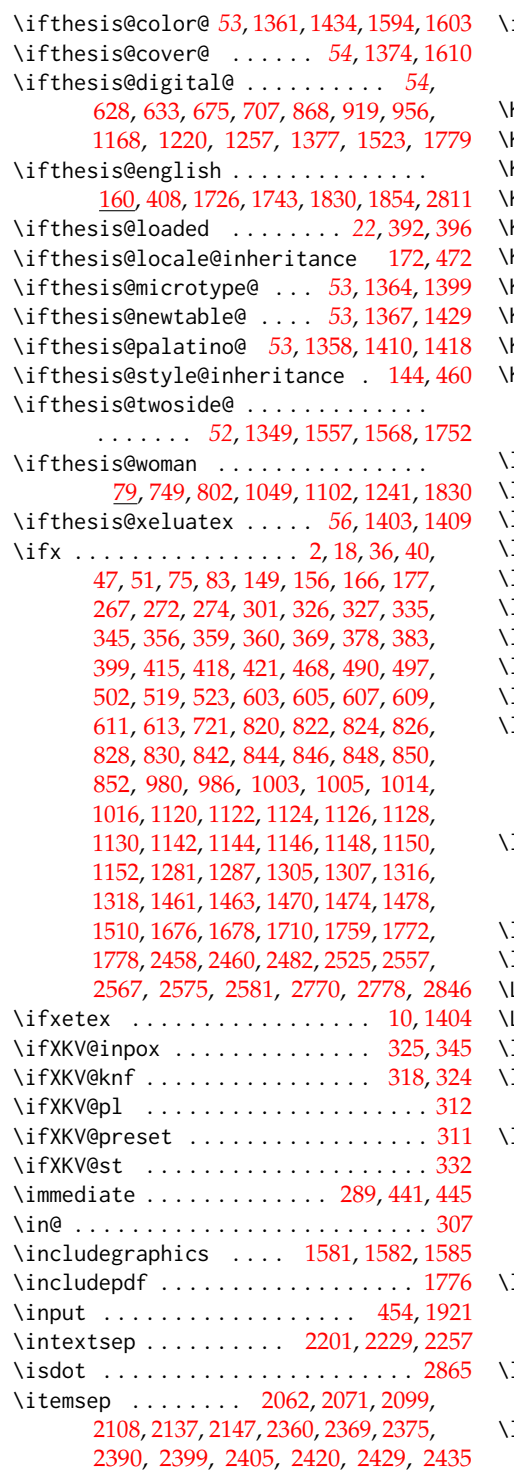

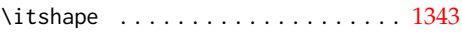

# **K**

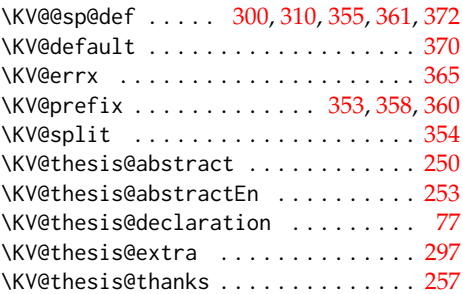

# **L**

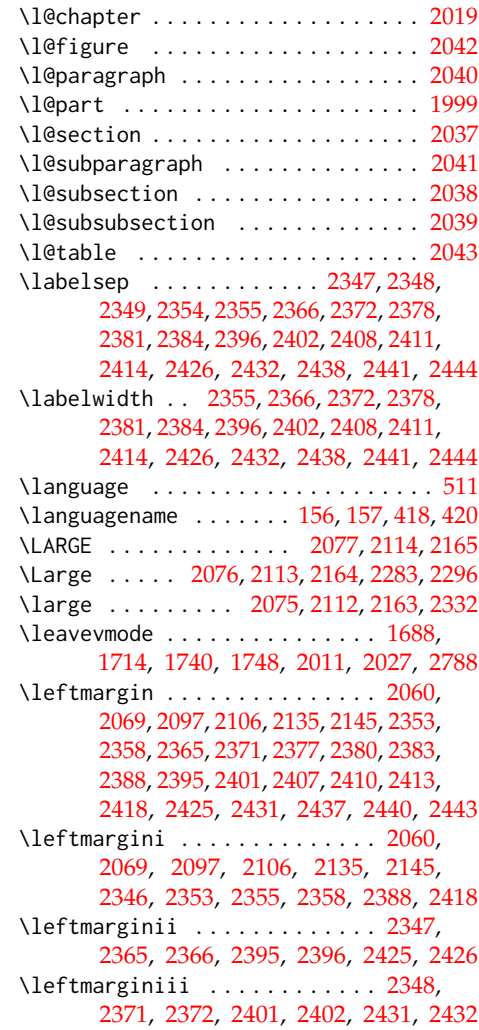

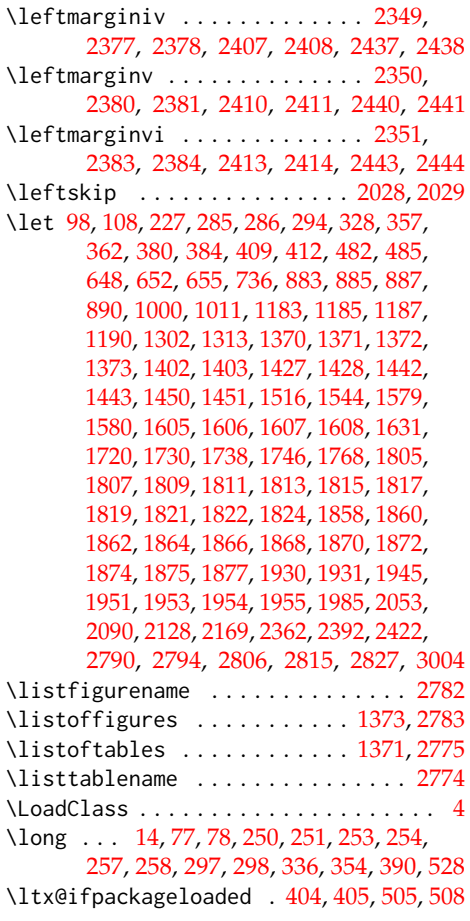

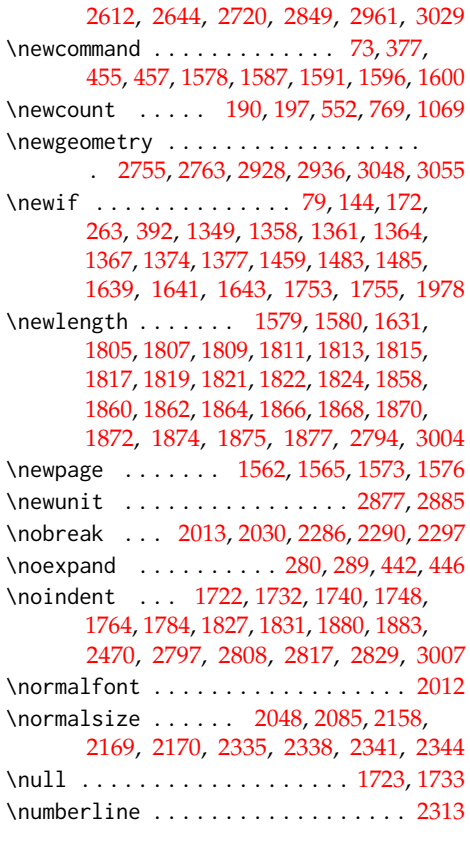

# **O**

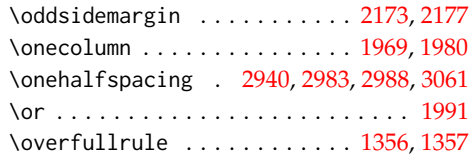

# **P**

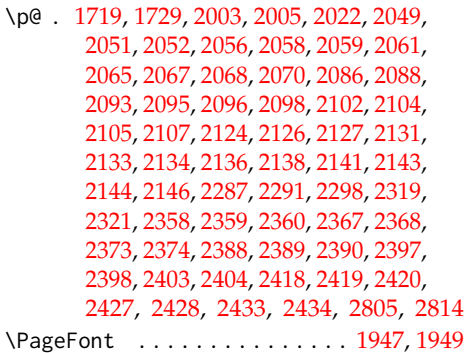

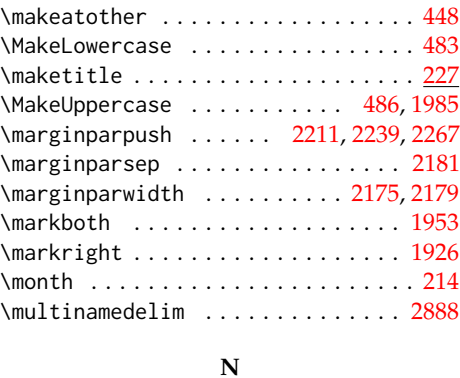

**M** \m@ne . . . . . . . . . . . . . [1927,](#page-70-1) [2285,](#page-78-5) [2309](#page-79-5) \makeatletter ..................[398](#page-21-11)

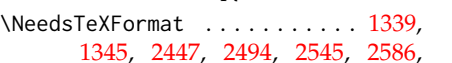

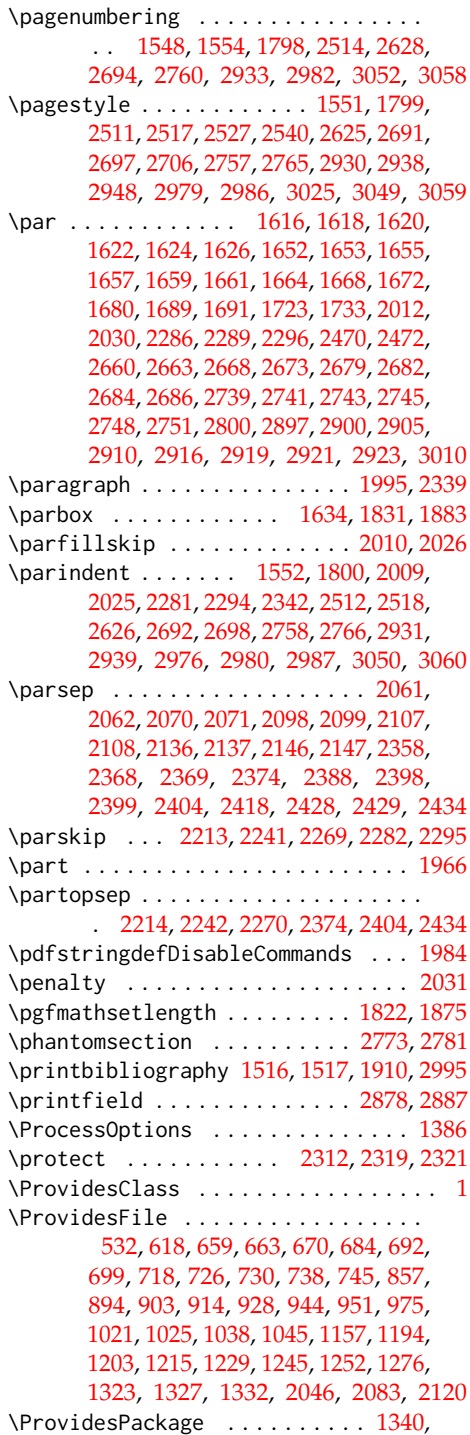

[1344,](#page-51-7) [2448,](#page-82-5) [2495,](#page-83-5) [2546,](#page-85-3) [2587,](#page-87-1)

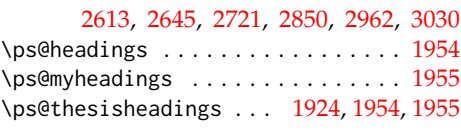

# **R**

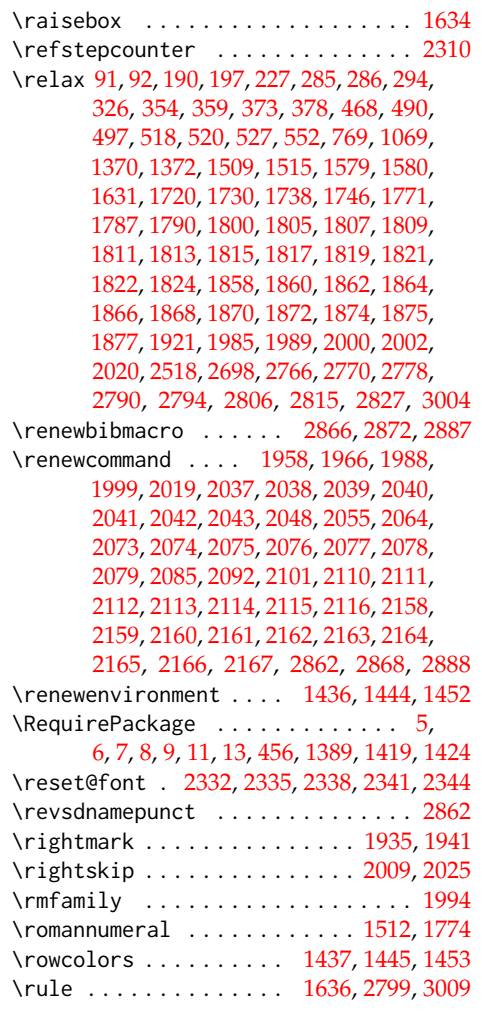

# **S**

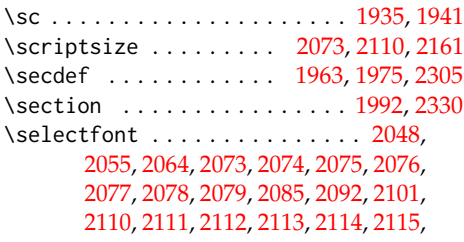

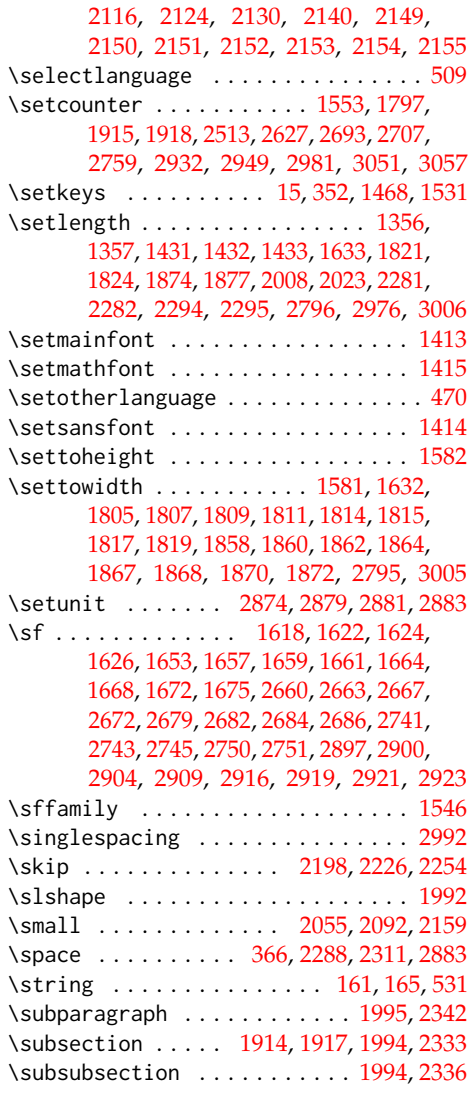

### **T**

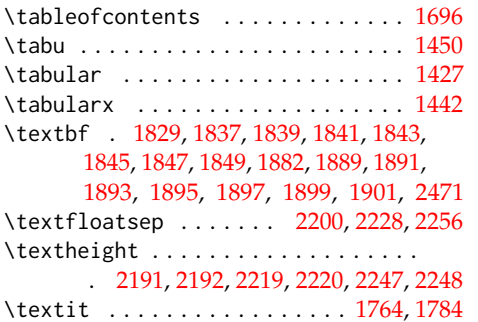

\textwidth . . . . . . . . . . . . . . . . [1825,](#page-68-22) [1878,](#page-69-23) [1934,](#page-70-0) [1940,](#page-71-1) [2193,](#page-77-16) [2221,](#page-77-17) [2249](#page-78-20) \the . . . . . . . . . . . . . . . [199,](#page-13-14) [200,](#page-13-15) [203,](#page-13-16) [204,](#page-13-17) [212,](#page-13-8) [214,](#page-13-11) [303,](#page-18-4) [304,](#page-18-14) [578,](#page-29-25) [795,](#page-35-30) [1095](#page-43-23) \thechapter . . . . . [1928,](#page-70-17) [2288,](#page-78-16) [2311,](#page-79-22) [2313](#page-79-10)  $\theta$  . . . . . . . . . . . . . . . . . . [279,](#page-18-0) [281,](#page-18-15) [288,](#page-18-2) [290,](#page-18-16) [442,](#page-22-0) [446,](#page-22-1) [1947,](#page-71-5) [1949](#page-71-6) \thesis@ . . . . . . [479,](#page-24-5) [480,](#page-24-6) [549,](#page-28-22) [766,](#page-34-17) [1066](#page-43-24) \thesis@ . . [76,](#page-6-8) [480,](#page-24-7) [506,](#page-25-8) [1622,](#page-62-10) [1626,](#page-62-12) [1632,](#page-63-12) [1637,](#page-63-13) [1657,](#page-63-8) [1661,](#page-64-6) [1668,](#page-64-8) [1672,](#page-64-9) [1675,](#page-64-13) [1704,](#page-65-12) [1713,](#page-65-13) [1721,](#page-65-14) [1739,](#page-66-14) [1764,](#page-66-13) [1784,](#page-67-5) [1803,](#page-68-23) [1806,](#page-68-24) [1808,](#page-68-25) [1810,](#page-68-26) [1812,](#page-68-27) [1814,](#page-68-15) [1816,](#page-68-28) [1818,](#page-68-29) [1820,](#page-68-30) [1829,](#page-68-16) [1833,](#page-68-31) [1834,](#page-68-32) [1837,](#page-68-17) [1839,](#page-68-18) [1841,](#page-68-19) [1843,](#page-68-20) [1845,](#page-68-21) [1847,](#page-69-16) [1849,](#page-69-17) [2466,](#page-82-6) [2471,](#page-83-6) [2558,](#page-86-4) [2660,](#page-90-5) [2667,](#page-90-15) [2672,](#page-90-16) [2741,](#page-93-7) [2745,](#page-93-9) [2748,](#page-93-10) [2791,](#page-94-18) [2795,](#page-94-17) [2797,](#page-94-0) [2800,](#page-94-12) [2807,](#page-94-19) [2828,](#page-95-6) [2897,](#page-97-7) [2904,](#page-98-16) [2909,](#page-98-17) [3001,](#page-101-7) [3005,](#page-101-6) [3007,](#page-101-0) [3010](#page-101-2) \thesis@@lower . . . . . . . . . . . . . *[26](#page-25-9)*, [487](#page-25-10) \thesis@@upper . . . . . . . . . . . . . *[26](#page-25-11)*, [488,](#page-25-12) [1618,](#page-62-8) [1653,](#page-63-6) [2679,](#page-90-9) [2682,](#page-90-10) [2916,](#page-98-9) [2919](#page-98-10) \thesis@abstract ........ [249,](#page-16-6) [1722](#page-65-6) \thesis@abstractEn . . . . . . . [252,](#page-16-7) [1732](#page-65-7) \thesis@academicYear *[14](#page-13-18)*, [206,](#page-13-7) [1846,](#page-68-33) [1898](#page-70-18) \thesis@advisor ............ [255,](#page-16-8) [1661,](#page-64-6) [1844,](#page-68-34) [1896,](#page-69-24) [2471,](#page-83-6) [2660,](#page-90-5) [2897](#page-97-7) \thesis@arg . . . . . . . . . [82,](#page-6-9) [83,](#page-6-3) [382,](#page-20-18) [383](#page-20-4) \thesis@assignmentFiles [259,](#page-16-9) [1759,](#page-66-7) [1767](#page-66-15) \thesis@author . . . . . . . . . . . . . . *[8](#page-7-3)*, [88,](#page-7-4) [434,](#page-22-10) [1707,](#page-65-0) [1832,](#page-68-35) [1884,](#page-69-25) [2469,](#page-83-0) [2751](#page-93-0) \thesis@author@head . . . . . . . . . . . *[8](#page-7-5)*, [90](#page-7-6) \thesis@author@tail . . . . . . . . . . . *[8](#page-7-7)*, [92](#page-7-2) \thesis@autofalse .............. [270](#page-17-5) \thesis@autotrue . . . . . . . . . . [263,](#page-17-4) [268](#page-17-6) \thesis@bachelors *[9](#page-8-1)*, [103,](#page-8-2) [108,](#page-8-0) [605,](#page-29-20) [822,](#page-36-10) [844,](#page-36-16) [1003,](#page-41-5) [1014,](#page-41-7) [1122,](#page-44-23) [1144,](#page-44-29) [1305,](#page-49-9) [1316](#page-49-11)  $\theta$ backend . . . . . . . . . . . . . . . [1](#page-3-11) \thesis@basepath . . . . . . . . . . . . . .  $\ldots$  . . . . [16,](#page-4-3) [23,](#page-4-4) [27,](#page-5-8) [31,](#page-5-9) [37,](#page-5-10) [57,](#page-5-11) [64,](#page-6-10) [69](#page-6-11) \thesis@bfseries@old . . . *[61](#page-60-12)*, [1544,](#page-60-3) [1546](#page-60-11) \thesis@bibFiles . [261,](#page-17-7) [1461,](#page-57-2) [1462,](#page-57-9) [1507](#page-58-10) \thesis@bibliography@false . . . . . [1460](#page-57-10) \thesis@bibliography@included@false . . . . . . . . . . . . . . . . . . . . . . [1486](#page-58-11) \thesis@bibliography@included@true . . . . . . . . . . . . . . . . . . . . . . [1518](#page-59-0) \thesis@bibliography@load . . . . . . .  $\ldots$  [1483,](#page-58-12) [2457,](#page-82-7) [2504,](#page-84-7) [2555,](#page-85-4) [2596,](#page-87-2) [2622,](#page-88-6) [2654,](#page-89-2) [2730,](#page-92-4) [2859,](#page-96-8) [2971,](#page-100-13) [3039](#page-102-4) \thesis@bibliography@loaded . . . . . *[59](#page-58-13)*

113

\thesis@bibliography@loaded@false . . . . . . . . . . . . . . . . . . . . . . [1484](#page-58-14) \thesis@bibliography@loaded@true [1490](#page-58-15) \thesis@bibliography@setup . . [1467,](#page-57-11) [1493,](#page-58-16) [2454,](#page-82-8) [2501,](#page-84-8) [2552,](#page-85-5) [2593,](#page-87-3) [2619,](#page-88-7) [2651,](#page-89-3) [2727,](#page-92-5) [2856,](#page-96-9) [2968,](#page-100-14) [3036](#page-102-5) \thesis@bibliography@sorting . . . . . . . . . . . . . . . *[58](#page-57-12)*, [1474,](#page-57-5) [1475,](#page-57-13) [1503](#page-58-17) \thesis@bibliography@style . . . . . . . . . . . . . . . . . *[58](#page-57-14)*, [1470,](#page-57-4) [1471,](#page-57-15) [1502](#page-58-18) \thesis@bibliography@true . . . . . . [1464](#page-57-0) \thesis@blocks@abstract ........ . . [1717,](#page-65-15) [2488,](#page-83-7) [2533,](#page-85-6) [2569,](#page-86-5) [2604,](#page-88-8) [2636,](#page-89-4) [2710,](#page-91-4) [2838,](#page-95-7) [2952,](#page-99-4) [3020,](#page-101-8) [3069](#page-103-11) \thesis@blocks@abstractEn . . . . . . .  $\ldots \ldots$  [1725,](#page-65-16) [2535,](#page-85-7) [2571,](#page-86-6) [2606,](#page-88-9) [2638,](#page-89-5) [2713,](#page-91-5) [2840,](#page-95-8) [2955,](#page-99-5) [3022,](#page-101-9) [3071](#page-103-12) \thesis@blocks@advisorSignature . . . . . . . . . . . . . . . . [1630,](#page-62-13) [1677,](#page-64-15) [1679](#page-64-16) \thesis@blocks@assignment . . . . . . .  $\ldots \ldots \ldots \frac{1753}{25362}$ , [2536,](#page-85-8) [2719,](#page-91-6) [3072](#page-103-13) \thesis@blocks@assignment@false .. . . . . . . . . . . . . . . . . . . [2459,](#page-82-9) [2461](#page-82-10) \thesis@blocks@assignment@hideIfDigital@false \thesis@blocks@lot . . . . . . *[54](#page-53-11)*, [1370,](#page-53-4) . . . . . . . . . . . . . . [2508,](#page-84-9) [2735,](#page-92-6) [3045](#page-102-6) \thesis@blocks@assignment@hideIfDigital@true<br>\thesis@blocks@assignment@hideIfDigital@true . . . . . . . . . . . . . . . . . . . . . . [1756](#page-66-17) \thesis@blocks@assignment@true . [1754](#page-66-18) \thesis@blocks@bibEntry [1801,](#page-67-14) [2530,](#page-85-9) [2568,](#page-86-7) [2603,](#page-88-10) [2635,](#page-89-6) [2837,](#page-95-9) [3019,](#page-101-10) [3068](#page-103-14) \thesis@blocks@bibEntryEn . . . . . . . . . . . . . . . . . . . . . . [1853,](#page-69-26) [2531,](#page-85-10) [2570,](#page-86-8) [2605,](#page-88-11) [2637,](#page-89-7) [2839,](#page-95-10) [3021,](#page-101-11) [3070](#page-103-15) \thesis@blocks@bibliography . [1905,](#page-70-19) [2493,](#page-83-8) [2544,](#page-85-11) [2585,](#page-87-4) [2611,](#page-88-12) [2643,](#page-89-8) [2718,](#page-91-7) [2847,](#page-96-10) [2960,](#page-99-6) [2989,](#page-100-15) [3028,](#page-102-7) [3077](#page-103-16) \thesis@blocks@clear . . . . . . . [1550,](#page-60-13) [1555,](#page-60-14) [1611,](#page-62-14) [1647,](#page-63-14) [1684,](#page-64-17) [1695,](#page-64-18) [1702,](#page-65-17) [1711,](#page-65-18) [1720,](#page-65-4) [1730,](#page-65-5) [1738,](#page-66-10) [1746,](#page-66-11) [1761,](#page-66-19) [1770,](#page-67-15) [1781,](#page-67-16) [1796,](#page-67-17) [1802,](#page-68-36) [1855,](#page-69-27) [1908,](#page-70-20) [1959,](#page-71-26) [1967,](#page-71-27) [2464,](#page-82-11) [2487,](#page-83-9) [2510,](#page-84-10) [2516,](#page-84-11) [2526,](#page-85-12) [2532,](#page-85-13) [2539,](#page-85-14) [2690,](#page-90-17) [2696,](#page-91-8) [2705,](#page-91-9) [2709,](#page-91-10) [2712,](#page-91-11) [2754,](#page-93-15) [2762,](#page-93-16) [2772,](#page-93-17) [2780,](#page-94-20) [2787,](#page-94-21) [2790,](#page-94-3) [2806,](#page-94-5) [2815,](#page-95-1) [2826,](#page-95-11) [2827,](#page-95-2) [2927,](#page-98-18) [2935,](#page-98-19) [2947,](#page-99-7) [2951,](#page-99-8) [2954,](#page-99-9) [2978,](#page-100-16) [2985,](#page-100-17) [2993,](#page-101-12) [2999,](#page-101-13) [3024,](#page-102-8) [3047,](#page-103-17) [3054](#page-103-18) \thesis@blocks@clearRight .. [1567,](#page-61-17) [2534](#page-85-15) \thesis@blocks@cover . . . . . . . . *[54](#page-53-9)*, [1609,](#page-62-15) [2478,](#page-83-10) [2521,](#page-84-12) [2563,](#page-86-9) [2599,](#page-87-5) [2631,](#page-89-9) [2701,](#page-91-12) [2737,](#page-92-7) [2833,](#page-95-12) [2943,](#page-99-10) [3015,](#page-101-14) [3064](#page-103-19)

\thesis@blocks@coverMatter ......  $\ldots$  [1547,](#page-60-15) [2477,](#page-83-11) [2520,](#page-84-13) [2562,](#page-86-10) [2598,](#page-87-6) [2630,](#page-89-10) [2700,](#page-91-13) [2832,](#page-95-13) [2942,](#page-99-11) [3014,](#page-101-15) [3063](#page-103-20) \thesis@blocks@declaration . . [1701,](#page-65-19) [2463,](#page-82-12) [2485,](#page-83-12) [2538,](#page-85-16) [2573,](#page-86-11) [2607,](#page-88-13) [2639,](#page-89-11) [2708,](#page-91-14) [2785,](#page-94-22) [2841,](#page-95-14) [2950,](#page-99-12) [2998,](#page-101-16) [3073](#page-103-21) \thesis@blocks@facultyLogo@color . . . . . . . . . . . . . . . . . . . <u>1591</u>, [1690](#page-64-19) \thesis@blocks@facultyLogo@monochrome . . . . . . . . . . . . . . . . . . . . . . [1587](#page-61-19) \thesis@blocks@frontMatter . . [1549,](#page-60-16) [2479,](#page-83-13) [2509,](#page-84-14) [2522,](#page-84-15) [2564,](#page-86-12) [2600,](#page-87-7) [2624,](#page-88-14) [2632,](#page-89-12) [2689,](#page-90-18) [2702,](#page-91-15) [2753,](#page-93-18) [2834,](#page-95-15) [2926,](#page-98-20) [2944,](#page-99-13) [2977,](#page-100-18) [3016,](#page-101-17) [3046,](#page-103-22) [3065](#page-103-23) \thesis@blocks@keywords . . . . . . . . . . . . . [1736,](#page-65-20) [2489,](#page-83-14) [2711,](#page-91-16) [2803,](#page-94-23) [2953](#page-99-14) \thesis@blocks@keywordsEn . . . . . . .  $\ldots$ ....... [1742,](#page-66-20) [2714,](#page-91-17) [2810,](#page-95-16) [2956](#page-99-15) \thesis@blocks@lof . . . . . . *[54](#page-53-10)*, [1372,](#page-53-6) [1373,](#page-53-7) [1700,](#page-65-21) [2583,](#page-87-8) [2769,](#page-93-19) [2778,](#page-94-1) [2779](#page-94-24) \thesis@blocks@logo ............  $\ldots$  .  $\frac{1578}{1590}$ , [1595,](#page-61-22) [1599,](#page-62-16) [1604](#page-62-17) [1371,](#page-53-5) [1699,](#page-64-20) [2582,](#page-87-9) [2768,](#page-93-20) [2770,](#page-93-1) [2771](#page-93-21) . . . . . . . *[19](#page-18-17)*, *[52](#page-51-8)*, [283,](#page-18-18) [286,](#page-18-11) [1795,](#page-67-18) [2515,](#page-84-16) [2695,](#page-91-18) [2761,](#page-93-22) [2934,](#page-98-21) [2984,](#page-100-19) [3053](#page-103-24) \thesis@blocks@postamble . . . *[18](#page-17-8)*, *[52](#page-51-9)*, [292,](#page-18-19) [294,](#page-18-12) [2492,](#page-83-15) [2543,](#page-85-17) [2580,](#page-86-13) [2610,](#page-88-15) [2642,](#page-89-13) [2717,](#page-91-19) [2845,](#page-96-11) [2959,](#page-99-16) [3027,](#page-102-9) [3076](#page-103-25) \thesis@blocks@preamble . . . *[18](#page-17-9)*, *[52](#page-51-10)*, [278,](#page-18-20) [285,](#page-18-10) [2476,](#page-83-16) [2519,](#page-84-17) [2561,](#page-86-14) [2597,](#page-87-10) [2629,](#page-89-14) [2699,](#page-91-20) [2831,](#page-95-17) [2941,](#page-99-17) [3013,](#page-101-18) [3062](#page-103-26) \thesis@blocks@seal ............  $\ldots$  [1683,](#page-64-21) [2481,](#page-83-17) [2524,](#page-84-18) [2566,](#page-86-15) [2602,](#page-87-11) [2634,](#page-89-15) [2704,](#page-91-21) [2836,](#page-95-18) [2946,](#page-99-18) [3018,](#page-101-19) [3067](#page-103-27) \thesis@blocks@summary . . . . [2820,](#page-95-19) [2846](#page-96-1) \thesis@blocks@tables . . . . . *[54](#page-53-12)*, *[54](#page-53-13)*, [1697,](#page-64-22) [2490,](#page-83-18) [2541,](#page-85-18) [2578,](#page-86-16) [2609,](#page-88-16) [2641,](#page-89-16) [2716,](#page-91-22) [2767,](#page-93-23) [2844,](#page-95-20) [2958,](#page-99-19) [3026,](#page-102-10) [3075](#page-103-28) \thesis@blocks@thanks . . . . . . . . . .  $\ldots$  [1709,](#page-65-22) [2486,](#page-83-19) [2537,](#page-85-19) [2574,](#page-86-17) [2608,](#page-88-17) [2640,](#page-89-17) [2715,](#page-91-23) [2842,](#page-95-21) [2957,](#page-99-20) [3023,](#page-101-20) [3074](#page-103-29) \thesis@blocks@titlePage . . . . . . . . . . . . . . . . . . . [1639,](#page-63-15) [2480,](#page-83-20) [2523,](#page-84-19) [2565,](#page-86-18) [2601,](#page-87-12) [2633,](#page-89-18) [2659,](#page-90-19) [2678,](#page-90-20) [2703,](#page-91-24) [2835,](#page-95-22) [2896,](#page-97-16) [2915,](#page-98-22) [2945,](#page-99-21) [3017,](#page-101-21) [3066](#page-103-30) \thesis@blocks@titlePage@department@true . . . . . . . . . . . . . . . . . . . . . . [1640](#page-63-16)

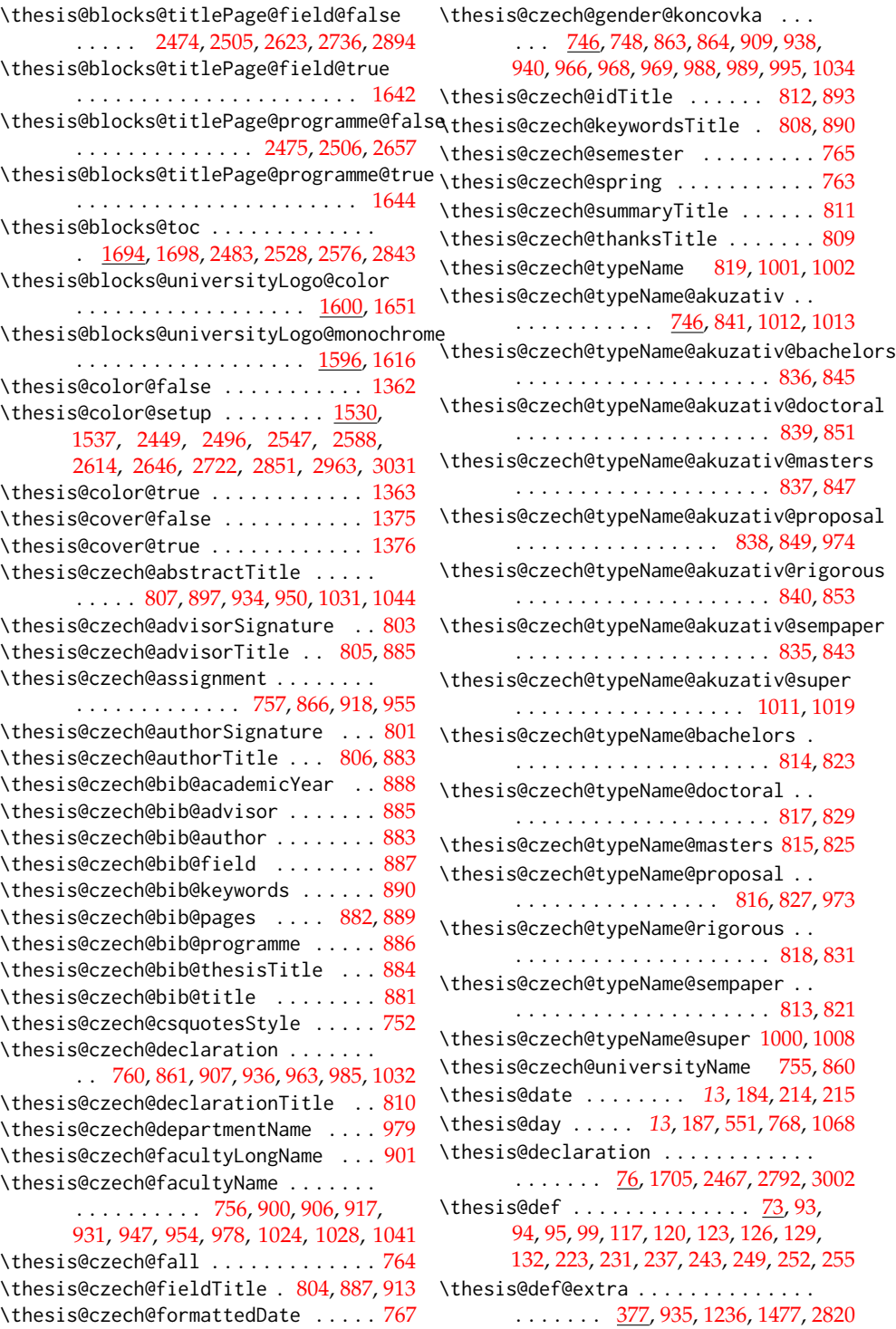

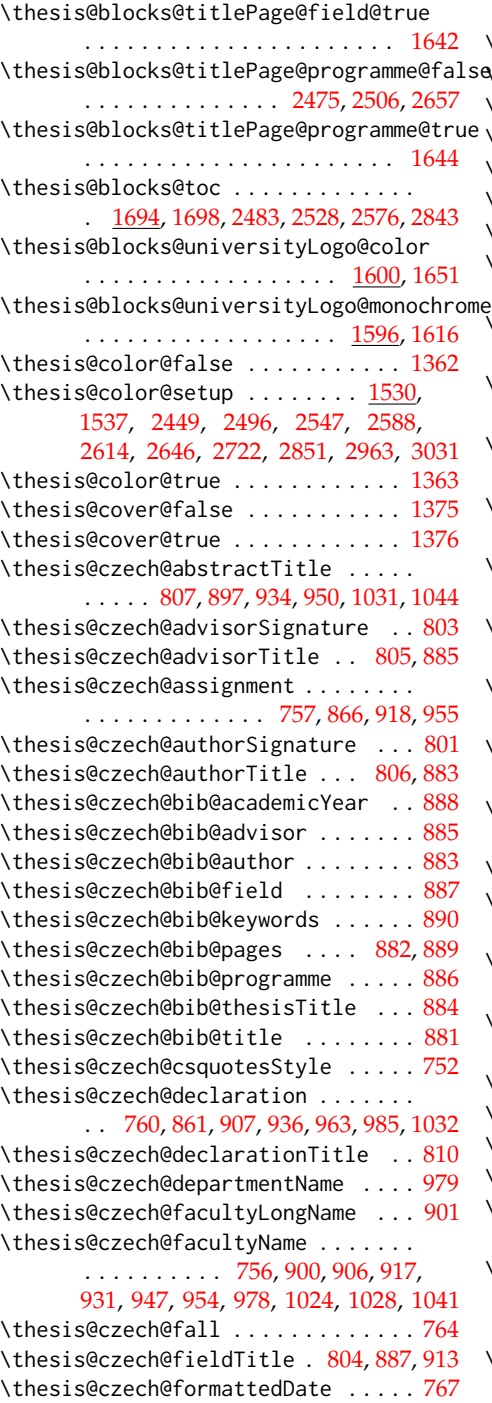

```
\thesis@english@facultyName . . . . .
     536,660,666,673,687, 695, 702, 719, 729, 733, 741, 1885
547
\thesis@english@fieldTitle 587, 652, 669
\thesis@english@formattedDate . . . 550
595,658
\thesis@english@keywordsTitle . . .
     . . . . . . . . . . . 591, 655, 1747, 2816
548
\thesis@english@spring . . . . . . . . . 546
\thesis@english@summaryTitle . . . . 594
\thesis@english@thanksTitle . . . . . 592
602
\thesis@english@typeName@bachelors
     . . . . . . . . . . . . . . . . . . . . 597, 606
\thesis@english@typeName@doctoral
     . . . . . . . . . . . . . . . . . . . . 600, 612
\thesis@english@typeName@masters .
     . . . . . . . . . . . . . . . . . . . . 598, 608
\thesis@english@typeName@proposal
     . . . . . . . . . . . . . . . . 599, 610, 717
\thesis@english@typeName@rigorous
     . . . . . . . . . . . . . . . . . . . . 601, 614
\thesis@english@typeName@sempaper
     . . . . . . . . . . . . . . . . . . . . 596, 604
\thesis@english@universityName . .
     . . . . . . . . . . . . . . . 535, 619, 1886
450,454,458
939
\thesis@extra@advisorSkGenitiv . 1240
\thesis@extra@bibliography . 1478, 1481
295,360
2829
296,335
114,138,141,476
138,1589,1593
129,1607,1842,2684
\thesis@field@name 1607, 1672, 2673, 2910
132,1608,1894
\thesis@fieldEn@name . . . . . . . . . . 1608
\thesis@head . . . . . . . . . 26, 91, 489, 495
99
453,471,473,475
237,240,435,1740
243,246,1748
\thesis@load . . . . . . . . . . . . . . . 22, 394
392
397
```
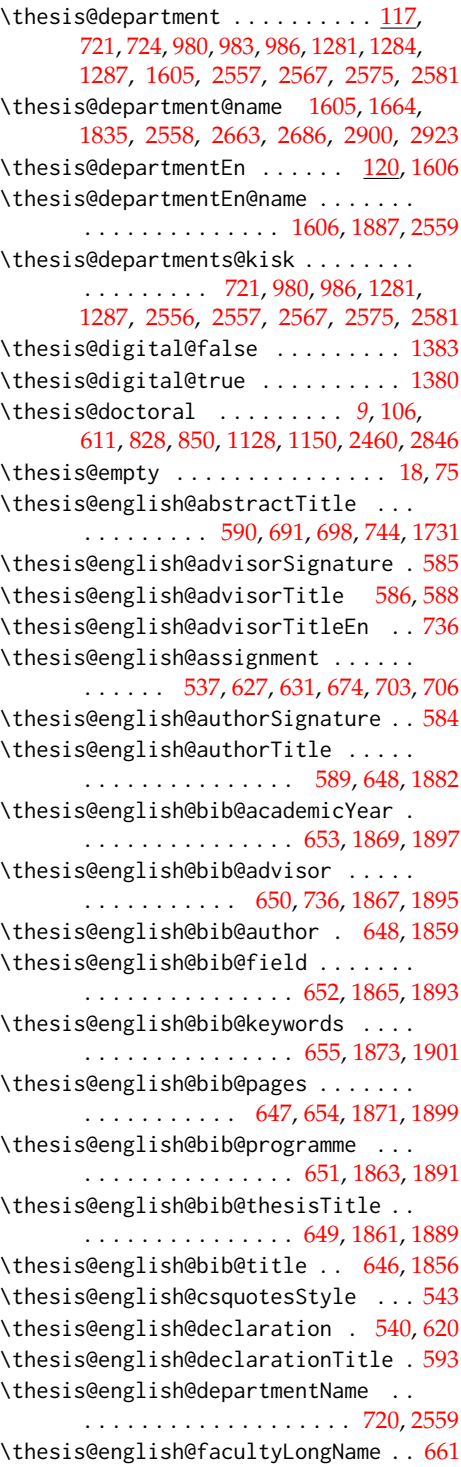

\thesis@locale ......... [135,](#page-10-6) [138,](#page-10-2) [154,](#page-11-6) [165,](#page-12-4) [277,](#page-18-23) [291,](#page-18-24) [399,](#page-21-5) [400,](#page-21-15) [401,](#page-21-16) [421,](#page-22-5) [424,](#page-22-12) [480,](#page-24-6) [487,](#page-25-10) [488,](#page-25-12) [504,](#page-25-16) [509,](#page-25-7) [511](#page-26-2) \thesis@locale@inheritance ...... [172](#page-12-6) \thesis@locale@inheritancefalse . . [180](#page-12-7) \thesis@locale@inheritancetrue [172,](#page-12-0) [178](#page-12-8) \thesis@localepath . . . [31,](#page-5-12) [471,](#page-24-9) [473,](#page-24-10) [475](#page-24-11) \thesis@logopath [23,](#page-4-5) [1589,](#page-61-24) [1593,](#page-61-25) [1598,](#page-62-19) [1602](#page-62-20) \thesis@lower . . . . . . . . . . . . . . *[25](#page-24-12)*, [481,](#page-24-13) [487,](#page-25-10) [862,](#page-36-35) [908,](#page-38-10) [937,](#page-39-14) [964,](#page-40-16) [994,](#page-40-17) [1033,](#page-42-13) [1162,](#page-45-17) [1208,](#page-46-12) [1238,](#page-47-8) [1265,](#page-48-10) [1295](#page-49-14)  $\theta$  . . . . . . . . . . . . . . . . [81,](#page-6-14) [83](#page-6-3) \thesis@masters . . . *[9](#page-8-6)*, [104,](#page-8-7) [607,](#page-29-21) [824,](#page-36-11) [846,](#page-36-17) [1005,](#page-41-6) [1016,](#page-41-8) [1124,](#page-44-24) [1146,](#page-44-30) [1307,](#page-49-10) [1318](#page-49-12) \thesis@microtype@false ....... [1366](#page-52-12) \thesis@microtype@true . . . . . . . . [1365](#page-52-13) \thesis@month *[13](#page-12-5)*, [186,](#page-13-2) [190,](#page-13-12) [552,](#page-28-20) [769,](#page-34-14) [1069](#page-43-22) \thesis@newtable@false . . . . . . . . [1369](#page-52-14) \thesis@newtable@old . . . *[57](#page-56-18)*, [1427,](#page-56-2) [1439](#page-56-19) \thesis@newtable@oldtabu *[57](#page-56-20)*, [1450,](#page-56-6) [1455](#page-56-21) \thesis@newtable@oldx . . *[57](#page-56-22)*, [1442,](#page-56-4) [1447](#page-56-23) \thesis@newtable@true . . . . . . . . . [1368](#page-52-15) \thesis@pages *[26](#page-25-17)*, [442,](#page-22-0) [446,](#page-22-1) [502,](#page-25-2) [1848,](#page-69-40) [1900](#page-70-21) \thesis@pages@postamble . [274,](#page-17-10) [288,](#page-18-2) [290](#page-18-16) \thesis@pages@preamble ......... . . . . . . . . [272,](#page-17-11) [279,](#page-18-0) [281,](#page-18-15) [1848,](#page-69-40) [1900](#page-70-21) \thesis@palatino@false ........ [1360](#page-52-16) \thesis@palatino@true ......... [1359](#page-52-17) \thesis@parseAuthor . . . . . . *[8](#page-7-13)*, [88,](#page-7-14) [97,](#page-7-15) [98](#page-7-0) \thesis@parseDate . . . . *[13](#page-12-9)*, [182,](#page-13-20) [215,](#page-13-19) [219](#page-14-4)  $\theta$ patch . . . . . . . . . . . . . . . . [513](#page-26-8) \thesis@patch@action ....... [515,](#page-26-9)[521](#page-26-10) \thesis@patch@arg . . . . . . [517,](#page-26-11) [519,](#page-26-0) [523](#page-26-1) \thesis@patch@next [516,](#page-26-12) [520,](#page-26-5) [522,](#page-26-13) [524,](#page-26-14) [526](#page-26-15) \thesis@patch@relax ........ [518,](#page-26-4)[523](#page-26-1) \thesis@patch@versions ..... [514,](#page-26-16)[527](#page-26-6)  $\theta$  . . . . . . . . . . . . . . . [220,](#page-14-5) [1626,](#page-62-12) [1675,](#page-64-13) [2745,](#page-93-9) [2750,](#page-93-14) [2797,](#page-94-0) [3007](#page-101-0) \thesis@placeholder@extra [379,](#page-20-20) [381,](#page-20-21) [385](#page-20-22) \thesis@placeholder@extra@bibliography . . . . . . . . . . . . . . . . . . . . . . [1479](#page-57-18) \thesis@placeholder@extra@summary . . . . . . . . . . . . . . . . . . . . . . [2821](#page-95-26) \thesis@postamble . . . . . . . . *[18](#page-17-12)*, [287,](#page-18-25) [440](#page-22-13) \thesis@preamble . . . . . . . . *[18](#page-17-13)*, [276,](#page-18-26) [438](#page-22-14) \thesis@printbibliography@old . . . . . . . . . . . . . . . . . . *[59](#page-58-19)*, [1516,](#page-58-6) [1519](#page-59-8) \thesis@programme .............. . . [123,](#page-9-6) [1668,](#page-64-8) [1840,](#page-68-39) [2668,](#page-90-7) [2905,](#page-98-7) [2921](#page-98-11) \thesis@programmeEn ....... [126,](#page-9-7)[1892](#page-69-41)

\thesis@proposal . . . . . . *[9](#page-8-8)*, [105,](#page-8-9) [609,](#page-29-22) [826,](#page-36-12) [848,](#page-36-18) [1126,](#page-44-25) [1148,](#page-44-31) [1678,](#page-64-4) [2482,](#page-83-1) [2525](#page-84-0) \thesis@ptsize .. [1346,](#page-51-11) [1347,](#page-51-12) [1348,](#page-51-13) [1921](#page-70-4)  $\theta$ rhesis@require ........ [406,](#page-21-17)[429,](#page-22-15) [455,](#page-23-9) [458,](#page-23-7) [1388,](#page-54-2) [1390,](#page-54-3) [1391,](#page-54-4) [1392,](#page-54-5) [1393,](#page-54-6) [1394,](#page-54-7) [1395,](#page-54-8) [1396,](#page-54-9) [1397,](#page-54-10) [1398,](#page-54-11) [1400,](#page-54-12) [1411,](#page-55-12) [1412,](#page-55-13) [1420,](#page-55-14) [1421,](#page-56-24) [1422,](#page-56-25) [1423,](#page-56-26) [1492,](#page-58-20) [1499,](#page-58-21) [1500,](#page-58-22) [1522,](#page-59-9) [2655,](#page-90-22) [2731,](#page-92-10) [2732,](#page-92-11) [2733,](#page-92-12) [2890,](#page-97-18) [2891,](#page-97-19) [2892,](#page-97-20) [2972,](#page-100-20) [2973,](#page-100-21) [2974,](#page-100-22) [3040,](#page-102-12) [3041,](#page-102-13) [3042](#page-102-14) \thesis@requireIfExists .......  $\ldots \ldots \ldots \ldots \frac{457}{461}$ , [462,](#page-23-12) [465](#page-23-13) \thesis@requireLocale . [401,](#page-21-16) [466,](#page-23-14) [1387](#page-54-13) \thesis@requireStyle  $\dots 416,459$  $\dots 416,459$  $\dots 416,459$ \thesis@rewind .. [1751,](#page-66-22) [1763,](#page-66-23) [1776,](#page-67-4) [1783](#page-67-19) \thesis@rigorous . . . . . . . . . *[9](#page-8-10)*, [107,](#page-8-11) [613,](#page-29-24) [830,](#page-36-14) [852,](#page-36-20) [1130,](#page-44-27) [1152,](#page-44-33) [1676,](#page-64-3) [2458](#page-82-0) \thesis@season ................ . . . *[13](#page-12-10)*, [191,](#page-13-4) [192,](#page-13-5) [193,](#page-13-6) [549,](#page-28-22) [766,](#page-34-17) [1066](#page-43-24) \thesis@seasonYear *[14](#page-13-21)*, [212,](#page-13-8) [549,](#page-28-22) [766,](#page-34-17) [1066](#page-43-24) \thesis@selectLocale . . . . . . . . *[26](#page-25-18)*, [277,](#page-18-23) [291,](#page-18-24) [424,](#page-22-12) [503,](#page-25-19) [1727,](#page-65-25) [1744,](#page-66-24) [2812](#page-95-27) \thesis@sempaper .............. . . . *[9](#page-8-12)*, [102,](#page-8-13) [603,](#page-29-19) [820,](#page-36-9) [842,](#page-36-15) [1120,](#page-44-22) [1142](#page-44-28) \thesis@slovak@abstractTitle . . . . . . . . . [1107,](#page-44-2) [1197,](#page-46-0) [1235,](#page-47-1) [1251,](#page-48-1) [1338](#page-50-3) \thesis@slovak@advisorSignature . [1103](#page-43-7) \thesis@slovak@advisorTitle [1105,](#page-44-0) [1185](#page-45-11) \thesis@slovak@assignment ....... . . . . . . . . . . [1057,](#page-43-0) [1166,](#page-45-2) [1219,](#page-46-7) [1256](#page-48-3) \thesis@slovak@authorSignature . [1101](#page-43-6) \thesis@slovak@authorTitle . [1106,](#page-44-1) [1183](#page-45-10) \thesis@slovak@bib@academicYear . [1188](#page-45-7) \thesis@slovak@bib@advisor . . . . . [1185](#page-45-11) \thesis@slovak@bib@author ...... [1183](#page-45-10) \thesis@slovak@bib@field ....... [1187](#page-45-12) \thesis@slovak@bib@keywords . . . . [1190](#page-45-13) \thesis@slovak@bib@pages . . . [1182,](#page-45-4) [1189](#page-45-8) \thesis@slovak@bib@programme ... [1186](#page-45-6) \thesis@slovak@bib@thesisTitle . [1184](#page-45-5) \thesis@slovak@bib@title ....... [1181](#page-45-3) \thesis@slovak@csquotesStyle ... [1052](#page-42-6) \thesis@slovak@declaration . . . . . . . [1060,](#page-43-1) [1161,](#page-45-1) [1207,](#page-46-4) [1237,](#page-47-2) [1264,](#page-48-4) [1286](#page-49-2) \thesis@slovak@declarationTitle . [1110](#page-44-5) \thesis@slovak@departmentName . . [1280](#page-49-1) \thesis@slovak@facultyLongName . [1201](#page-46-2) \thesis@slovak@facultyName . . . . . . . . [1056,](#page-42-8) [1200,](#page-46-1) [1206,](#page-46-3) [1218,](#page-46-6) [1232,](#page-47-0) [1248,](#page-48-0) [1255,](#page-48-2) [1279,](#page-49-0) [1326,](#page-50-0) [1330,](#page-50-1) [1335](#page-50-2) \thesis@slovak@fall ............ [1064](#page-43-3) \thesis@slovak@fieldTitle . . . . . . . . . . . . . . . . . . . . . [1104,](#page-43-8) [1187,](#page-45-12) [1214](#page-46-5) \thesis@slovak@formattedDate ... [1067](#page-43-5) \thesis@slovak@gender@koncovka . . . . [1046,](#page-42-14) [1048,](#page-42-5) [1164,](#page-45-18) [1210,](#page-46-13) [1239,](#page-47-9) [1267,](#page-48-11) [1269,](#page-48-12) [1270,](#page-48-13) [1289,](#page-49-15) [1290,](#page-49-16) [1297](#page-49-17) \thesis@slovak@idTitle .... [1112,](#page-44-7) [1193](#page-45-9) \thesis@slovak@keywordsTitle [1108,](#page-44-3) [1190](#page-45-13) \thesis@slovak@semester ....... [1065](#page-43-4) \thesis@slovak@spring . . . . . . . . . [1063](#page-43-2) \thesis@slovak@summaryTitle . . . . [1111](#page-44-6) \thesis@slovak@thanksTitle ..... [1109](#page-44-4) \thesis@slovak@typeName [1119,](#page-44-14) [1303,](#page-49-18) [1304](#page-49-3) \thesis@slovak@typeName@akuzativ . . . . . . . . . . . [1046,](#page-42-15) [1141,](#page-44-21) [1314,](#page-49-19) [1315](#page-49-4) \thesis@slovak@typeName@akuzativ@bachelors . . . . . . . . . . . . . . . . . . [1136,](#page-44-16) [1145](#page-44-34) \thesis@slovak@typeName@akuzativ@doctoral . . . . . . . . . . . . . . . . . [1139,](#page-44-19)[1151](#page-44-35) \thesis@titlePage@large . . . . . . . \thesis@slovak@typeName@akuzativ@masters . . . . . . . . . . . . . . . . . . [1137,](#page-44-17) [1147](#page-44-36) \thesis@slovak@typeName@akuzativ@proposal . . . . . . . . . . . . . . [1138,](#page-44-18) [1149,](#page-44-37) [1275](#page-48-6) \thesis@slovak@typeName@akuzativ@rigorous  $\ldots \ldots \ldots \ldots \ldots \ldots$  [1140,](#page-44-20)[1153](#page-44-38) \thesis@titlePage@normalsize  $\ldots \ldots$ \thesis@slovak@typeName@akuzativ@sempaper . . . . . . . . . . . . . . . . . . [1135,](#page-44-15) [1143](#page-44-39) \thesis@slovak@typeName@akuzativ@super . . . . . . . . . . . . . . . . . . [1313,](#page-49-6) [1321](#page-49-20) \thesis@slovak@typeName@bachelors . . . . . . . . . . . . . . . . . . [1114,](#page-44-9) [1123](#page-44-40) \thesis@slovak@typeName@doctoral . . . . . . . . . . . . . . . . . . . [1117,](#page-44-12) [1129](#page-44-41) \thesis@slovak@typeName@masters . . . . . . . . . . . . . . . . . . . . [1115,](#page-44-10) [1125](#page-44-42) \thesis@slovak@typeName@proposal . . . . . . . . . . . . . . . [1116,](#page-44-11) [1127,](#page-44-43) [1274](#page-48-5) \thesis@slovak@typeName@rigorous . . . . . . . . . . . . . . . . . . . [1118,](#page-44-13) [1131](#page-44-44) \thesis@slovak@typeName@sempaper . . . . . . . . . . . . . . . . . . . [1113,](#page-44-8) [1121](#page-44-45) \thesis@slovak@typeName@super . . . . . . . . . . . . . . . . . . . . . [1302,](#page-49-5) [1310](#page-49-21) \thesis@slovak@universityName . . . . . . . . . . . . . . . . . . . . . [1055,](#page-42-7) [1160](#page-45-0) \thesis@style ......... [141,](#page-11-7) [415,](#page-21-6) [416](#page-21-18) \thesis@style@inheritance ....... [144](#page-11-8) \thesis@style@inheritancefalse .. [152](#page-11-9) \thesis@style@inheritancetrue [144,](#page-11-1) [150](#page-11-10) \thesis@stylepath [27,](#page-5-13) [461,](#page-23-11) [462,](#page-23-12) [465,](#page-23-13) [1921](#page-70-4) \thesis@subdir ........ [25,](#page-4-6) [29,](#page-5-14) [33,](#page-5-15) [35](#page-5-16) \thesis@tail . . . . . . . . . *[26](#page-25-20)*, [92,](#page-7-2) [496,](#page-25-21) [501](#page-25-22) \thesis@TeXkeywords ... [240,](#page-15-6) [1850,](#page-69-42) [2808](#page-94-10) \thesis@TeXkeywordsEn . [246,](#page-15-7) [1902,](#page-70-22) [2817](#page-95-3) \thesis@TeXtitle . [228,](#page-14-6) [1620,](#page-62-9) [1655,](#page-63-7) [2739](#page-92-2) \thesis@TeXtitleEn ............. [234](#page-15-8) \thesis@thanks ....... [257,](#page-16-13) [1710,](#page-65-2) [1714](#page-65-3) \thesis@title [223,](#page-14-7) [228,](#page-14-8) [433,](#page-22-16) [937,](#page-39-14) [1238,](#page-47-8) [1838](#page-68-40) \thesis@titleEn ...... [231,](#page-14-9) [234,](#page-15-9) [1890](#page-69-43) \thesis@titlePage@footnotesize . . . . . . . . . . . . . . . . . *[76](#page-75-16)*, [2140,](#page-75-2) [2160](#page-76-7) \thesis@titlePage@Huge . . . . . . *[76](#page-75-17)*, [1620,](#page-62-9) [1655,](#page-63-7) [2155,](#page-76-6) [2167,](#page-76-11) [2739,](#page-92-2) [2748](#page-93-10) \thesis@titlePage@huge . *[76](#page-75-18)*, [2154,](#page-76-5) [2166](#page-76-12) \thesis@titlePage@LARGE ........ . . . *[76](#page-75-19)*, [1624,](#page-62-11) [1659,](#page-63-9) [2153,](#page-76-4) [2165,](#page-76-15) [2743](#page-93-8) \thesis@titlePage@Large . . . . . . . . . . . *[76](#page-75-20)*, [1622,](#page-62-10) [1657,](#page-63-8) [2152,](#page-76-3) [2164,](#page-76-16) [2741](#page-93-7) . . . . *[76](#page-75-21)*, [1618,](#page-62-8) [1626,](#page-62-12) [1653,](#page-63-6) [1661,](#page-64-6) [1664,](#page-64-7) [1668,](#page-64-8) [1672,](#page-64-9) [1675,](#page-64-13) [2151,](#page-76-2) [2163,](#page-76-17) [2660,](#page-90-5) [2663,](#page-90-6) [2667,](#page-90-15) [2672,](#page-90-16) [2679,](#page-90-9) [2682,](#page-90-10) [2684,](#page-90-11) [2686,](#page-90-12) [2745,](#page-93-9) [2750,](#page-93-14) [2897,](#page-97-7) [2900,](#page-97-8) [2904,](#page-98-16) [2909,](#page-98-17) [2916,](#page-98-9) [2919,](#page-98-10) [2921,](#page-98-11) [2923](#page-98-12) . . . . . . . . . . . . . . . *[76](#page-75-22)*, [2123,](#page-75-0) [2158](#page-76-23) \thesis@titlePage@scriptsize . . . . . . . . . . . . . . . . . . . . *[76](#page-75-23)*, [2149,](#page-76-0) [2161](#page-76-31) \thesis@titlePage@small *[76](#page-75-24)*, [2130,](#page-75-1) [2159](#page-76-30) \thesis@titlePage@tiny . *[76](#page-75-25)*, [2150,](#page-76-1) [2162](#page-76-32) \thesis@twoside@false ......... [1351](#page-52-18) \thesis@twoside@true .......... [1353](#page-52-19) \thesis@type .................. [102,](#page-7-16) [603,](#page-29-19) [605,](#page-29-20) [607,](#page-29-21) [609,](#page-29-22) [611,](#page-29-23) [613,](#page-29-24) [616,](#page-29-33) [820,](#page-36-9) [822,](#page-36-10) [824,](#page-36-11) [826,](#page-36-12) [828,](#page-36-13) [830,](#page-36-14) [833,](#page-36-36) [842,](#page-36-15) [844,](#page-36-16) [846,](#page-36-17) [848,](#page-36-18) [850,](#page-36-19) [852,](#page-36-20) [855,](#page-36-37) [1003,](#page-41-5) [1005,](#page-41-6) [1014,](#page-41-7) [1016,](#page-41-8) [1120,](#page-44-22) [1122,](#page-44-23) [1124,](#page-44-24) [1126,](#page-44-25) [1128,](#page-44-26) [1130,](#page-44-27) [1133,](#page-44-46) [1142,](#page-44-28) [1144,](#page-44-29) [1146,](#page-44-30) [1148,](#page-44-31) [1150,](#page-44-32) [1152,](#page-44-33) [1155,](#page-45-19) [1305,](#page-49-9) [1307,](#page-49-10) [1316,](#page-49-11) [1318,](#page-49-12) [1676,](#page-64-3) [1678,](#page-64-4) [2458,](#page-82-0) [2460,](#page-82-1) [2482,](#page-83-1) [2525,](#page-84-0) [2846](#page-96-1) \thesis@university .............  $\ldots$  [23,](#page-4-4) [111,](#page-8-14) [141,](#page-11-5) [462,](#page-23-12) [463,](#page-23-16) [473,](#page-24-10) [475](#page-24-11) \thesis@universityLogo [135,](#page-10-7) [1598,](#page-62-19) [1602](#page-62-20) \thesis@upper *[25](#page-24-14)*, [484,](#page-24-15) [488,](#page-25-12) [1624,](#page-62-11) [1659,](#page-63-9) [2743](#page-93-8) \thesis@version .............. [1,](#page-3-3)[436](#page-22-17) \thesis@version@number ......... [519](#page-26-0) \thesis@womanfalse ........... [79,](#page-6-7)[84](#page-6-15) \thesis@womantrue ............... [86](#page-6-16)

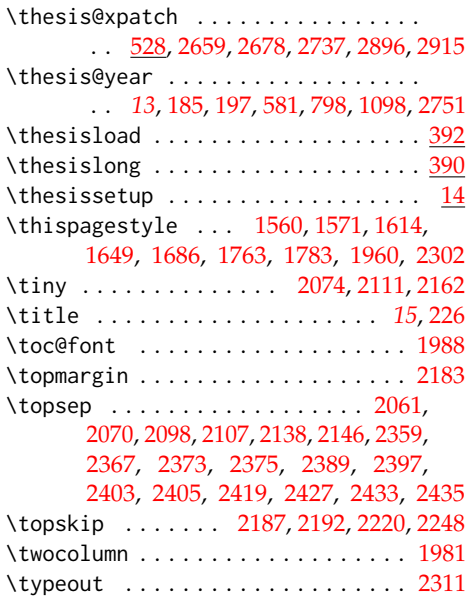

### **U**

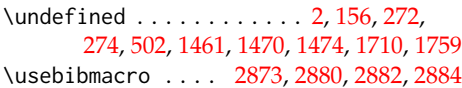

### **V**

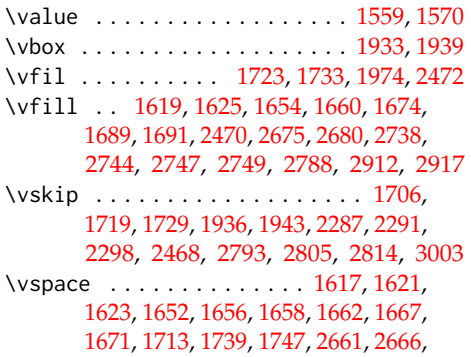

### [2671,](#page-90-27) [2683,](#page-90-28) [2685,](#page-90-29) [2687,](#page-90-30) [2740,](#page-93-27) [2742,](#page-93-28) [2898,](#page-97-25) [2903,](#page-97-26) [2908,](#page-98-25) [2920,](#page-98-26) [2922,](#page-98-27) [2924](#page-98-28)

#### **W**

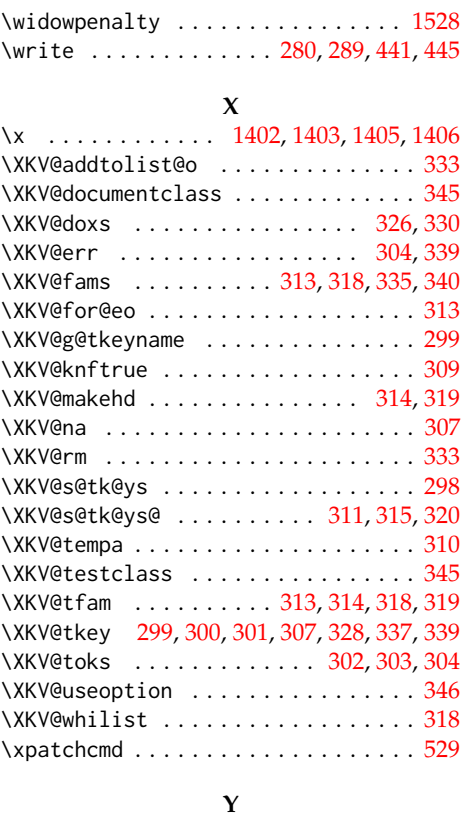

# \year . . . . . . . . . . . . . . . . . . . . . . . . [214](#page-13-11)

# **Z**

\z@ . . . . . . . . . . . . . . . . . . . . . . [1342,](#page-51-0) [1961,](#page-71-0) [2009,](#page-72-23) [2025,](#page-72-24) [2051,](#page-73-18) [2058,](#page-73-21) [2067,](#page-73-25) [2089,](#page-74-28) [2095,](#page-74-19) [2104,](#page-74-23) [2126,](#page-75-7) [2133,](#page-75-10) [2143,](#page-76-27) [2281,](#page-78-12) [2282,](#page-78-14) [2294,](#page-79-15) [2295,](#page-79-17) [2303,](#page-79-0) [2330,](#page-79-21) [2333,](#page-79-23) [2336,](#page-79-24) [2339,](#page-79-14) [2374,](#page-80-32) [2404,](#page-81-28) [2434](#page-81-33)

# **Change History**

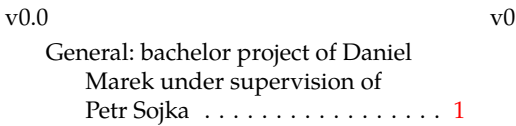

# v0.0a

General: changes by Jan Pavlovič to allow fithesis being backend of docbook based system for

```
thesis writing 1v0.1
   General: new release,
      documentation editing (CZ
      only, sorry) [PS] \dots1
v0.1a
   General: minor documentation
      changes (CZ only, sorry) [PS]1
v0.1b
   General: change of default size
      (11pt→12pt) [JP] . . . . . . . . . . . 1
v0.1c
   General:
      default values of \facultyname and
\@thesissubtitle set for backward
compatibility) [PS]1
v0.1d
   General: removed def schapter
      1*.clo [{\rm JP}] \ldots . . . . . . . . . 1
v0.1e
   1
v(0.1f)General: add documentation for
      hyperref [JP] \dots1
v0.1g
   General: change of default size
      12pt\rightarrow 11pt) [JP] \cdots . . . . . . . . . 1
v0.2.00
   General: add sk lang [JP, Peter
      Cerensky] set default cls class
      to rapport3 [JP]1
v0.2.01
   General: add subsubsection to toc
      [JP] . . . . . . . . . . . . . . . . . . . . . 1
v0.2.02
   General: fix encoding bug [JP]1
v0.2.03
   General: fix title spacing 1v0.2.04
   General: fix SK declaration [Peter
      Cerensky, [{\rm I}P] \ldots1
v0.2.05
   1
v0.2.06
   1
v0.2.07
   General: escape all Czech letters
      [JP] babel is used instead of
      stupid package czech [JP]
```

```
\MainMatter should be placed
      after \tablesofcontents [PS] . . 1
v0.2.08
   General: add change of University
      name [IP]1
v0.2.09
   General: add EN version of
      University name [JP]1
v0.2.10
   General: fix EN name of
      1
v0.2.11
   General: fix missing fi-logo.mf
      [JP, PS]1
v0.2.12
   General: Licence change to the
      LPPL [JP] \dots \dots \dots \dots \dots 1v0.2.12a
   General: fork fithesis2 by Mr.
      Filipčík and Janoušek; cf.
      http://github.com/liskin/
      fithesis1
v0.3.00
   General: fi logo is no longer
      special-cased (added eps and
      PDF), \thesislogopath added
      to set the logo directory path,
      \thesiscolor added to enable
      colorful typo elements [VN] . . . 1
v0.3.01
   General: documentation now uses
      babel and cmap packages. the
      entire file was transcoded into
      utf8, \thesiscolor was
      replaced by color class option,
      added PDF metadata stamping
      support [VN] \ldots1
v0.3.02
   General: PDF metadata stamping
      added for \thesistitle and
      1
v0.3.03
   General: Small fixes (added \relax
      at \MainMatter), generating
      both fithesis.cls (obsolete,
      loading fithesis2.cls) and
      fithesis2.cls, minor doc
      edits, version numbering of
      .clo fixed, switch to utf8 and
      ensuring that .dtx compiles.
```
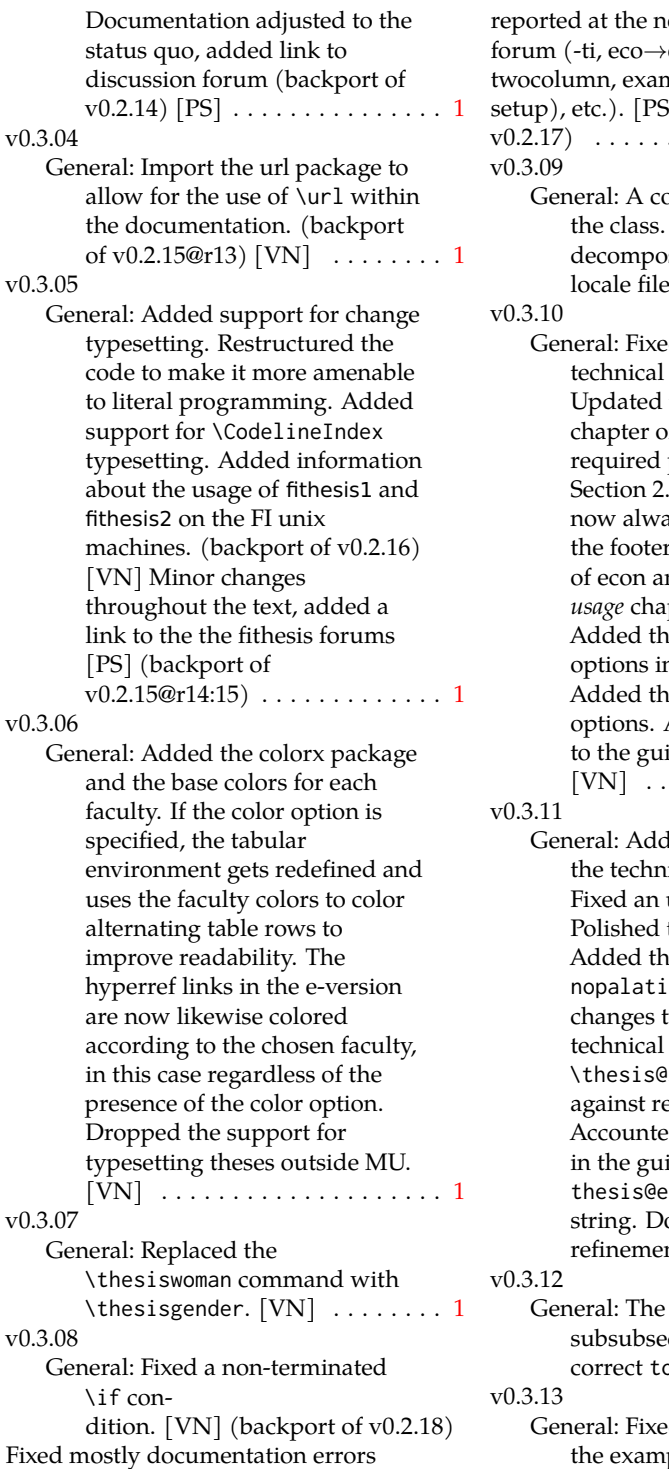

ew fithesis discussion econ, implicit nple extended (font  $b$ ] (backport of . . . . . . . . . . . . . . . . . . . [1](#page-0-0) omplete refactoring of The class was sed into a base class, les and style files.  $[VN]$  . [1](#page-0-0) d a typo in the documentation. the *Advanced* usage of the user guide. The packaged listed in 2 of the user guide are nys correct. Adjusted r spacing in the styles of econ and fi. Added *Advanced* pter to the user guide. e description of basic nto the user guide.  $\alpha$ e table and  $\mathrm{o}$ ldtable Added the type field ide for completeness. . . . . . . . . . . . . . . . . . . [1](#page-0-0) led hyphenation into ical documentation. unterminated group. the text of the guide. e palatino and no options. Stylistic to the text of the documentation. subdir is now robust elative paths. d for French spacing ide. Fixed the english@facultyName ocumentation nts.  $[VN]$   $\dots$  . . . . . . . . [1](#page-0-0) subsections and ctions now use the  $\mathsf{p}$ cdepth.  $[\mathrm{VN}]$   $\ldots \ldots$  . [1](#page-0-0) ed an inconsistency in the example code. Removed an

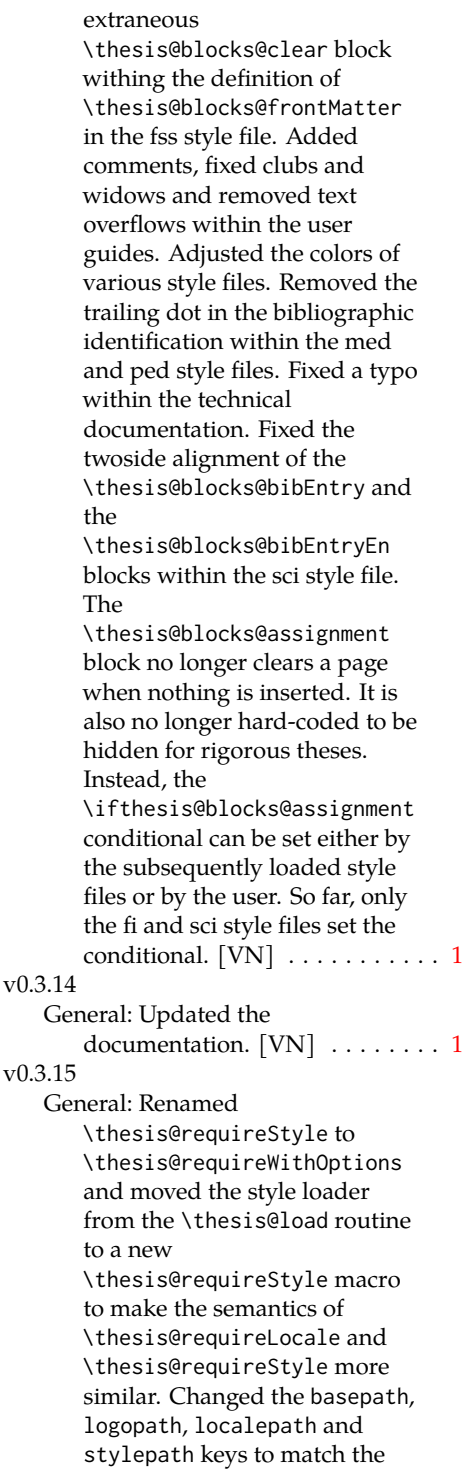

lower camelcasing of the rest of the keys. Added further description regarding the use of the assignment key. [VN] . . . . . [1](#page-0-0)

### v0.3.16

General: Clubs and widows are now set to be infinitely bad. The assignment key has weaker, but more robust semantics now. [VN] . . . . . . . . . . . . . . . . . . . . [1](#page-0-0)

### v0.3.17

General: Changed a forgotten \thesis@@lower{...} invocation in the definition of \thesis@czech@declaration for the Faculty of Arts into \thesis@@lower{czech@...}, so that the macro always expands to the correct output regardless of the current locale. This is merely a matter of consistency, since the style file of the Faculty of Arts only uses Czech strings within the Czech locale. Removed an extraneous comment. Fixed a unit test. Fixed a changelog entry. [VN]  $\ldots$  [1](#page-0-0)

### v0.3.18

General: A bulk of changes required to submit the document class to CTAN: Changed the structure of the output fithesis3.ctan.zip archive. Updated the license notice. Added a README file. Canonicalized a url within the user guides. Renamed the root directory from fithesis3/ to fithesis/. Refactored the makefiles. Added developer example files. Renamed docstrip.cfg to LICENSE.tex to better describe its role. The fithesis.dtx file now generates a VERSION.tex file containing the version of the package, when it's being typeset. Flattened the logo/ directory structure. [VN]  $\dots$  [1](#page-0-0) v0.3.19

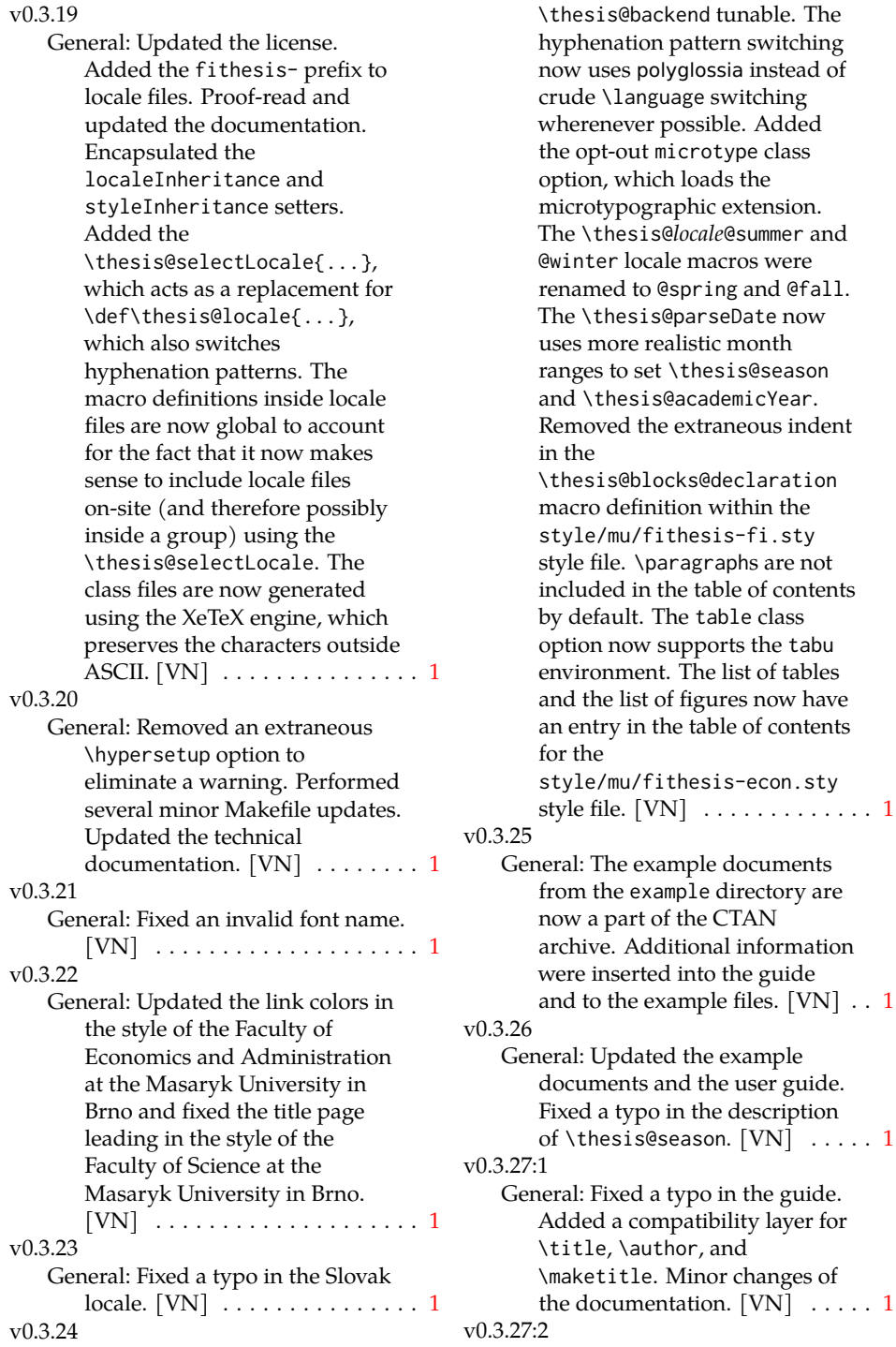

General: Added the

General: \thesis@selectLocale is

style file. [VN] . . . . . . . . . . . . . [1](#page-0-0)

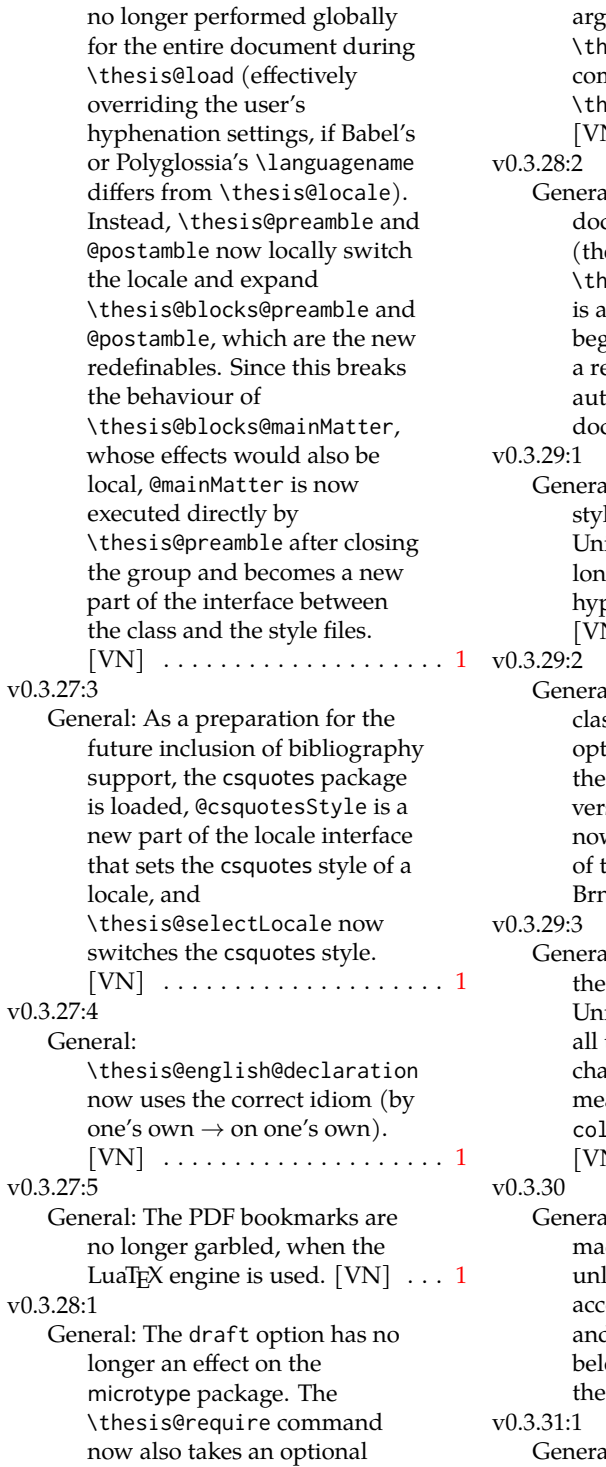

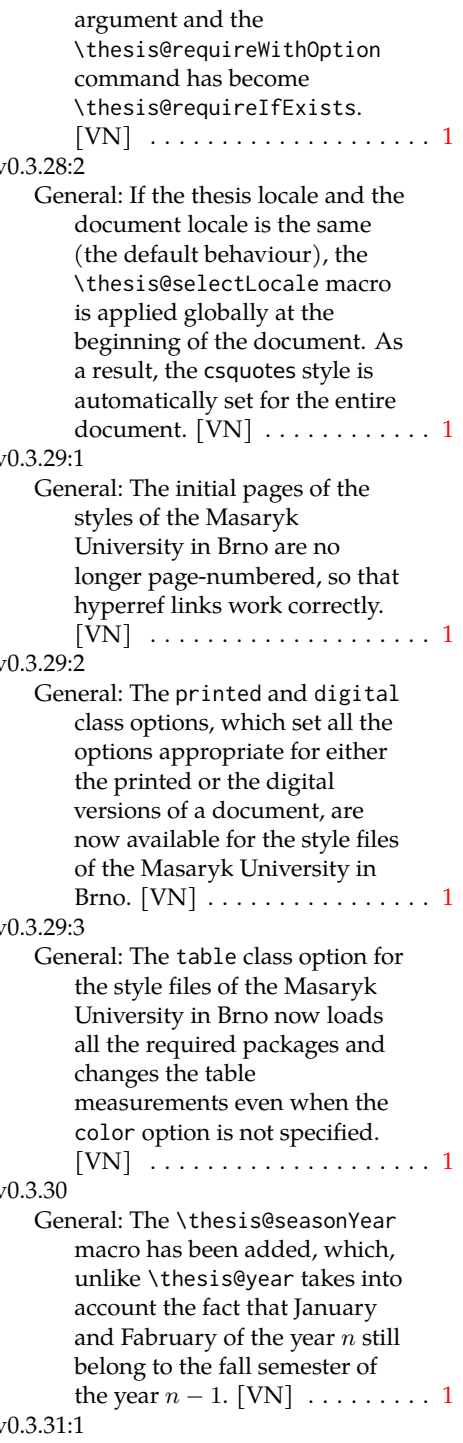

General: The redefinitions of

\appendix from the style/mu/fithesis-1\*.clo files, which broke hyperref links to appendices, were removed. [VN] ............. [1](#page-0-0) v0.3.31:2 General: All trailing %s were removed. Some of the inherited fithesis2 code in the style/mu/fithesis-1\*.clo and style/mu/fithesis-base.sty files was refactored and reformatted. Alternative templates for the Faculty of Science at the Masaryk University in Brno are now mentioned in the respective user guide.  $[VN] \ldots \ldots \ldots 1$  $[VN] \ldots \ldots \ldots 1$ v0.3.31:3 General: The style/mu/fithesis-sci.sty style file redefines \thesis@blocks@declaration to include a formatted date and an author's signature field. The locale file style/mu/sci/czech.def contains a new string \thesis@czech@formattedDate. [VN] . . . . . . . . . . . . . . . . . . . . [1](#page-0-0) v0.3.32 General: Fixed a regression from  $v0.3.27:2$  – The margins in \thesis@blocks@mainMatter were corrected in the style files of the Faculty of Economics and Administration and the Faculty of Medicine at the Masaryk University in Brno.  $[VN]$  . . . . . . [1](#page-0-0) v0.3.33 General: Added \thesis@patch. [VN] . . . . . . . . . . . . . . . . . . . . [1](#page-0-0) v0.3.34 General: Added visual tests of output PDFs. The test/ directory is now also uses the *university*/*faculty* path scheme employed by the rest of the package.  $[VN] \ldots \ldots \ldots \ldots 1$  $[VN] \ldots \ldots \ldots \ldots 1$ 

v0.3.35:1 General: Added support for the Division of Information and Library Studies of the Faculty of Arts at the Masaryk University in Brno. This support is enabled by specifying \thesis@department to be kisk.  $[VN]$   $\dots$  . . . . . . . . . [1](#page-0-0) v0.3.35:2 General: Added support for seminar papers on the fithesis3 class level. The style files for the faculties of the Masaryk University in Brno do not provide any special handling of this thesis type yet.  $[VN] \ldots 1$  $[VN] \ldots 1$ v0.3.35:3 General: Fixed \l@*locale* being possibly undefined in a LuaLaTeX run. [VN] . . . . . . . . . [1](#page-0-0) v0.3.36 General: The \thesis@load macro has been lifted to the public API as \thesisload.  $[VN]$  .... [1](#page-0-0) v0.3.37 General: The \tableofcontents in the style files of the Masaryk University in Brno now correctly handles all tocdepth values. The expansion of \part also no longer results in a hyperref-related error in the style files of the Masaryk University in Brno. [VN] . . . . . . [1](#page-0-0) v0.3.38:1 General: The bib key was added on the fithesis3 class level and is supported by the style files of the Masaryk University in Brno. [VN] . . . . . . . . . . . . . . . . . . . . [1](#page-0-0) v0.3.38:2 General: Fixed \thesis@pages not taking \thesis@postamble into account. Fixed the chapter number being printed regardless of secnumdepth by the style files of the Masaryk University in Brno. Fixed \thesis@blocks@assignment

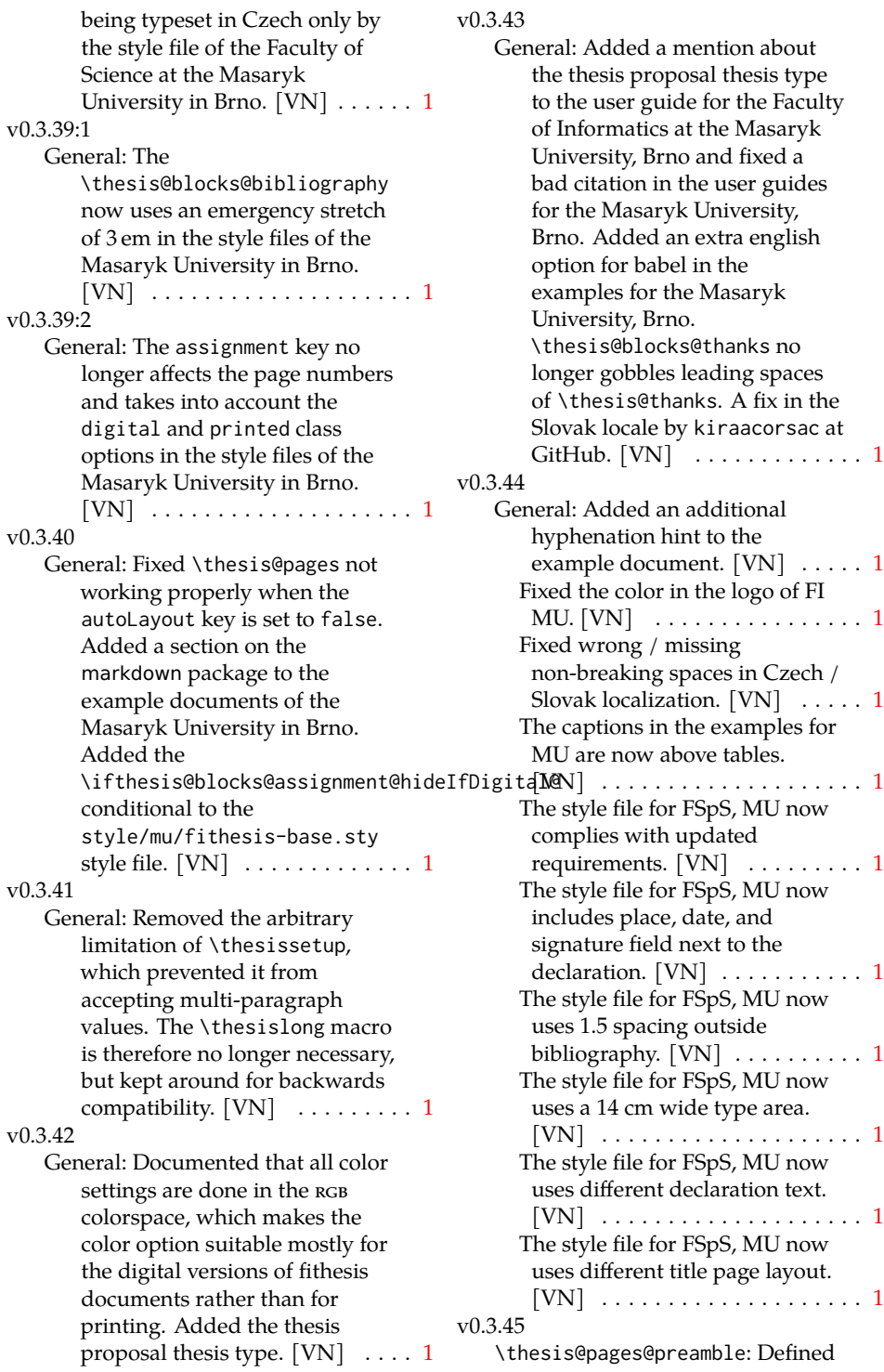

the \thesis@pages@preamble and \thesis@pages@postamble macros. The patch was submitted by Juraj Pálenik.  $[VN]$  . . . . . . . . . . . . . . . . . . [18](#page-17-14) \thesisload: Updated the \ifthesis@english macro, so that it no longer dynamically reacts to changes of the locale. Instead, it is now based on the main locale during the expansion of \thesisload. ... [22](#page-21-20) \thesissetup: Added the extra key to \thesissetup and defined the helper \thesis@def@extra macro. [VN] . . . . . . . . . . . . . . . . . . . [19](#page-18-29) General: Added Slovak localization for the style/mu/fithesis-sci.sty style file. The localization was submitted by Juraj Pálenik. [VN] . . . . . . . . . . . . . . . . . . . [51](#page-50-7) Bibliographical entries in style/mu/fithesis-sci.sty now face each other when the main locale is either Czech or English. [VN] ............. [85](#page-84-23) Defined the \ifthesis@czech macro in style/mu/fithesis-sci.sty. The patch was submitted by Juraj Pálenik. [VN] . . . . . . . . . [85](#page-84-23) Defined the \thesis@blocks@abstractCs macro in style/mu/fithesis-sci.sty. The patch was submitted by Juraj Pálenik. [VN] . . . . . . . . . [85](#page-84-23) Defined the \thesis@blocks@bibEntryCs macro in style/mu/fithesis-sci.sty. The patch was submitted by Juraj Pálenik. [VN] . . . . . . . . . [85](#page-84-23) Defined the abstractonsinglepage option in style/mu/fithesis-sci.sty. The patch was submitted by Juraj Pálenik. [VN] . . . . . . . . . [85](#page-84-23)

Redefined the \thesis@blocks@thanks and \thesis@blocks@declaration macros in style/mu/fithesis-sci.sty. The patch was submitted by Juraj Pálenik. [VN] . . . . . . . . . [85](#page-84-23) v0.3.46 \thesis@blocks@abstractEn: Simplified the definition of \thesis@blocks@abstractEn in style/mu/fithesis-base.sty. [VN] . . . . . . . . . . . . . . . . . . . [66](#page-65-27) \thesis@blocks@declaration: Redefined \thesis@blocks@declaration in style/mu/fithesis-econ.sty in accordance with the example documents. The patch was submitted by Jana Ratajská. [VN] . . . . . . . . . . . . . . . . . . . [95](#page-94-27) \thesis@blocks@keywordsEn: Simplified the definition of \thesis@blocks@keywordsEn in style/mu/fithesis-base.sty. [VN] . . . . . . . . . . . . . . . . . . . [67](#page-66-25) General: Lifted the authorSignature and formattedDate strings to the global locale file interface. [VN] . . . . . . . . . . . . . . . . . . . [28](#page-27-0) Lifted the bib@author, bib@thesisTitle, and bib@advisor strings from locale/mu/sci/\*.def to locale/mu/\*.def, so that they can be shared with locale/mu/econ/\*.def.  $[VN]$  . . . . . . . . . . . . . . [31,](#page-30-19) [38,](#page-37-19) [46](#page-45-20) Redefined \thesis@blocks@abstract, \thesis@blocks@abstractEn, \thesis@blocks@keywords, and \thesis@blocks@keywordsEn in style/mu/fithesis-econ.sty in accordance with the example documents. The patch was submitted by Jana Ratajská. [VN] . . . . . . . . . . . . . . . . . . . [95](#page-94-27)

The documentation now points to the 2/2017 dean's directive for the Faculty of Economics and Administration, Masaryk University, Brno.  $[VN]$  ...... [93](#page-92-15) Updated the \abstractTitle string in locale/mu/econ/\*.def in accordance with the 2/2017 dean's directive. The patch was submitted by Jana Ratajská.  $[VN]$  . . . . . . . . . . . . . . [33,](#page-32-11) [40,](#page-39-15) [48](#page-47-10) Updated the declaration string in locale/mu/econ/\*.def in accordance with the 2/2017 dean's directive.  $[VN]$  . . . . [40,](#page-39-15) [48](#page-47-10) v0.3.47 General: Added an \ifthesis@blocks@assignment@hideIfDigital@ \thesis@bibliography@setup: [58](#page-57-19) test to the definition of the assignment string for the Masaryk University in Brno.  $[VN]$  . . . . . . . . . . . . . . [31,](#page-30-19) [38,](#page-37-19) [46](#page-45-20) Enabled the inclusion of the scanned assignment inside the digital version of the document in style/mu/fithesis-econ.sty in accordance with the formal requirements of the faculty. The patch was submitted by Jana Ratajská. [VN] ............. [93](#page-92-15) Moved the \ifthesis@digital tests from locale/\*.def to locale/mu/\*.def, since \ifthesis@digital is undefined in fithesis3.cls.  $[VN]$  . . . . . . [29,](#page-28-24) [31,](#page-30-19) [35,](#page-34-21) [38,](#page-37-19) [44,](#page-43-27) [46](#page-45-20) Updated the declaration string in locale/mu/econ/\*.def in accordance with the 2/2017 dean's directive.  $[VN]$  ... . [40,](#page-39-15) [48](#page-47-10) v0.3.48 General: Changed \thesis@english@thanksTitle to plural.  $[VN]$   $\ldots$  . . . . . . . . . . [30](#page-29-35) v0.3.49 General: \emph uses the italic type face rather than the slanted type face.  $[VN] \ldots \ldots \ldots \ldots 52$  $[VN] \ldots \ldots \ldots \ldots 52$ 

Fixed casing in the definition of the declaration string for the Masaryk University in Brno.  $[VN]$  . . . . . . . . . . . . . . . . . . [46](#page-45-20) Removed an extraneous \vskip in the style files for the Masaryk University in Brno.  $[VN]$  . . . . . . . . . . . . . [93,](#page-92-15) [98,](#page-97-27) [101](#page-100-23) v0.3.50 \thesisload: Make writes immediate, so that they do not get lost when they occur at an empty page.  $[VN] \ldots \ldots \ldots 23$  $[VN] \ldots \ldots \ldots 23$ \thesissetup: Make writes immediate, so that they do not get lost when they occur at an empty page.  $[VN] \ldots \ldots \ldots 19$  $[VN] \ldots \ldots \ldots 19$ v0.3.51 General: [60](#page-59-11) v1.0.0 \thesis@blocks@abstract: Changed clearpage to vskip so it is by default on the same page when the template contains bibEntry. [TV] . . . . . . [66](#page-65-27) \thesis@blocks@abstractEn: Changed clearpage to vskip so it is by default on the same page when the template contains bibEntry. [TV] . . . . . . [66](#page-65-27) \thesis@blocks@advisorSignature: [63](#page-62-27) \thesis@blocks@bibEntry: The \thesis@blocks@bibEntry command was expanded to more closely resemble Faculty of Science's bibEntry. The \thesis@blocks@bibEntryEn was added. [TV] . . . . . . . . . . . [69](#page-68-41) \thesis@blocks@cover: [63](#page-62-27) [63](#page-62-27) Removed the header conditionals as the covers are unified for all faculties and shouldn't need to be modified. [TV] . . . . . . . . . . . . . . . . . . . [63](#page-62-27)

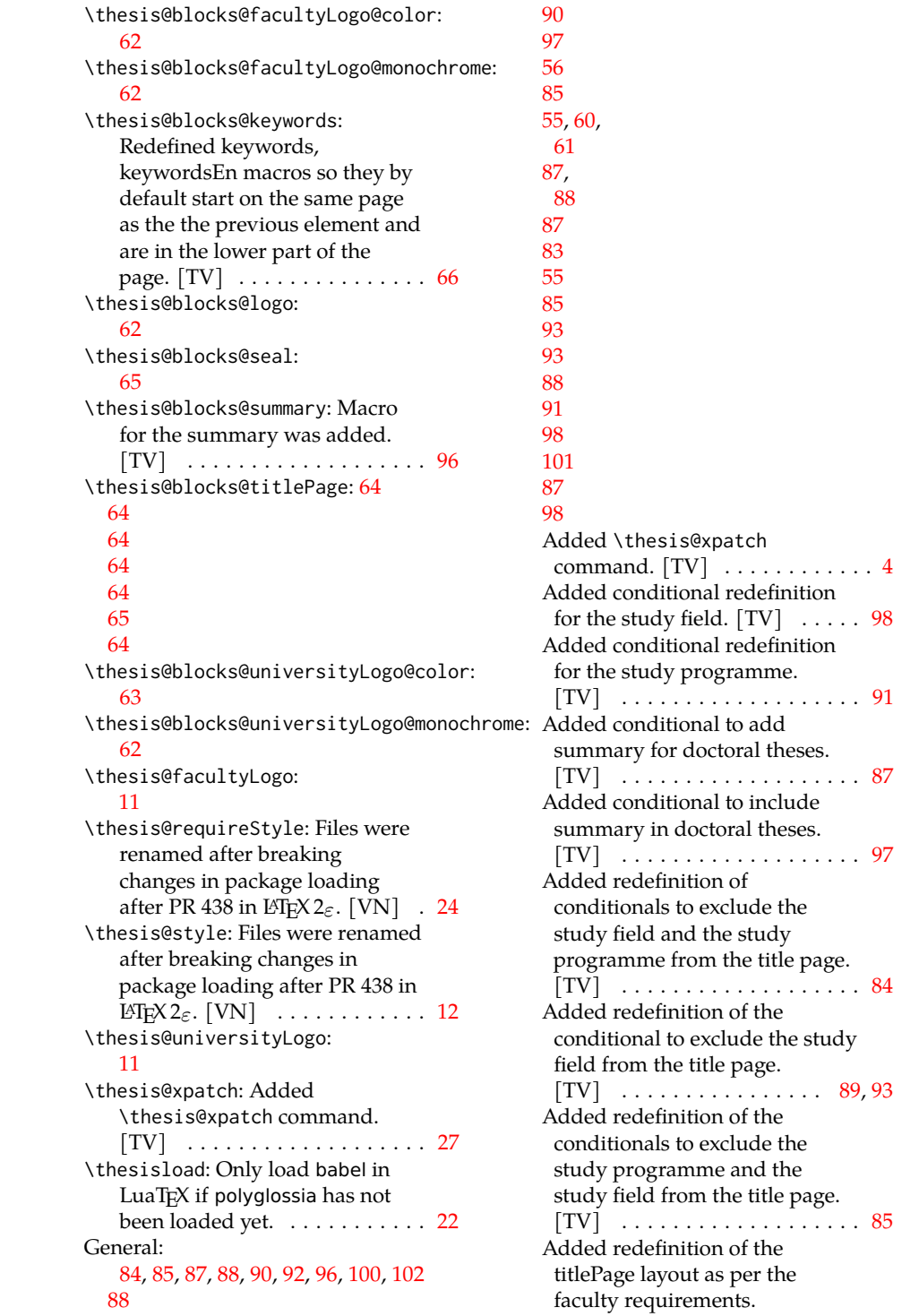

Department name and field are in the upper part of the titlePage. [TV] . . . . . . . . . . . . [91](#page-90-31) Added redefinition of the titlePage layout as per the faculty requirements. Department name and programme are in the upper part of the titlePage.  $[T\bar{V}]$  . . . . [98](#page-97-27) Added required package tikz for bibEntry.  $[TV]$   $\ldots$  . . . . . . . . . . [55](#page-54-14) Added title for summary.  $[TV]$  . . . . . . . . . . . . . . [30,](#page-29-35) [36,](#page-35-32) [44](#page-43-27) Files were renamed after breaking changes in package loading after PR 438 in LATEX  $2\varepsilon$ .  $[VN]$  . . . . . . . . . . . . . [52,](#page-51-14) [71,](#page-70-24) [74](#page-73-32)[–76,](#page-75-26) [83,](#page-82-15) [84,](#page-83-25) [86,](#page-85-22) [88–](#page-87-14)[90,](#page-89-20) [92,](#page-91-25) [97,](#page-96-13) [100](#page-99-23) Lifted the advisorSignature string to the global locale file interface. [VN] . [28,](#page-27-0) [30,](#page-29-35) [33,](#page-32-11) [36,](#page-35-32) [40,](#page-39-15) [44,](#page-43-27) [49,](#page-48-14) [83](#page-82-15) Lifted the bib@programme, bib@academicYear, and bib@pages strings from locale/mu/sci/\*.def to locale/mu/\*.def, so that they can be shared with other faculties. [TV]  $\ldots \ldots 31, 38, 46$  $\ldots \ldots 31, 38, 46$  $\ldots \ldots 31, 38, 46$  $\ldots \ldots 31, 38, 46$  $\ldots \ldots 31, 38, 46$  $\ldots \ldots 31, 38, 46$ v1.0.1

```
Macros for abstract and
   abstractEn were moved to
   base.dtx. [TV]95
  Redefine all predefined page
   styles of the backend class, so
   that they can't be accidentally
   activated. [VN] \ldots72
  Reorganised the blocks to fit the
   faculty's requirements. [TV] .
   . . 84, 85, 87, 88, 90, 92, 96, 100, 102
  Styles for list of figures and list of
   tables were redefined to achieve
   unified look with toc. [TV] \ldots74
  Updated urls to show the most
   recent requirements and
   recommendations used in
   preparation of the template.
   83,84,86,88–90,93,97,100
\thesis@blocks@frontMatter: 91
  85
  101
99
  101
General:
   92
  100
  86
```

```
103
```